<span id="page-0-0"></span>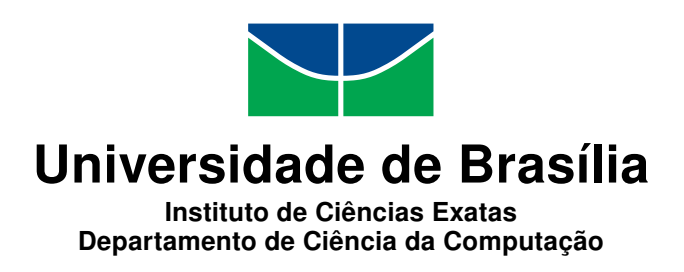

### **Conformidade e Maturidade de Instituições Financeiras à Resolução N 4.557/2017: Proposta de Instrumento de Avaliação**

Tassio Mozart Borges Melo

Dissertação apresentada como requisito parcial para conclusão do Mestrado Profissional em Computação Aplicada

> Orientador Prof. Dr. Edgard Costa Oliveira

Coorientador Prof. Dr. Clóvis Neumann

> Brasília 2018

#### Ficha catalográfica elaborada automaticamente, com os dados fornecidos pelo(a) autor(a)

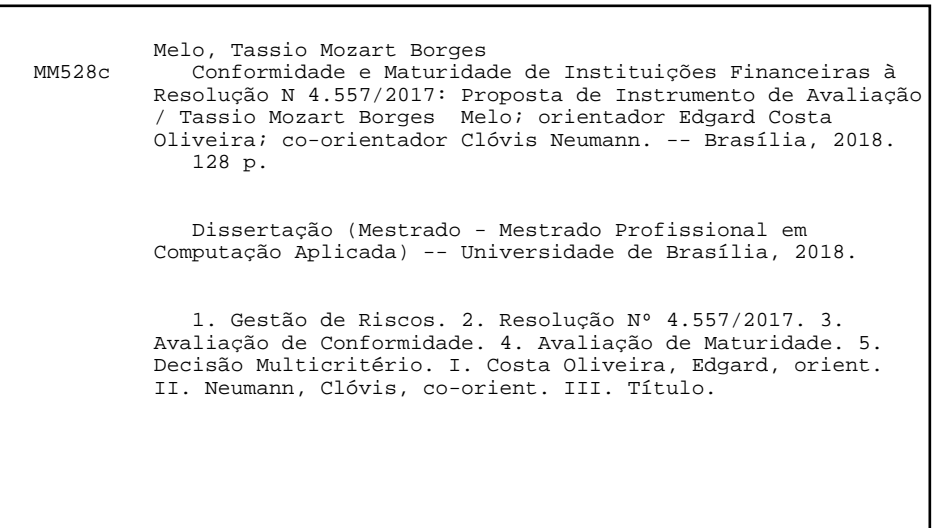

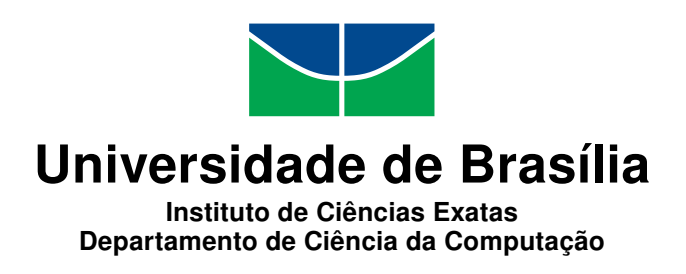

### **Conformidade e Maturidade de Instituições Financeiras à Resolução N 4.557/2017: Proposta de Instrumento de Avaliação**

Tassio Mozart Borges Melo

Dissertação apresentada como requisito parcial para conclusão do Mestrado Profissional em Computação Aplicada

> Prof. Dr. Edgard Costa Oliveira (Orientador) CIC/UnB

Prof. Dr.a Simone Borges Simão Monteiro Dr.a Elaine Coutinho Marcial Universidade de Brasília IPEA

Prof. Dr.a Aletéia Patrícia Favacho de Araújo Coordenador do Programa de Pós-graduação em Computação Aplicada

Brasília, 13 de dezembro de 2018

## **Dedicatória**

A minha mãe pelo amor, dedicação e todo o incentivo dado a mim. A minha esposa Daniele pelo amor, estímulo e força, dedico-lhes essa conquista com gratidão.

## **Agradecimentos**

Primeiramente a DEUS, pela minha vida, por essa oportunidade de crescimento pessoal e profissional, por tudo que eu tenho e o que sou.

Aos meus pais, Helio e Elizabete, pelos valores e educação que me passaram, demonstrando sempre o melhor caminho a seguir. À minha querida mãe que sempre me cobrou dedicação nos estudos, me ensinou a andar por essa estrada, apoiou de todas as formas os meus estudos na graduação e especialização, agradeço ainda por toda dedicação ao longo dos anos.

A minha esposa Daniele pela paciência, com tantas horas e noites gastas me ajudando nas revisões, por seu incentivo e apoio. Ela foi essencial nessa minha conquista.

Aos amigos Hewerton, Maurício, Verandir e Morgana, por todo o apoio dado durante todo o curso.

Ao meu Co-orientador Dr. Clóvis Neumann, por todas as orientações e apoio dado ao longo do mestrado, me ajudando em momentos difíceis, além da sua especial atenção para o desenvolvimento da dissertação.

E um especial agradecimento ao meu orientador Dr. Edgard Costa Oliveira, pela confiança creditada, por todo o seu apoio, paciência, dedicação e inteligência, que me trouxe até o final da jornada.

## **Resumo**

Todas as instituições financeiras que operam no Brasil precisam estar aderentes às normas e resoluções publicadas pelo órgão regulador, que é o Banco Central do Brasil – BACEN. Uma dessas resoluções é a  $N^{\circ}$  4.557 de 2017 que dispõe sobre a estrutura de gerenciamento de riscos e a estrutura de gerenciamento de capital que as instituições devem implementar. Essa resolução foi escolhida por este trabalho por ser a principal e a mais atual dentre as publicadas pelo BACEN com foco no gerenciamento de riscos. Como não existe uma ferramenta para avaliação da conformidade das instituições em relação à resolução, este trabalho tem o objetivo de propor um instrumento de avaliação - o IACM, que é composto por questionários, a ser utilizado por Instituições Financeiras para avaliação da conformidade em relação à resolução do BACEN  $N^{\circ}$  4.557/2017. O seu desenvolvimento teve como base a própria resolução  $N^{\circ}$  4.557/2017, ao passo que foi necessário extrair os critérios da resolução para formar os questionários do IACM. Ele foi elaborado em uma planilha do Excel para apresentar a conformidade e maturidade das Instituição Financeira, sendo que para a maturidade foi utilizada a técnica AHP. O IACM foi validado em uma Instituição Financeira, por um gestor de risco e, se demonstrou madura com os seus processos, alcançando nível 5 de maturidade. Já em relação à conformidade geral, a Instituição Financeira obteve um valor de 93,05% em relação à resolução. O gestor de riscos considerou o uso do IACM de grande importância nas atividades dos gestores, por servir como um instrumento de apoio nas atividades gerenciais, apresentando os processos que precisam de atenção para se adequar em relação à resolução do BACEN Nº 4.557/2017. Assim, é importante destacar que o uso do IACM está apto para avaliar as Instituição Financeira em relação à resolução do BACEN, mas é importante que essas Instituição Financeira tenham a consciência de utilizá-lo, pois somente com um instrumento de avaliação é possível identificar a situação real dos seus processos em relação à resolução e conhecer os pontos fracos para que os esforços sejam direcionados com o intuito de se adequar à exigências do regulador.

**Palavras-chave:** Riscos Financeiros, Conformidade, Maturidade, resolução 4.557

## **Abstract**

All financial institutions operating in Brazil must adhere to the standards and resolutions published by the regulatory agency, which is the Central Bank of Brazil (BACEN). One of these resolutions is No. 4,557 of 2017 which deals with the risk management structure and the capital management structure that institutions must implement. This resolution was chosen by this work as being the main and most current among those published by BACEN with a focus on risk management. As there is no tool for assessing the institutions' compliance with the resolution, this paper aims to propose an evaluation instrument - the IACM, which is composed of questionnaires, to be used by Financial Institutions for resolution BACEN No. 4,557 / 2017. Its development was based on Resolution No. 4,557 / 2017 itself, while it was necessary to extract the criteria of the resolution to form the IACM questionnaires. It was prepared in an Excel spreadsheet to present the compliance and maturity of the Financial Institution, and for the maturity the AHP technique was used. The IACM was validated in a Financial Institution by a risk manager and, if it has matured with its processes, reached level 5 of maturity. In relation to general compliance, the Financial Institution obtained a value of 93.05% in relation to the resolution. The risk manager considered the use of the IACM of great importance in the activities of the managers, as it serves as a support tool in management activities, presenting the processes that need attention in order to adapt to the resolution of BACEN No. 4,557 / 2017. Therefore, it is important to highlight that the use of the IACM is capable of evaluating the Financial Institutions in relation to the BACEN resolution, but it is important that these Financial Institutions are aware of using it, since only with an evaluation instrument can it be identified the actual situation of their processes in relation to the resolution and to know the weak points so that the efforts are directed in order to adapt to the demands of the regulator.

**Keywords:** Financial Risk, Compliance, Maturity, Resolution 4.557

# **Sumário**

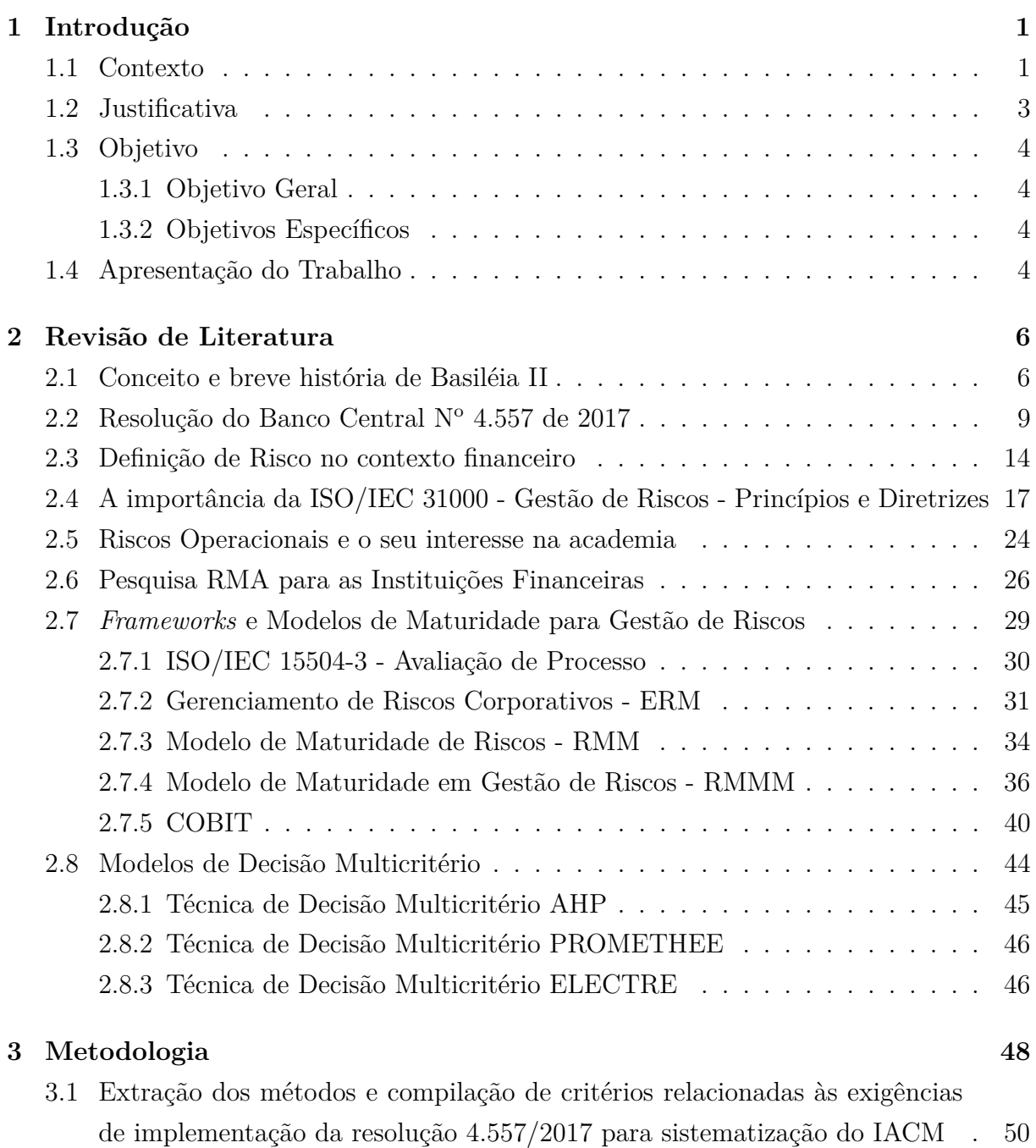

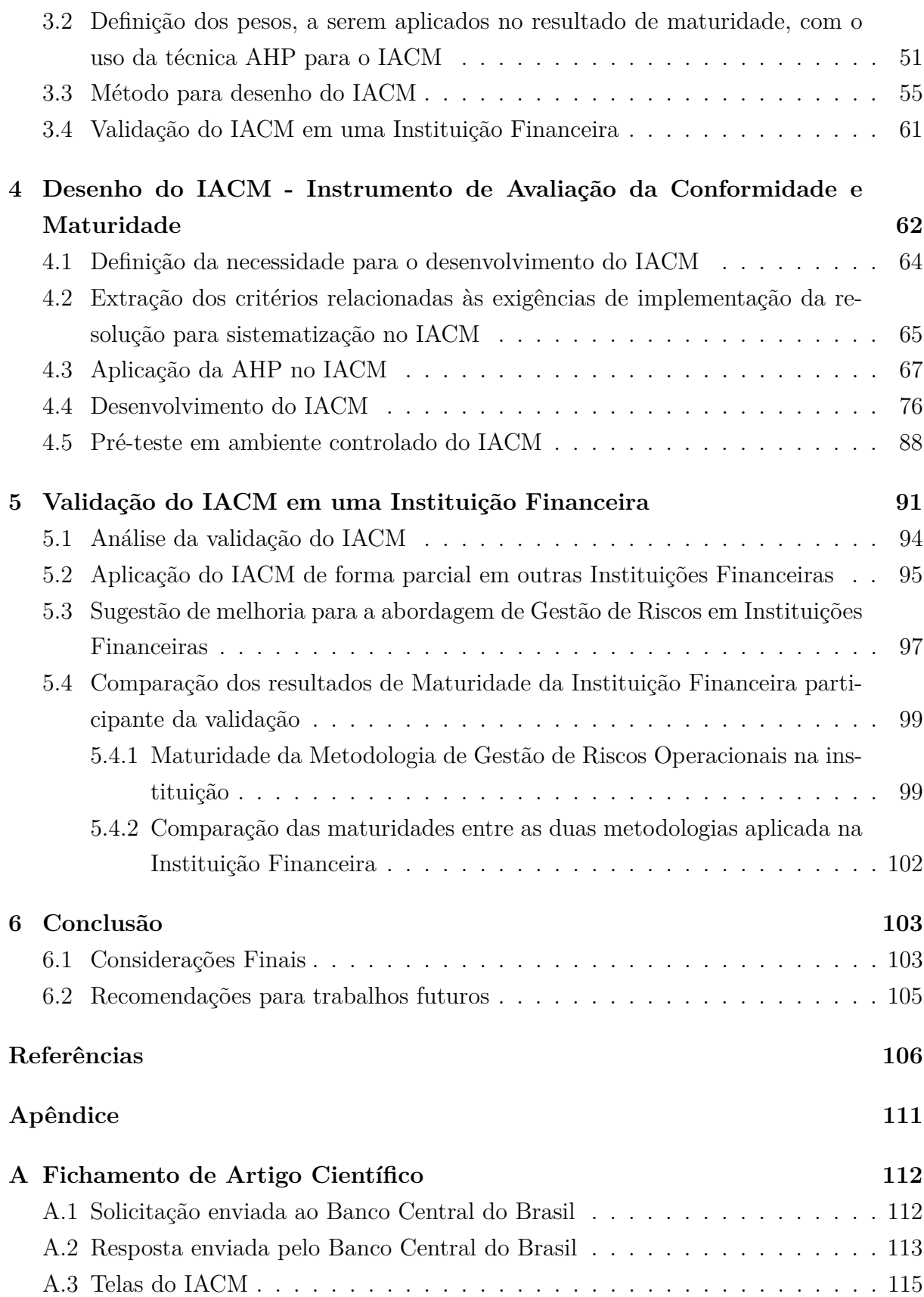

# **Lista de Figuras**

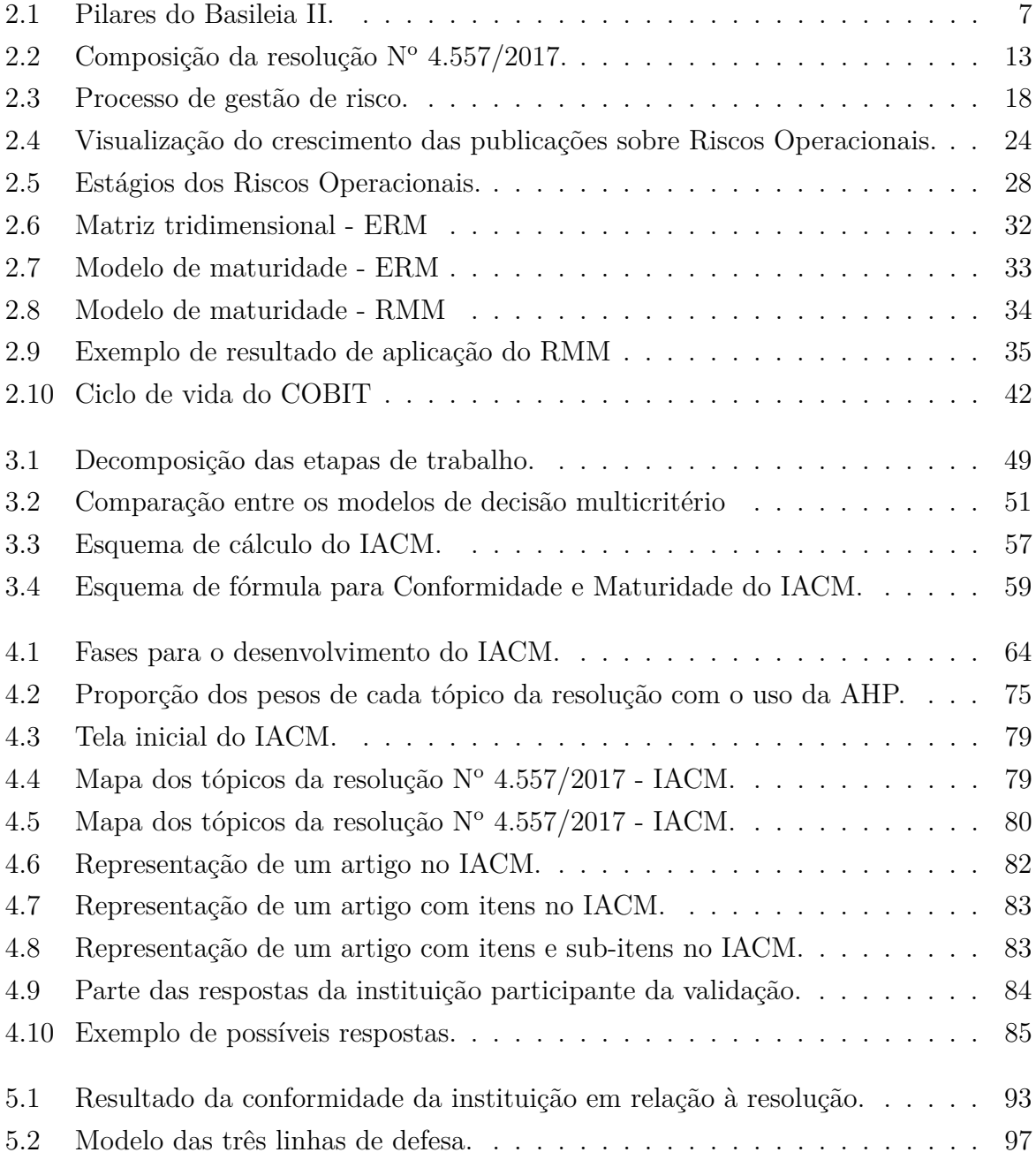

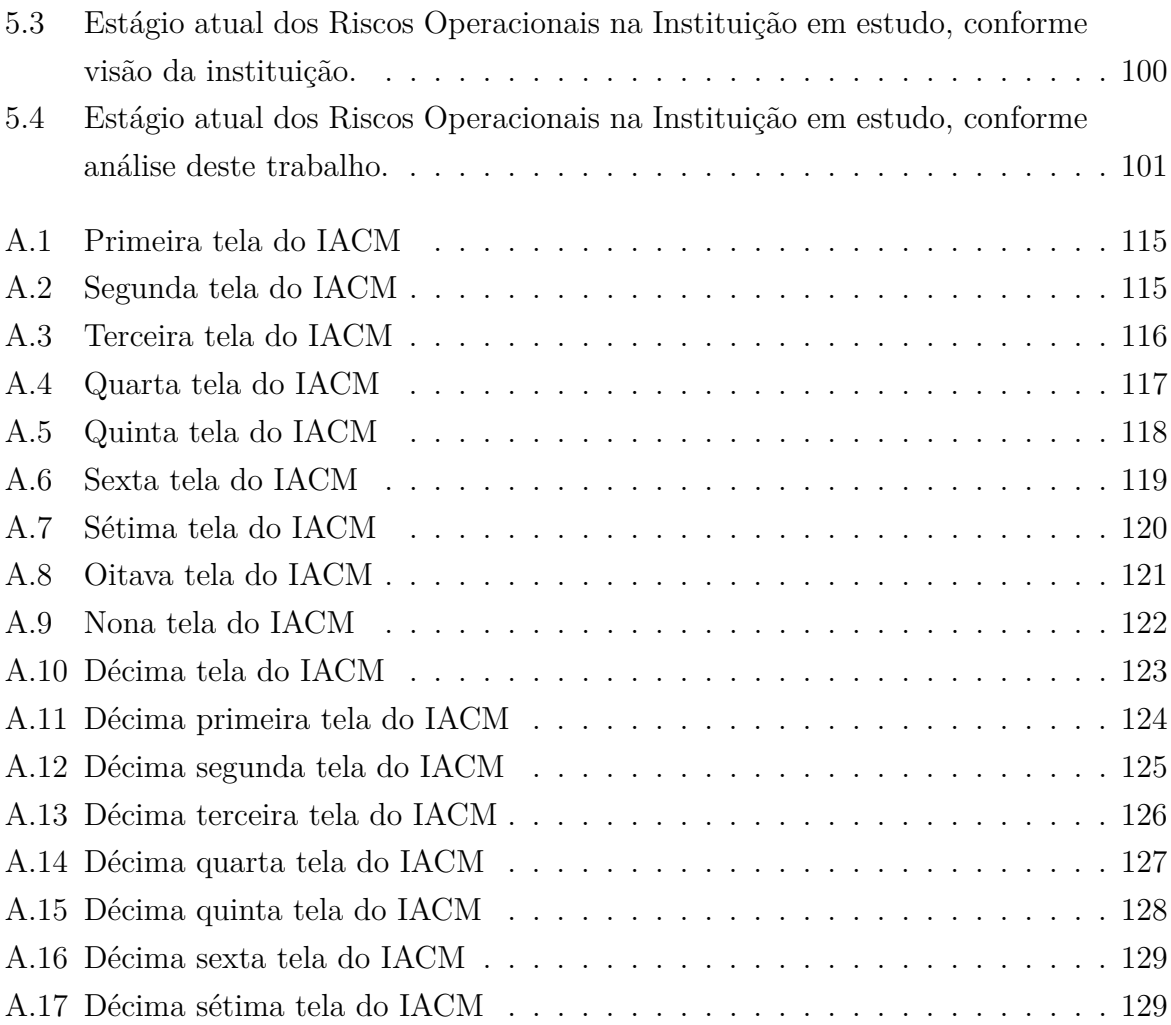

# **Lista de Tabelas**

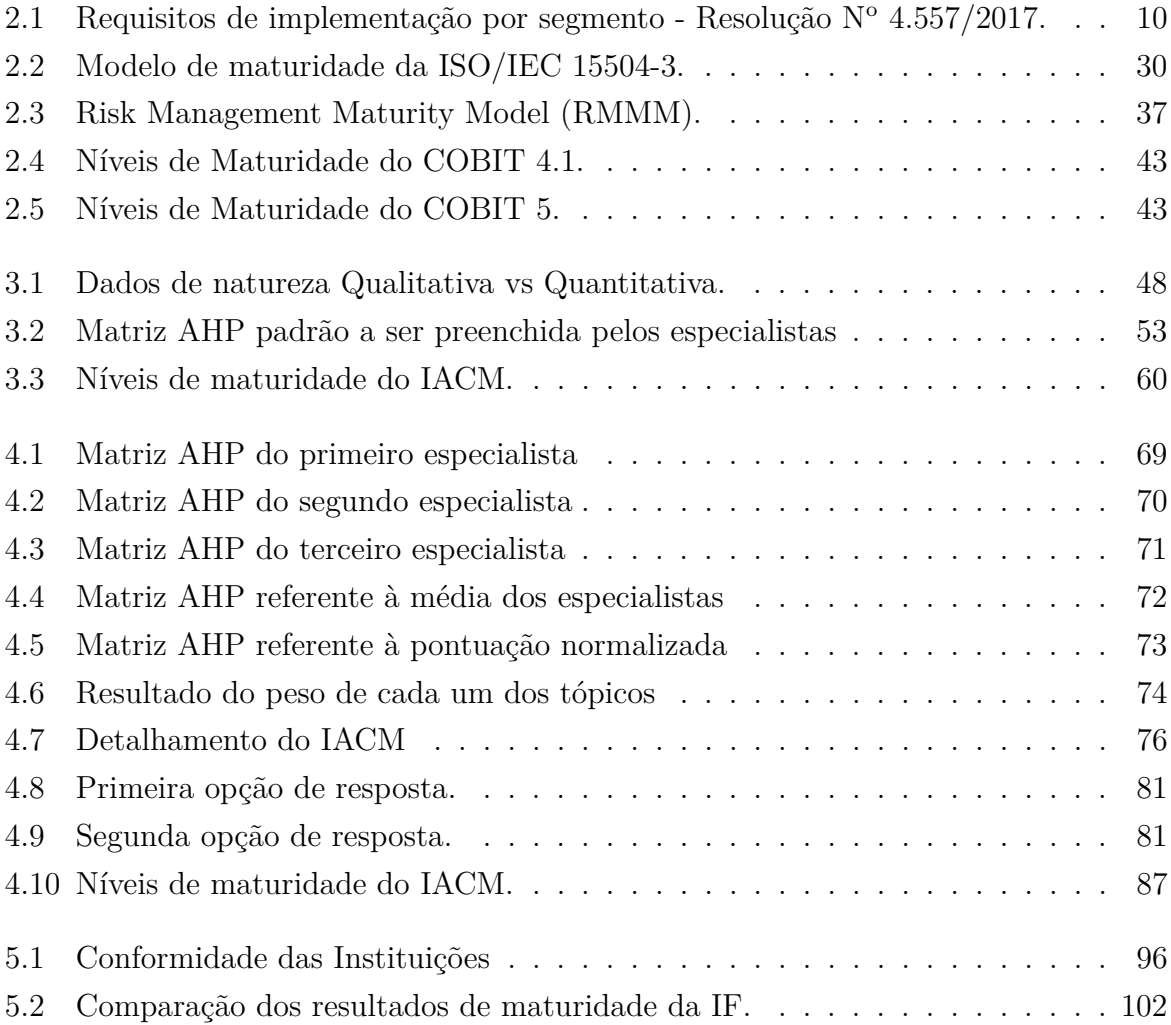

## <span id="page-12-0"></span>**Capítulo 1**

## **Introdução**

#### <span id="page-12-1"></span>**1.1 Contexto**

Em 1988 o Comitê de Basiléia sobre Fiscalização Bancária publicou o Primeiro Acordo de Capital da Basiléia, o chamado Basiléia I. Esse documento foi estabelecido pelos bancos dos países participantes do G[1](#page-12-2)0<sup>-1</sup> e posteriormente foi ratificado por mais de cem países. Seu objetivo é fortalecer a saúde e estabilidade do sistema bancário internacional, conforme citado por Furtado [\[1\]](#page-117-1), Basileia [\[2\]](#page-117-2) e Pereira [\[3\]](#page-117-3).

Na década de 90, porém, houve no mundo grandes perdas econômicas em [Instituição](#page-0-0) [Financeira](#page-0-0) [\(IF\)](#page-0-0). Esse fato aconteceu com instituições como: Daiwa Bank (1995), Barings Bank (1995) e Sumitomo Corporation (1996). Segundo King [\[4\]](#page-117-4), as três juntas amargaram perdas em torno de 1 bilhão de dólares.

A partir de então, verificou-se a necessidade de amadurecer os controles existentes, colocando-se em evidência o risco operacional. Assim surgiu o Acordo de Basiléia II, em 2004, com diretrizes a serem implementadas pelas instituições dos países membros.

Segundo o [Bank for International Settlements](#page-0-0) [\(BIS\)](#page-0-0) [\[5\]](#page-117-5), o Comitê de Basiléia expandiu sua participação do G10 para 45 instituições de 28 jurisdições. O Comitê estabeleceu uma série de padrões internacionais para regulamentação bancária. Suas principais publicações são os Acordos de Basiléia I, Basiléia II. e, mais recentemente, Basileia III. Os países participantes do Acordo de Basiléia são bem vistos pelo mercado.

Diversos países participam do Acordo de Basiléia, assim como o Brasil. Isso exigiu e exige a adaptação contínua das IF que vierem a operar no país, conforme regras do acordo. Essas IF precisam estar em *compliance* com as normas publicadas pelo [Banco](#page-0-0)

<span id="page-12-2"></span> $1E$  uma organização internacional que reúne representantes de onze economias desenvolvidas e subde[senvolvidas. A organização é composta por Estados Unidos, Reino Unido, Suíça, Suécia, Espanha, Países](#page-0-0) [Baixos Luxemburgo, Itália, Japão, Alemanha, França, Canadá e Bélgica.](#page-0-0)

[Central do Brasil](#page-0-0) [\(BACEN\)](#page-0-0), que adapta as regras do acordo ao mercado local, cabendo a ele supervisionar seu cumprimento pelas IF, por meio de constantes auditorias.

Como já mencionado, a Gestão de Risco foi introduzida no Acordo de Basiléia para melhorar os controles internos das instituições. No Acordo de Basiléia II houve um expressivo ganho com a chegada do conceito de gestão dos riscos operacionais.

O BACEN, para adaptar-se ao Acordo de Basiléia, traz essa necessidade por meio de resoluções, sendo que a resolução mais recente é a  $N^{\circ}$  4.557/2017 [\[6\]](#page-117-6) do BACEN, publicada em fevereiro de 2017, em que são apresentadas às instituições novas regras para a atividade de Gestão de Riscos.

A resolução dispõe sobre a estrutura de gerenciamento de riscos e a estrutura de gerenciamento de capital. Ela determina sua implementação por todas as IF autorizadas a funcionar no país,

No entanto, com o intuito de se adequar à resolução, gestores responsáveis pelo processo de gestão de riscos precisam conhecer toda a resolução e se adequar aos processos da instituição conforme exigências do regulador.

A atividade de adequação à resolução - que geralmente é atribuída ao gestor responsável pelo processo de gestão de riscos da instituição - é dificultada por dois aspectos principais, quais sejam:

- 1. o tempo total a ser despendido para conhecer a resolução;
- 2. a ausência de um instrumento de apoio para o gerenciamento do volume de exigências para adequar os processos da instituição.

Os dois itens citados podem dificultar o gestor de riscos na execução de suas atividades e com o devido cumprimento legal. Pois sem um instrumento de apoio, caberá ao gestor realizar controles manuais em cima do texto da resolução ou desenvolver o seu próprio controle.

O desenvolvimento de um instrumento ou alguma outra forma de controle por parte do próprio gestor de riscos ou da sua equipe poderá exigir muito tempo nessa atividade e por fim poderá não atender por apresentar resultados controversos. Ainda, esse controle desenvolvido internamente poderá não ser validado adequadamente, o que pode apresentar resultados dúbios.

O maior problema de não possuir um instrumento de apoio adequado para apresentar a conformidade dos processos em relação à resolução  $N^{\circ}$  4.557/2017 e mostrar ao gestor os processos que necessitam de mais atenção, é o fato do gestor de riscos acreditar que os seus processos estão aderentes, porém pode acontecer deles não estarem. Essa divergência poderá ocorrer por haver uma grande quantidade de exigências na resolução, além do fato de que o seu conteúdo é extremamente técnico. A combinação desses dois fatores, sem

um controle adequado para apoiar o gestor de riscos, pode resultar em falhas de entendimento e planejamento, o que poderá resultar em processos não aderentes à resolução. Nessa situação, caso haja uma auditoria externa, realizada pelo BACEN, haverá a devida penalização, conforme descrito pelas resoluções Nº 4.557/2017 [\[6\]](#page-117-6) e Nº 4.019/2011 [\[7\]](#page-117-7).

Ainda, sem um instrumento de apoio o gestor não consegue realizar uma apresentação e comprovar à alta direção a situação em que a instituição se encontra. Além de não ter a informação da conformidade dos seus processos em relação à resolução. Essas informações são essenciais para ganhar o patrocínio da alta direção e obter os recursos necessários para planejar e adequar os processos conforme as exigências do regulador.

Na próxima seção será apresentada a justificativa para se elaborar o Instrumento de Avaliação - IACM.

#### <span id="page-14-0"></span>**1.2 Justificativa**

Nas IF a gestão de riscos está presente em todos os processos, não somente pela necessidade de se adequar às resoluções do regulador, mas para evitar as perdas operacionais, o que aumenta a sua eficiência diante do mercado, conforme descrito pela resolução N<sup>o</sup> 4.557/2017 [\[6\]](#page-117-6) e Pereira [\[3\]](#page-117-3).

Em fevereiro de 2017 o BACEN, por meio do Conselho Monetário Nacional, publicou a resolução No 4.557/2017 [\[6\]](#page-117-6), que dispõe sobre a estrutura de gerenciamento de riscos e a estrutura de gerenciamento de capital, que obrigatoriamente devem ser implementadas nas [Instituição Financeira](#page-0-0) [\(IF\)](#page-0-0) autorizadas a funcionar no Brasil.

O prazo de adequação à resolução está esgotado. Haviam 180 dias para as instituições enquadradas no segmento S1, que tem porte igual ou superior a 10% do PIB brasileiro, se adequar e 360 dias para as demais.

Após o prazo estipulado, caso o BACEN, em uma auditoria, identifique inadequação ou insuficiência no gerenciamento de riscos ou no gerenciamento de capital, ele poderá determinar seu aperfeiçoamento, além de adotar medidas prudenciais preventivas, conforme descrito pela resolução  $N^{\circ}$  4.557/2017 [\[6\]](#page-117-6) e aplicada pela resolução  $N^{\circ}$  4.019/2011 [\[7\]](#page-117-7).

Porém, apesar do empenho de adequação das instituições à resolução, a avaliação da conformidade pelos gestores responsáveis por essa atividade não é simples.

Esse conhecimento é importante para o gestor responsável, pois fornece a ele os subsídios para a tomada de decisões e para a efetivação do planejamento para a execução das atividades a fim de cumprir às normas do regulador.

Foi realizada uma ampla pesquisa bibliográfica em busca de um instrumento com o fim de avaliar a conformidade das IF em relação à resolução  $N^{\circ}$  4.557/2017, porém concluiu-se que não há publicação nem instrumento disponível no mercado para realizar tal avaliação.

Sendo assim, ficou evidenciado a não existência de um instrumento com esse fim, que fosse de conhecimento do regulador ou que estivesse publicado no meio acadêmico. Para isso decidiu-se em desenvolver um instrumento que pudesse avaliar a conformidade e maturidade das IF em relação à resolução. Esse instrumento poderá apoiar a desgastante responsabilidade dos gestores de riscos na atividade de adequação dos processos das IF em relação à resolução  $N^{\circ}$  4.557/2017.

#### <span id="page-15-0"></span>**1.3 Objetivo**

#### <span id="page-15-1"></span>**1.3.1 Objetivo Geral**

Propor um instrumento de identificação e avaliação de conformidade e maturidade da IF que possa avaliar o atendimento aos requisitos da resolução  $N^{\circ}$  4.557/2017 do BACEN.

#### <span id="page-15-2"></span>**1.3.2 Objetivos Específicos**

- 1. Extrair os métodos e compilar os critérios relacionadas às exigências de implementação da resolução  $N^{\circ}$  4.557/2017 do BACEN para sistematizar o instrumento de avaliação;
- 2. Definir os pesos, a serem aplicados no resultado de maturidade, com o uso da técnica AHP para o instrumento de avaliação;
- 3. Desenhar o IACM instrumento de avaliação da conformidade e maturidade do atendimento aos requisitos da resolução  $N^{\circ}$  4.557/2017 do BACEN;
- 4. Validar o instrumento de avaliação em uma IF.

#### <span id="page-15-3"></span>**1.4 Apresentação do Trabalho**

Este trabalho está dividido em 6 capítulos, a saber:

- 1. Introdução: Nessa seção é feita a contextualização do tema, abordando o problema a ser analisado e os motivos que justificaram o desenvolvimento de um instrumento de avaliação da conformidade e maturidade em relação à resolução  $N^{\circ}$  4.557/2017 do BACEN [\[6\]](#page-117-6). Apresentam-se ainda os objetivos gerais e específicos para entregar o que foi proposto;
- 2. Referencial Teórico: Nesse capítulo são apresentadas informações essenciais para o entendimento do trabalho. São informações consideradas base para a compreensão

do texto desenvolvido. Em um primeiro momento é feita uma introdução sobre o Acordo de Basiléia, apresentando o seu histórico. O acordo possui um conjunto de regras a serem seguidas pelas instituições dos países que fizeram adesão. Posteriormente é apresentada a resolução  $N^{\circ}$  4.557/2017 do BACEN, que é a base para este trabalho. Há ainda conceitos relevantes para a compreensão do trabalho, tais como: Introdução sobre os Riscos, a NBR ISO/IEC 31.000, Riscos Operacionais e Pesquisa RMA. É feita, ainda, apresentação de alguns modelos de maturidade existentes para apoiar o desenvolvimento do instrumento.

- 3. Metodologia: É apresentada a metodologia aplicada no desenvolvimento deste trabalho para a elaboração do IACM.
- 4. Desenvolvimento do IACM: Nesse capítulo são detalhados os critérios que foram utilizados para desenvolver o instrumento proposto. Há inclusive a apresentação de parte das telas do instrumento. Será apresentada a definição da necessidade, a extração dos critérios da resolução que resultou no questionário, a aplicação da técnica AHP, o desenvolvimento em si do instrumento, sua validação, pré-validação em IF e uma sugestão de melhoria para a metodologia das IF, que está aderente com a resolução.
- 5. Estudo de Caso: A seção dedica-se à descrição do estudo de caso desenvolvido neste trabalho e o cenário atual da Gestão de Riscos da IF participante da validação do IACM;
- 6. Conclusão: Seção dedicada para apresentar a conclusão alcançada em relação ao que está sendo proposto e maiores informações.

## <span id="page-17-0"></span>**Capítulo 2**

## **Revisão de Literatura**

#### <span id="page-17-1"></span>**2.1 Conceito e breve história de Basiléia II**

Nesta seção será apresentada uma breve história do Acordo de Basiléia e o motivo pelo qual ele possui relevância neste trabalho.

Historicamente, o mundo passou por diversas crises econômicas, gerando preocupações às [Instituição Financeira](#page-0-0) [\(IF\)](#page-0-0), devido ao risco agregado que existe numa operação de valores.

Com o propósito de controlar os riscos de crédito envolvidos nas operações financeiras, foi criado em 1988, pelo Comitê de Basiléia, o Acordo de Basiléia. O acordo já apresentava algumas exigências às IF dos países que a ele aderiram. Pedote [\[8\]](#page-117-8) resume as exigências como:

- 1. Capital Regulatório montante de capital próprio da instituição, alocado para a cobertura de riscos, conforme valores definidos pelo órgão regulador;
- 2. Fatores de Ponderação de Risco dos Ativos a exposição ao Risco de Crédito dos ativos deve ser considerada por diferentes pesos;
- 3. Índice Mínimo de Capital conforme o Risco de Crédito valor estabelecido à IF como capital mínimo regulatório para a cobertura de risco de crédito.

Em 1996 foi realizado um adendo ao Acordo de Basiléia I, incluindo a exigência de capital mínimo para que qualquer IF possa operar com um menor grau de risco. Segundo Yanaka and Holland [\[9\]](#page-117-9), o capital mínimo exigido (CME) pelo regulador impõe limites à alavancagem dos bancos e funciona como um "colchão" para absorver perdas, como, por exemplo, grandes prejuízos em operações de crédito. Caso a perda seja maior que o "colchão", o banco se torna insolvente.

Em 2004 foi lançada uma nova versão, o Acordo de Basiléia II, que segundo Young [\[10\]](#page-117-10) foi um padrão desenvolvido pelo [Basel Committee on Banking Supervision](#page-0-0) [\(BCBS\)](#page-0-0), um grupo informal de banqueiros centrais e reguladores bancários com participação do [Group of Ten](#page-0-0) [\(G10\)](#page-0-0): Estados Unidos, Reino Unido, Suíça, Suécia, Espanha, Países Baixos Luxemburgo, Itália, Japão, Alemanha, França, Canadá e Bélgica. O acordo evoluiu de um conjunto de ideias preliminares sobre a melhor forma de abordar a regulamentação bancária em 1998, gerando um documento que incluiu desde a regulamentação de modelos de risco detalhados e operações bancárias internas, até a definição de capital em si.

O Acordo de Basiléia II, segundo Carvalho [\[11\]](#page-117-11), trouxe um novo conceito de melhores práticas de controle e gestão de riscos, apresentando três pilares:

- 1. Requisitos e exigências de capital mínimo aos bancos, para fortalecê-los.
- 2. Processo de exame e supervisão bancária, por meio de um órgão regulador.
- 3. Disciplina do mercado financeiro com maior transparência para o mercado e exigência de informações.

Esses três pilares estão representados na Figura [2.1,](#page-18-0) com os devidos riscos que são cobertos pelo Basiléia II.

<span id="page-18-0"></span>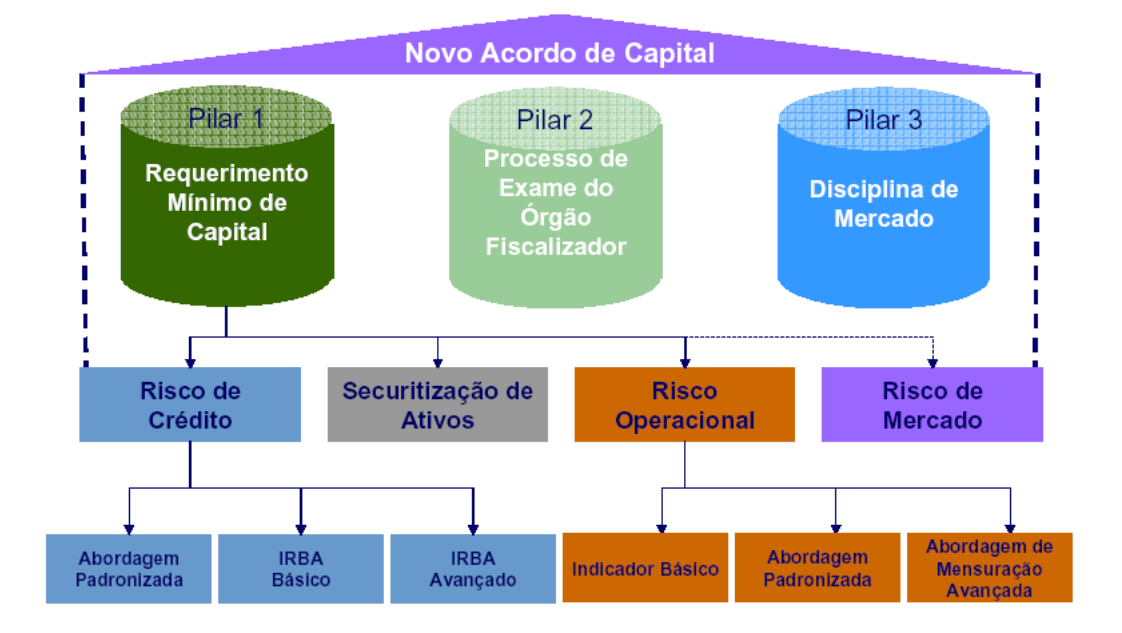

Figura 2.1: Pilares do Basileia II. Fonte: Extraído de Verata [\[12\]](#page-117-12).

O primeiro pilar da Figura [2.1,](#page-18-0) requerimento mínimo de capital, fornece os conceitos de riscos que são abordados pelo Acordo. Dentre esses riscos, há o Risco Operacional que o Comitê de Basiléia [\[2\]](#page-117-2) conceitua como riscos relacionados às perdas direta ou indireta, resultantes de falhas ou de processos internos inadequados, pessoas, sistemas ou de eventos externos.

Segundo Borio and Zhu [\[13\]](#page-118-0) "A regulamentação mínima do capital evoluiu substancialmente ao longo dos anos [...] em 2006, o Comitê concordou em um novo quadro de capital cuja característica fundamental é tornar as normas mínimas de capital mais sensíveis ao risco (Basileia II). Em particular, o novo acordo faz distinções muito melhores entre os ativos de diferentes tipos de crédito. Além disso, em graus variados, permite que os bancos usem suas próprias entradas no cálculo dos mínimos exigidos [...] e os padrões poderão ser devidamente incorporados nos sistemas de gerenciamento de risco de um banco".

O Comitê de Basiléia [\[2\]](#page-117-2) expressou que o objetivo fundamental da revisão foi de desenvolver um quadro que fortalecesse a solidez e a estabilidade do sistema bancário internacional. O Comitê considerou que a revisão iria promover a adoção de práticas de gestão de risco mais fortes pelo setor bancário e considerou isso como um dos principais benefícios da revisão.

Com uma perspectiva diferente, Young [\[10\]](#page-117-10) cita em seu trabalho algumas críticas que foram feitas ao Acordo de Basiléia II, dentre elas, as críticas realizadas pelos estudiosos da [International Political Economy](#page-0-0) [\(IPE\)](#page-0-0). Segundo eles, o Comitê de Basileia foi sistematicamente influenciado por interesses privados organizados transnacionalmente durante a elaboração do Acordo, em que o conteúdo da regulamentação foi ativamente projetado aos interesses das próprias partes reguladas.

Porém, Carvalho [\[11\]](#page-117-11) defende que "a importância estratégica dessas propostas definidas pelo comitê é notória, pois, geralmente suas soluções extrapolam o mercado financeiro e passam a ser de extrema importância na orientação dos mercados não-financeiros". Pereira [\[3\]](#page-117-3) ainda observa que esse novo acordo apresenta um conjunto de regras de harmonização da supervisão bancária, cuja adoção vinha sendo incentivada desde a crise asiática de 1997. Além dessas mudanças positivas da gestão do risco de crédito, buscou-se introduzir no acordo o conceito de risco operacional.

Pereira [\[3\]](#page-117-3) traz em seu trabalho o conceito de Riscos Operacionais como o "risco de perdas provocadas por um erro de funcionário, falha nos computadores ou fraude".

Segundo Fernandes and Abreu [\[14\]](#page-118-1), "no que tange ao Risco Operacional, o impacto do Acordo da Basiléia abrange praticamente todo o espectro de processos de [Tecnologia](#page-0-0) [da Informação](#page-0-0) [\(TI\)](#page-0-0) e respectivas áreas organizacionais".

É devido a importância histórica do Acordo de Basiléia em relação a gestão de riscos às IF e a sua contribuição na aplicação de medidas que contribuem na estabilidade econômica entre as IF, que foi apresentado este capítulo.

Uma das maneiras do BACEN [\[15\]](#page-118-2) exigir a aplicação do Acordo de Basiléia nas IF

nacionais é por meio da implementação de um conjunto de resoluções, circulares e cartascirculares. Por esse motivo o BACEN publicou a resolução  $N^{\circ}$  4.557/2017, para que as instituições possam se adequar ao Acordo de Basiléia, além de implementar melhores controles na gestão de riscos. Na próxima seção será melhor abordada a resolução N<sup>o</sup> 4.557/2017.

### <span id="page-20-0"></span>**2.2 Resolução do Banco Central N<sup>o</sup> 4.557 de 2017**

Nesta seção será apresentada a resolução de  $N^{\circ}$  4.557/2017 do BACEN [\[6\]](#page-117-6), que foi a motivadora na elaboração do IACM.

A resolução Nº 4.557/2017 foi publicada pelo BACEN, por meio do Conselho Monetário Nacional [\[6\]](#page-117-6) no dia 23 de fevereiro de 2017. Essa resolução dispõe sobre a estrutura de gerenciamento de riscos e a estrutura de gerenciamento de capital que as IF que se enquadram na categoria S1, S2, S3, S4 e S5 com autorização para operar no Brasil deverão implementar. A saber:

• As IF classificadas como S1, segundo a resolução  $N^{\circ}$  4.553 do BACEN [\[16\]](#page-118-3), são os bancos múltiplos, bancos comerciais, bancos de investimento, bancos de câmbio e caixas econômicas que:

I - tenham porte igual ou superior a 10% (dez por cento) do Produto Interno Bruto (PIB) brasileiro; ou

II - exerçam atividade internacional relevante, independentemente do porte da instituição.

• O segmento S2 é composto:

I - pelos bancos múltiplos, bancos comerciais, bancos de investimento, bancos de câmbio e caixas econômicas, de porte inferiora a 10% (dez por cento) e igual ou superior a 1% (um por cento) do PIB; e

II - pelas demais instituições de porte igual ou superior a 1% (um por cento) do PIB.

- O segmento S3 é composto pelas instituições de porte inferior a 1% (um por cento) e igual ou superior a 0,1% (um décimo por cento) do PIB.
- O segmento S4 é composto pelas instituições de porte inferior a 0,1% (um décimo por cento) do PIB.
- O segmento S5 é composto:

I - pelas instituições de porte inferior a 0,1% (um décimo porcento) do PIB que utilizem metodologia facultativa simplificada para apuração dos requerimentos mínimos de Patrimônio de Referência (PR), de Nível I e de Capital Principal, exceto bancos múltiplos, bancos comerciais, bancos de investimento, bancos de câmbio e caixas econômicas; e

II - pelas instituições não sujeitas a apuração de PR.

Com a publicação da resolução  $N^{\circ}$  4.557/2017 cinco outras resoluções foram revogadas para dar lugar a uma nova resolução com importante e diferente abordagem sobre gestão de risco. As resoluções revogadas foram:

- 1. Resolução  $N^{\circ}$  3.380, de 29 de junho de 2006;
- 2. Resolução  $N^{\circ}$  3.464, de 26 de junho de 2007;
- 3. Resolução  $N^{\circ}$  3.721, de 30 de abril de 2009;
- 4. Resolução  $N^{\circ}$  3.988, de 30 de junho de 2011; e
- 5. Resolução N<sup>o</sup> 4.090, de 24 de maio de 2012.

Essa resolução  $N^{\circ}$  4.557/2017 é a primeira realizada pelo [Conselho Monetário Nacional](#page-0-0) [\(CMN\)](#page-0-0) após o estabelecimento de uma nova segmentação no setor financeiro, ou seja, é a primeira resolução que incorpora a proporcionalidade. Ela contém diversas exigências a serem implementadas pelas IF que foram autorizadas pelo Banco Central a operar no país.

Algumas dessas exigências contém exceção na implementação, seguindo a proporcionalidade, que depender do segmento em que a IF se encontra. A Tabela [2.1](#page-21-0) contém a representação das exigências e quais segmentos devem implementá-las.

<span id="page-21-0"></span>Tabela 2.1: Requisitos de implementação por segmento Fonte: Adaptado de ABBC [\[17\]](#page-118-4). Resolução Nº 4.557/2017.

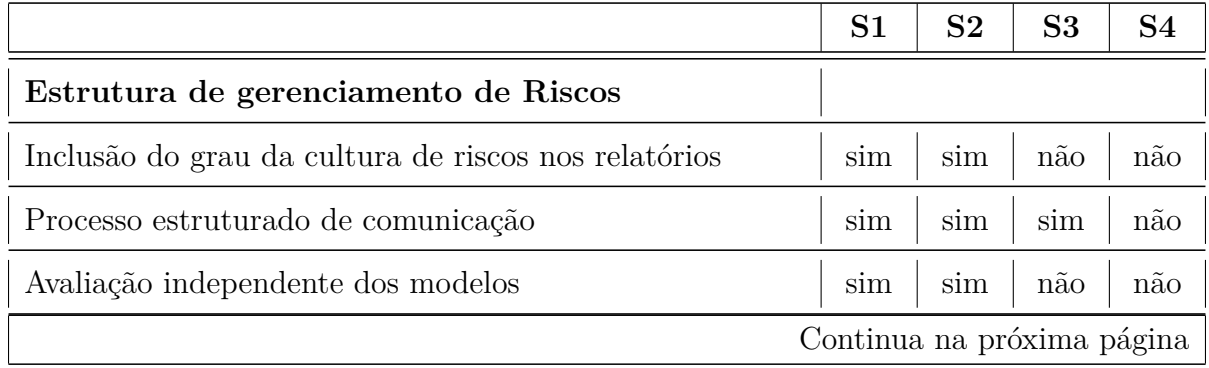

|                                                         | S <sub>1</sub> | S <sub>2</sub> | S <sub>3</sub> | S <sub>4</sub> |
|---------------------------------------------------------|----------------|----------------|----------------|----------------|
| Programa de testes de estresse                          |                |                |                |                |
| Uso da metodologia análise de cenários                  | sim            | sim            | $n\tilde{a}o$  | não            |
| Uso da metodologia teste de estresse reverso            | sim            | $n\tilde{a}o$  | $n\tilde{a}o$  | não            |
| Documentação das ações para corrigir fragilidades       | sim            | sim            | não            | não            |
| Documentação das metodologias dos cenários              | sim            | sim            | $n\tilde{a}o$  | não            |
| Documentação do papel dos especialistas                 | sim            | sim            | sim            | não            |
| Documentação das limitações metodológicas               | sim            | sim            | sim            | não            |
| Consideração da contribuição de especialistas           | sim            | sim            | sim            | não            |
| Utilização dos testes na avaliação dos modelos          | sim            | sim            | sim            | não            |
| Realização de testes de estresse integrados             | sim            | sim            | sim            | não            |
| Elaboração de cenários                                  | sim            | sim            | não            | não            |
| Implementação de sistemas flexíveis                     | sim            | sim            | não            | não            |
| Resultados incluídos no processo de comunicação         | sim            | sim            | não            | não            |
| Gerenciamento do risco de mercado e IRRBB <sup>1</sup>  |                |                |                |                |
| Documentação de reclassificações entre carteiras        | sim            | sim            | sim            | não            |
| Documentação das transferências internas de riscos      | sim            | sim            | sim            | não            |
| Definição de níveis de apetite para cada abordagem      | sim            | sim            | sim            | não            |
| Informações de IRRBB incluídas nos relatórios           | sim            | sim            | sim            | $n\tilde{a}o$  |
| Gerenciamento do risco operacional                      |                |                |                |                |
| Análise de perdas operacionais                          | sim            | sim            | sim            | não            |
| Realização de análises de cenários de Risco Operacional | sim            | sim            | $n\tilde{a}o$  | $n\tilde{a}o$  |
| Constituição de base de dados de risco operacional      | sim            | sim            | sim            | $n\tilde{a}o$  |
| Gerenciamento de capital                                |                |                |                |                |
| Elaboração do plano de contingência de capital          | sim            | sim            | sim            | não            |
| Continua na próxima página                              |                |                |                |                |

**Tabela 2.1 – Continuação da página anterior**

<span id="page-22-0"></span><sup>&</sup>lt;sup>1</sup>[Interest Rate Risk in the Banking Book](#page-0-0) [\(IRRBB\)](#page-0-0) ou Risco de Taxa de Juros na Carteira Bancária

|                                                        | S <sub>1</sub>   | S <sub>2</sub> | S <sub>3</sub> | S <sub>4</sub> |
|--------------------------------------------------------|------------------|----------------|----------------|----------------|
| Metodologia definida pelo BACEN para avaliar a adequa- | sim              | sim            | $n\tilde{a}o$  | $n\tilde{a}o$  |
| ção de capital                                         |                  |                |                |                |
| Governança do gerenciamento de riscos                  |                  |                |                |                |
| Constituição do comitê de riscos                       | sum              | $\text{sim}$   | sim            | nao            |
| Independência do comitê de riscos                      | sim              | sim            | nao            | nao            |
| Prazos de implementação                                |                  |                |                |                |
| Implementação plena dos dispositivos                   | 180 <sub>d</sub> | 360d           | 360d           | 360d           |

**Tabela 2.1 – Continuação da página anterior**

A [Associação Brasileira de Bancos](#page-0-0) [\(ABBC\)](#page-0-0) [\[17\]](#page-118-4) explica que as exigências serão observadas de maneira proporcional ao perfil de riscos e ao segmento em que as instituições estão classificadas. Por meio dessa diferenciação as instituições menores estarão sujeitas a menos exigências, sem prejuízo do devido grau de prudência nas suas gestões de riscos e de capital, conforme apresentado pela Tabela [2.1.](#page-21-0)

As instituições enquadradas na categoria S5 possuem um capítulo exclusivo dentro da resolução. Assim, da mesma forma, o IACM possui um capítulo exclusivo para realizar a conformidade dessas instituições, com o título: "Estrutura de Gerenciamento de Riscos S5".

A resolução está organizada entre 10 capítulos e 69 artigos, com os seus devidos subitens. Esses capítulos estão representados pela Figura [2.2,](#page-24-0) que representa uma evolução na gestão de riscos a ser implementada pelas IF, por exigir todas essas disciplinas no mesmo cenário de riscos, o que facilita na visão da alta direção.

Ainda, dentre os 10 capítulos da resolução, representados pela Figura [2.2,](#page-24-0) é possível visualizar a revisão realizada pelo BACEN, em que foi acrescentado capítulos como a [Risk](#page-0-0) [Appetite Statement](#page-0-0) [\(RAS\)](#page-0-0) ou Declaração de Apetite ao Risco e um capítulo específico para a Governança.

A resolução trouxe um avanço na área da governança corporativa, pois suas regras são também aplicadas à alta administração [\[18\]](#page-118-5).

Da mesma forma, a ABBC [\[17\]](#page-118-4) defende que dentre os avanços da resolução  $N^{\circ}$  4.557/2017 destaca-se a obrigatoriedade da indicação de um diretor para gerenciamento de riscos ou [Chief Risk Officer](#page-0-0) [\(CRO\)](#page-0-0), que será responsável pela implementação da estrutura integrada de gestão e pela constituição de um comitê de riscos. Adicionalmente, a resolução prevê

<span id="page-24-0"></span>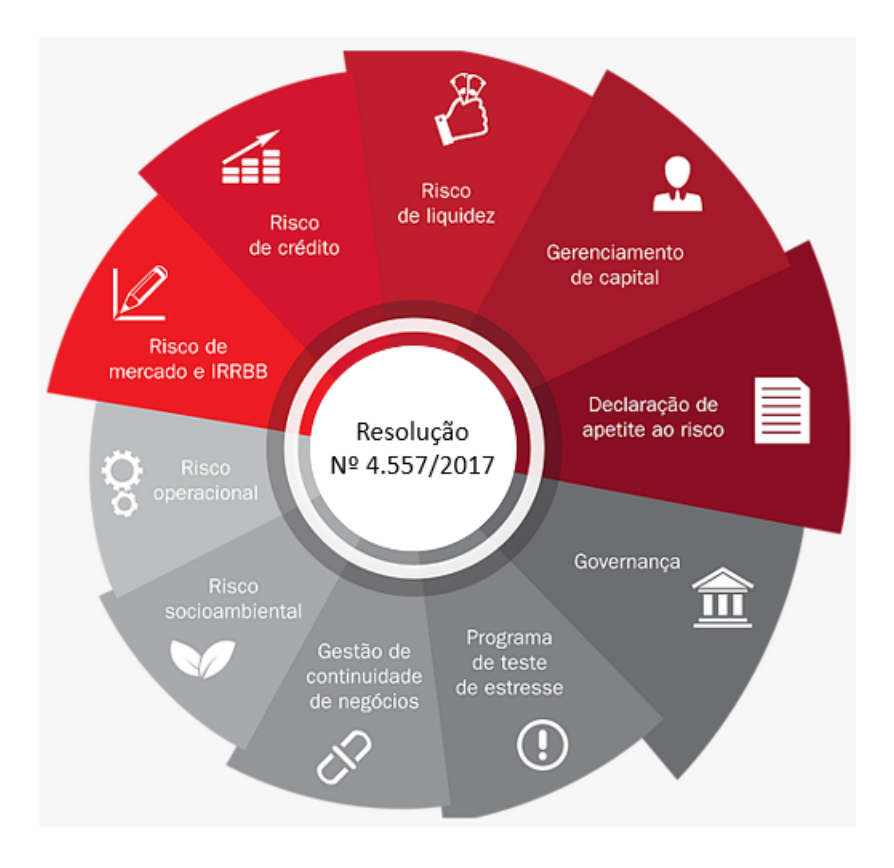

Figura 2.2: Composição da resolução Nº 4.557/2017. Fonte: Adaptado de [\[18\]](#page-118-5).

a implementação de um [Conselho de Administração](#page-0-0) [\(CA\)](#page-0-0) às instituições, para reforçar a sua responsabilidade nas deliberações e decisões sobre gestão de riscos.

Segundo Brasiliano [\[18\]](#page-118-5), por meio da publicação dessa nova resolução, o BACEN tem o intuito de que as instituições tenham a [Inteligência em Riscos Corporativos](#page-0-0) [\(IRC\)](#page-0-0), que é uma integração das disciplinas de riscos em um único *Framework* de Gestão de Riscos.

A ABBC [\[17\]](#page-118-4) ratifica a informação, ao referenciar que houve uma integração das disciplinas na resolução  $N^{\circ}$  4.557/2017 e que esse aprimoramento regulatório proporcionou à gestão de risco a consolidação dos normativos e a ampliação do escopo. Agora ele é atendido nas estruturas de gerenciamento dos riscos operacionais, de mercado, de crédito, de liquidez e de capital das IF. Dessa forma, a gestão de riscos deve ser feita com base nas interações entre as diversas fontes de risco.

Assim como a resolução  $N^{\circ}$  4.557/2017 do BACEN [\[6\]](#page-117-6) que aborda a gestão de riscos e suas diretrizes que deverão ser adequadas nos processos das IF, no próximo capítulo será apresentado uma introdução sobre Riscos, que está diretamente relacionado com os interesses do Banco Central, por meio da resolução Nº 4.557/2017.

#### <span id="page-25-0"></span>**2.3 Definição de Risco no contexto financeiro**

Nesta seção será apresentada uma introdução ao tema riscos e uma breve abordagem sobre os diferentes riscos existentes no mercado financeiro. Também será abordada a importância da gestão de riscos nas organizações e principalmente nas IF.

Segundo Bernstein [\[19\]](#page-118-6), o termo risco vem do italiano *risicare*, que significa arriscar. Para ele o risco não necessariamente significa um perigo, mas algo desconhecido que o futuro reserva.

A ISO/IEC 31000 [\[20\]](#page-118-7) e o Guia 73 [\[21\]](#page-118-8) definem riscos como um efeito da incerteza nos objetivos. Sendo que os riscos são caracterizados por potenciais eventos, suas consequências e suas probabilidades de ocorrerem. Ainda, eles definem o seu efeito como um desvio que pode ser positivo, negativo ou até ambos.

Para a ISO/IEC 27002 [\[22\]](#page-118-9), risco é a combinação da probabilidade de um evento ocorrer e as suas consequências.

Ávila [\[23\]](#page-118-10) diz que normalmente os riscos são conotados como algo negativo, mas a verdade é que também existem oportunidades positivas decorrentes da assunção de riscos - a inovação e o risco coexistem com frequência. Ou seja, a exposição ao risco é necessária para o crescimento tanto na esfera privada como na pública.

Os riscos estão presentes em qualquer organização, gerência ou atividade, independente do contexto. Eles podem possuir diferentes conceitos e atuar em diferentes cenários, o que necessita conhecer de forma mais profunda quando ele está inserido no mesmo nicho de atuação da organização / gerência. Saunders and Cornett [\[24\]](#page-118-11) definem alguns riscos financeiros. A saber:

- Risco de taxa de juros: É o risco absorvido por uma IF quando os vencimentos de seus ativos e passivos são incompatíveis. Carvalho [\[25\]](#page-118-12) define esse risco como o efeito de mudanças nas taxas de juros no valor de um único ativo, no valor do "portfólios"de ativos ou na diferença entre os valores de um portfólios"de ativos e dos "portfólios"de passivos que lastreiam os ativos.
- Risco de mercado: Esse é um risco que uma IF assume devido a mudanças nas taxas de juros de ativos e passivos na carteira de negociação, taxas de câmbio e outros preços, ou seja, a instituição opera em mais de um mercado de ativos.
- Risco de crédito: O risco que os fluxos de caixa prometidos por meio de empréstimos e títulos detidos pelas IF não possam ser pagos integralmente. Esse é o principal tipo de risco que qualquer IF assume, pois é por meio da concessão de créditos que elas obtém o lucro, porém com o devido risco de não recebê-los. São os principais motivos pelos quais levaram à evolução de ferramentas para análise de risco e a diversificação dos seus investimentos.
- Risco de compensação (*off-balance sheet*): Esse risco, explica Pedote [\[8\]](#page-117-8), é o risco com posições que não são refletidas no balanço da IF, nem na forma de ativos ou passivos. Um exemplo de posição *off-balance sheet* são operações de *swap* - Contratos a termo de troca de rentabilidade. Utilizando-se um contrato de *swap*, duas instituições concordam em trocar os fluxos de caixa futuros indexados a uma variável de mercado preestabelecida sobre um principal teórico (*national*). O principal do contrato de *swap* é registrado em contas de compensação, e somente o diferencial de fluxo de caixa a pagar ou a receber é registrado em contas de balanço.
- Risco de câmbio: O risco de mudanças na taxa de câmbio pode afetar o valor dos ativos e passivos de uma IF que estão alocadas em moeda diferente do real, como por exemplo: Títulos do governo indexados ao dólar.
- Risco país ou soberano: O risco de que os reembolsos a credores ou investidores estrangeiros possam ser interrompidos por restrições, intervenção ou interferência do governo, seja por questões políticas ou econômicas.
- Risco de tecnologia: O risco absorvido por uma IF quando seus investimentos tecnológicos não produzem economia de custos antecipada.
- Risco operacional: O risco de que a tecnologia existente, a auditoria, o monitoramento e outros sistemas de suporte possam funcionar mal ou quebrarem. Pedote [\[8\]](#page-117-8) conceitua como o risco de incorrer direta ou indiretamente em perdas inesperadas devido às falhas ou ineficiências das pessoas, dos sistemas de informação, ou dos controles internos de uma instituição. Além de perdas financeiras, falhas operacionais podem levar a: processos jurídicos, perda de reputação, danos ao ambiente e até a quebra da instituição.
- Risco de liquidez: É o risco de ocorrer um súbito aumento de clientes solicitando a retirada de seus valores da IF, obrigando-a refinanciar suas posições ou até mesmo realizar a venda de parte dos seus ativos por valores desfavoráveis, para cumprir com o compromisso firmado com os seus clientes.
- Risco de insolvência: É o risco que uma IF assume de não ter capital suficiente para compensar uma queda súbita no valor dos seus ativos.

Todos esses riscos citados principalmente por Saunders and Cornett [\[24\]](#page-118-11), de forma direta ou indiretamente são tratados pela resolução  $N^{\circ}$  4.557/2017. Diretamente a resolução aborda [Risco Operacional](#page-0-0) [\(RO\)](#page-0-0), de mercado, de crédito e de liquidez. Porém, indiretamente os outros riscos são envolvidos, pois a resolução tem o intuito de levar às IF eficiência no tratamento e mitigação de riscos que as permeiam.

Os riscos estão relacionados com os potenciais eventos que possam ocorrer, mas não necessariamente está ligado a um evento negativo. Os riscos podem se associar com eventos positivos, exemplo: a principal atividade das IF está diretamente relacionada com riscos, ao conceder crédito, porém é por meio dessa atividade que elas geram negócio e fazem lucro.

Como o risco está relacionado com todas as atividades de qualquer organização, é de suma importância que as IF conheça-os e gerencie-os, para evitar danos maiores à saúde financeira ou de imagem da instituição.

É por meio da gestão de riscos que as IF conseguem identificar e controlar os riscos adequadamente. Sem conhecer os riscos inerentes às atividades, qualquer organização não consegue evitá-los ou fazer algum tipo de controle sobre os potenciais problemas que podem afetá-la diretamente ou indiretamente, assumindo os potenciais problemas que por eles possam vir a ocorrer.

A importância do processo de gestão de riscos para qualquer instituição é de grande valia aos negócios, assim como pontua Gelman et al. [\[26\]](#page-118-13), em que estudos mostraram que uma empresa na qual o risco é bem gerenciado poderá usar os seus recursos disponíveis para investir em projetos potencialmente lucrativos com mais eficiência, porque seus *stakeholders* confiam nessa empresa.

Os autores Gelman et al. [\[26\]](#page-118-13) fizeram um experimento em que foi criado o seu próprio índice de governança de risco. Esse índice evidenciou que aqueles bancos que haviam uma gestão de riscos forte, independentes e com uma maior qualidade na supervisão dos riscos, antes da crise financeira de 2007-2009, enfrentaram menos problemas e tiveram melhor desempenho durante a crise.

Damodaran [\[27\]](#page-118-14), em sua abordagem, mostra que a maioria das publicações e consultorias envolvendo o conceito de gestão de riscos possuem a sua definição limitada, pois geralmente esse conceito é utilizado somente como um produto para a redução de riscos. No entanto, o autor lembra da importância de se explorar o risco em sí no processo de gestão, principalmente na área de finanças.

O [Committee of Sponsoring Organizations of the Treadway Commission](#page-0-0) [\(COSO\)](#page-0-0) [\[28\]](#page-119-0) define que a gestão de riscos é um processo a ser conduzido em uma organização pelo conselho de administração, diretoria e demais empregados. Aplicado no estabelecimento de estratégias e formulada para identificar em toda a organização eventos em potencial, que são capazes de afetá-la, e administrar os riscos de modo a mantê-los compatível com o apetite a risco da organização, possibilitando garantia razoável do cumprimento dos seus objetivos.

Ainda, o comitê descreve que há uma premissa inerente ao gerenciamento de riscos corporativos, em que toda organização existe para gerar valor às partes interessadas,

pois todas as organizações enfrentam incertezas e o desafio de seus administradores é determinar até que ponto deve-se aceitar essa incerteza, assim como definir como essa incerteza pode interferir no esforço para gerar valor às partes interessadas. Incertezas representam riscos e oportunidades, com potencial para destruir ou agregar valor. O gerenciamento de riscos corporativos possibilita aos administradores tratar com eficácia as incertezas, bem como os riscos e as oportunidades a elas associadas.

Por isso, é de suma importância que as IF não negligenciem ou subestimem essa atividade que é tão importante para conhecer e controlar os seus riscos, evitando maiores problemas ou deixando de agregar valor, quando se tratar de uma possível oportunidade de negócio.

Na próxima seção será abordado a gestão de risco a luz da ISO/IEC 31000.

### <span id="page-28-0"></span>**2.4 A importância da ISO/IEC 31000 - Gestão de Riscos - Princípios e Diretrizes**

Nesta seção será apresentada a ISO/IEC 31000 e o seu histórico.

A ISO/IEC 31000 [\[29\]](#page-119-1) foi elaborada para apoiar as atividades de Gestão de Riscos de qualquer organização se tornando referência nesse processo.

Leitch [\[30\]](#page-119-2) diz que o padrão foi publicado em 13 de novembro de 2009 pela [International](#page-0-0) [Organization for Standardization](#page-0-0) [\(ISO\)](#page-0-0), como "Gestão de riscos - princípios e diretrizes". E que apesar da ISO já possuir um padrão para gestão de riscos nesse momento, foi com a chegada da 31000 que o padrão ampliou o seus horizontes, ou seja, viabilizou a gestão de todos os riscos e em todos os lugares.

A gestão de riscos é definida pela ISO/IEC 31000 [\[29\]](#page-119-1) como uma atividade de coordenação que tem o intuito de dirigir e controlar uma organização no que se refere a riscos.

Purdy [\[31\]](#page-119-3) defende que a ISO é um órgão internacional encarregada de obter a padronização, em que foi estabelecida para alcançar consistência e confiabilidade na gestão de riscos, criando um padrão que seria aplicável a todas as formas de risco.

Jones and Preston [\[32\]](#page-119-4) afirmam em seu trabalho que esse "Padrão Internacional também é suficientemente flexível para abranger uma ampla gama de estruturas de gerenciamento de riscos projetadas para fins específicos, como risco de desastres, ambientais e financeiros".

Para a elaboração da norma, Purdy [\[31\]](#page-119-3) lembra que a ISO criou um grupo de trabalho composto por especialistas nomeados de 28 países e de muitas organizações especializadas para orientar o desenvolvimento do padrão e o vocabulário associado. Porém, os especialistas tinham o papel principal de representar os pontos de vista dos seus respectivos

comitês e organizações. Assim, uma centena de especialistas em gerenciamento de riscos e seus clientes de todo o mundo ajudaram a criar, analisar e moldar a ISO 31000: 2009. O autor finaliza com a informação de que esse documento não é apenas a conclusão de um pequeno comitê, mas representa os pontos de vista e a experiência de centenas de pessoas experientes envolvidas em todos os aspectos da gestão de riscos.

Ainda, segundo a ISO/IEC 31000 [\[29\]](#page-119-1), para realizar a gestão de riscos é necessário que alguns processos sejam definidos e implementados na organização, porém eles devem ser adaptados para o contexto da instituição. Os processos mencionados são:

- Comunicação e consulta;
- Estabelecimento do contexto;
- Identificação de riscos;
- Análise de riscos;
- Avaliação de riscos;
- Tratamento de riscos;
- <span id="page-29-0"></span>• Monitoramento e análise crítica dos riscos.

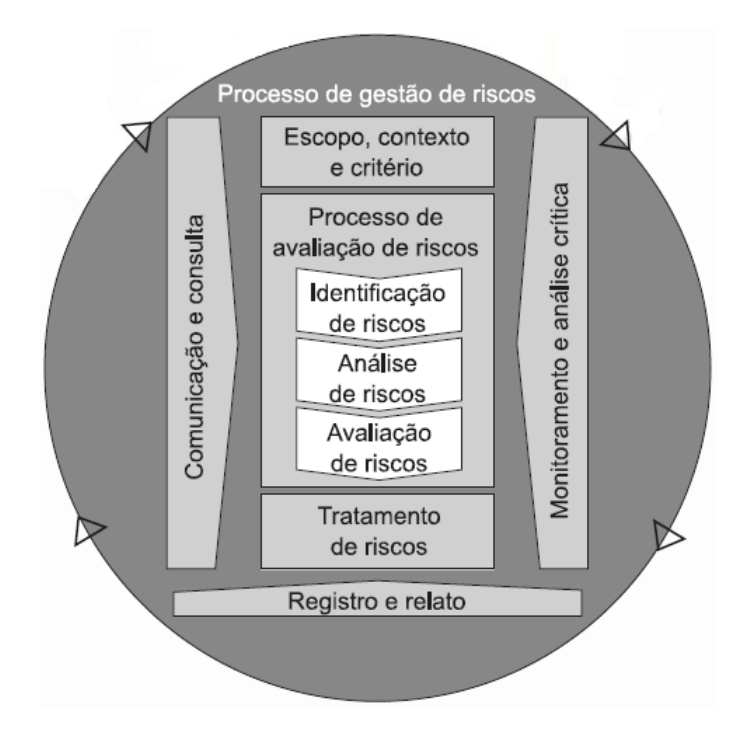

Figura 2.3: Processo de gestão de risco. Fonte: Extraída da ISO/IEC 31000 [\[20\]](#page-118-7).

Esses processos, para a gestão de riscos, estão melhor representados pela Figura [2.3.](#page-29-0) Independentemente do tipo de risco a ser analisado, o padrão ISO/IEC 31000 poderá ser adaptado, conforme as características da organização.

A gestão de riscos é realizada ao longo do processo de forma iterativa, conforme menção acima e por representação da Figura [2.3.](#page-29-0) Os processos se comunicam e consultam as partes interessadas, monitoram e analisam criticamente o risco e os controles que o modificam, a fim de assegurar que nenhum tratamento de risco adicional será requerido.

A seguir serão apresentados esses processos e o seus papeis na gestão de riscos:

- **Estabelecimento do contexto:** Nesta etapa a instituição estipula o seu objetivo, apresentando o contexto interno e externo a ser utilizado para a gestão de riscos. É uma etapa que terá influência direta na identificação dos riscos, por estar associada com os objetivos da organização.
	- 1. **Estabelecimento do contexto externo:** Considera-se os fatores externos à organização. Esses fatores influenciam nas atividades internas e nos seus objetivos, como: requisitos legais e regulatórios. Mas também poderá haver outros interessados externamente e que podem possuir alguma influência na instituição. A ISO/IEC 31000 [\[29\]](#page-119-1) cita outros possíveis influenciadores:

- ambientes cultural, social, político, legal, regulatório, financeiro, tecnológico, econômico, natural e competitivo, quer seja internacional, nacional, regional ou local;

- fatores–chave e tendências que tenham impacto sobre os objetivos da organização; e

- relações com as partes interessadas externas e suas percepções e valores.

2. **Estabelecimento do contexto interno:** Esta etapa apresenta o ambiente interno que busca alcançar os objetivos da instituição. Os itens desse contexto deverão estar alinhados com todos os outros fatores da organização, como os processos, sua cultura e a estratégia. O seu resultado irá trilhar o modo como será gerenciado os riscos.

A ISO/IEC 31000 [\[29\]](#page-119-1) cita outros fatores que deverão ser levados em consideração ao estabelecer o contexto interno:

- governança, estrutura organizacional, funções e responsabilidades;
- políticas, objetivos e estratégias implementadas para atingi-los;

- capacidades, entendidas em termos de recursos e conhecimento (por exemplo, capital, tempo, pessoas, processos, sistemas e tecnologias);

- sistemas de informação, fluxos de informação e processos de tomada de decisão (formais e informais);

- relações com as partes interessadas internas, e suas percepções e valores;
- cultura da organização;
- normas, diretrizes e modelos adotados pela organização, e
- forma e extensão das relações contratuais.

**Identificação de Riscos:** Essa é uma etapa importante para o processo de gestão de riscos, pois nela será necessário identificar todos as possíveis fontes de riscos, considerando os seus impactos, causas e consequências. Um risco não identificado nesse momento não será analisado nas etapas posteriores, tornando-se um risco não controlável.

O objetivo maior nessa etapa é identificar o máximo possível de riscos, obtendo uma lista com os eventos que possam de alguma forma influenciar no alcance dos objetivos da instituição.

É possível que nem todos os riscos estejam evidentes. Nessa situação será necessário realizar um levantamento mais detalhado, como a observação de eventos que são despertados ao motivar uma consequência específica.

É importante que a instituição aplique ferramentas e técnicas que viabilize na identificação dos riscos ou que facilite a sua análise posterior.

Segundo Purdy [\[31\]](#page-119-3) "A identificação do risco requer a aplicação de um processo sistemático para entender o que poderia acontecer, como, quando e porque".

**Análise de Riscos:** Esta etapa recebe como entrada o resultado da identificação de riscos. Esses riscos deverão ser compreendidos para identificar suas causas e consequências, além da probabilidade de ocorrerem e, também conhecer as fontes que estão diretamente ligadas a eles.

Em seu texto, a ISO/IEC 31000 [\[29\]](#page-119-1) cita que "um evento pode ter várias consequências e pode afetar vários objetivos". Necessitando que qualquer fator que possa influenciar os eventos identificados, deverão ser analisados, com a sua devida probabilidade e consequência de ocorrerem.

Nesta etapa é de suma importância estabelecer e ressaltar alguns fatores, como a divergência de opinião entre os especialistas, além de outros critérios que poderão influenciar a próxima etapa, como as incertezas geradas na análise ou a qualidade e quantidade dessas informações.

Deve-se subsidiar os tomadores de decisão com a maior quantidade possível de informações, em relação aos riscos identificados, como também o nível desses riscos e a sua sensibilidade.

Todo o processo da análise pode haver diferentes níveis de detalhes, a depender das informações que foram obtidas e dos recursos que a instituição possui.

Segundo Purdy [\[31\]](#page-119-3) "a análise de risco está preocupada com o desenvolvimento de uma compreensão de cada risco, suas consequências e a probabilidade dessas consequências. Se o resultado final é expresso como uma forma qualitativa ou quantitativa, obter essa compreensão requer a consideração do efeito e da confiabilidade dos controles existentes e quaisquer lacunas de controle".

Hopkin [\[33\]](#page-119-5), em sua análise, diz que a atividade de análise de risco auxilia a operação de forma eficaz e eficiente para a organização, identificando os riscos que exigem atenção da gerência. Isso facilita na capacidade de priorizar ações de controle de risco, com o intuito de beneficiar a organização.

**Avaliação de Riscos:** Esta etapa tem o objetivo de auxiliar a tomada de decisão, em relação aos riscos identificados. É nesse momento que irá definir os riscos que necessitam de tratamento e a prioridade que eles deverão ter em relação aos outros.

Purdy [\[31\]](#page-119-3) acrescenta a informação ao dizer que "a avaliação do risco envolve tomar uma decisão sobre o nível de risco e a prioridade da atenção por meio da aplicação dos critérios desenvolvidos quando o contexto foi estabelecido".

As decisões a serem tomadas deverão levar em consideração os requisitos legais, regulatórios, entre outros que possam influenciar a instituição.

Por fim, nesta etapa da avaliação, os membros poderão decidir em refazer a análise de forma mais detalhada ou levar à conclusão que não caberá dar continuidade no processo e enviá-lo ao tratamento, sendo viável manter os controles já existentes.

**Tratamento de Riscos:** No tratamento é utilizada as informações coletadas nas etapas anteriores. Ele poderá modificar os controles existentes ou criar novos, a depender da análise e avaliação já realizada.

Conforme apresentado pela ISO/IEC 31000 [\[29\]](#page-119-1), algumas opções poderão ser levadas em consideração no tratamento de riscos:

• ação de evitar o risco ao se decidir não iniciar ou descontinuar a atividade que dá origem ao risco;

- tomada ou aumento do risco na tentativa de tirar proveito de uma oportunidade;
- remoção da fonte de risco;
- alteração da probabilidade;
- alteração das consequências;
- compartilhamento do risco com outra parte ou partes (incluindo contratos e financiamento do risco); e
- retenção do risco por uma decisão consciente e bem embasada.

Dentre as opções disponíveis de tratamento, elas poderão ser usadas individualmente ou por meio de uma combinação, porém, pode-se haver maior benefício no uso da combinação de opções.

O tratamento de risco deve ser realizado de forma eficiente, para não gerar novos riscos, pois o fracasso na realização do tratamento ou o tratamento ineficaz de um risco poderá introduzir novos riscos à instituição.

Segundo Purdy [\[31\]](#page-119-3) "o tratamento de risco é o processo pelo qual os controles existentes são melhorados ou novos controles são desenvolvidos e implementados. Envolve avaliação e seleção de opções, incluindo análise de custos e benefícios e avaliação de novos riscos que podem ser gerados por cada opção, e priorizando e implementando o tratamento selecionado por meio de um processo planejado. Se este processo for seguido, a forma sistemática em que os riscos foram avaliados significa que o tratamento de risco pode prosseguir com confiança".

Hopkin [\[33\]](#page-119-5) lembra que o resultado da análise de risco pode ser usado para produzir um perfil de risco que dê uma classificação de importância a cada risco e forneça uma ferramenta para priorizar os esforços de tratamento de risco. Ele ainda diz que há uma gama de tratamentos de resposta ao risco disponíveis, que inclui tolerar, tratar, transferir e terminar.

Por fim, cabe a esta etapa documentar as opções de tratamento que foram escolhidas, além de integrar os planos de tratamento aos processos de gestão da organização.

A ISO/IEC 31000 [\[29\]](#page-119-1) finaliza dizendo que os tomadores de decisão e outras partes interessadas deverão estar cientes da natureza e da extensão do risco residual após o tratamento do risco. Esse risco deve ser documentado e submetido a monitoramento, análise crítica e, quando apropriado, a tratamento adicional.

**Monitoramento e análise crítica:** Esta etapa deve ocorrer em períodos pré definidos ou conforme a ocorrência de um acontecimento, em resposta ao fato. Ela deve estar

no processo de gestão de riscos para a observância dos tratamentos já realizados, com uma análise crítica constante nos processos em execução.

Os resultados obtidos desta etapa deverão ser registrados e reportados para as partes interessadas, sejam elas internas ou externas, quando couber.

Hopkin [\[33\]](#page-119-5) descreve que o monitoramento e a análise garantem que a organização monitore o desempenho do risco e aprenda com a experiência.

**Comunicação e consulta:** Por último, esta etapa deve ser realizada a todo momento. Uma comunicação poderá ocorrer de forma bidirecional entre os interessados, sejam eles com o intuito apenas informativo, em relação à gestão de riscos, ou até para influenciar na própria gestão de riscos, quando realizada decisões sobre o nível do risco ou de um tratamento que foi identificado como necessário.

Assim como na etapa de monitoramento e análise crítica, a etapa de comunicação e consulta também possui interação constante com as demais etapas do processo de gestão de riscos, conforme podemos ver melhor na figura [2.3.](#page-29-0)

Hopkin [\[33\]](#page-119-5) descreve ainda que a comunicação e a consulta são apresentadas na ISO 31000 como parte do processo de gerenciamento de riscos, mas também podem ser consideradas como parte da estrutura de apoio.

É importante mencionar que quando implementada e mantida a gestão de riscos conforme abordado pelo padrão ISO, essa gestão poderá possibilitar alguns pontos positivos à organização, como:

- maiores chances no atingimento dos objetivos;
- melhorar a identificação de oportunidades e ameaças;
- estar em conformidade com as normas internacionais, requisitos legais e regulatórios;
- melhorar a governança da instituição;
- aumentar a confiança das partes interessadas;
- gerar base confiável para a tomada de decisão;
- melhorar os controles;
- melhorar a eficácia e a eficiência operacional;
- melhorar a prevenção de perdas e a gestão de incidentes;
- diminuir as perdas; e
- obter maior resiliência da organização.

Apesar da grande contribuição que o padrão oferece a qualquer organização, que pretende gerenciar os seus riscos, há outros pontos de vista sobre a norma, como é o caso da crítica realizada por Leitch [\[30\]](#page-119-2), em que, segundo o autor, os processos apresentados pela norma são genéricos, ao dizer que: "é decepcionante que nenhuma orientação específica seja fornecida sobre como o gerenciamento dos processos pode ser feito e todos os outros textos no padrão é como se a gestão de riscos estivesse sozinha".

Porém, a própria ISO/IEC 31000 [\[29\]](#page-119-1) descreve que ela possui diretrizes com sugestões para realizar a gestão de riscos a qualquer instituição e de qualquer segmento ou tamanho, necessitando somente que a organização adapte a norma à sua estrutura.

#### <span id="page-35-0"></span>**2.5 Riscos Operacionais e o seu interesse na academia**

O comitê de Basileia [\[2\]](#page-117-2) define Riscos Operacionais como: "o risco de perda resultante de falhas ou de processos internos inadequados, pessoas, sistemas ou de eventos externos".

Pereira [\[3\]](#page-117-3) traz em seu trabalho o mesmo conceito de Riscos Operacionais, porém com outras palavras, como o "risco de perdas provocadas por um erro de funcionário, falha nos computadores ou fraude".

Salgado and Careta [\[34\]](#page-119-6) traz o risco como: "um limitador, mas também como uma oportunidade de crescimento, porque a partir da compreensão do mesmo, melhor se conhece o negócio, e as decisões tomadas consequentemente terão maior chance de sucesso".

O interesse pelo tema "Riscos Operacionais"cresceu substancialmente na última década na academia, conforme apresentado pelo gráfico da Figura [2.4.](#page-35-1)

<span id="page-35-1"></span>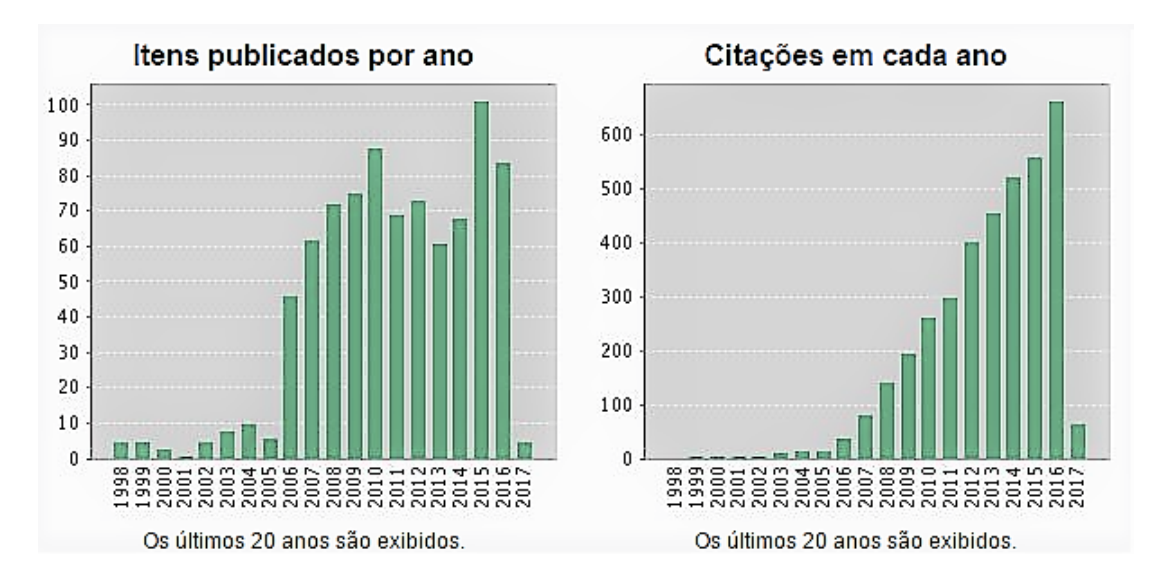

Figura 2.4: Visualização do crescimento das publicações sobre Riscos Operacionais. Fonte: Relatório do *Web Of Science* [\[35\]](#page-119-7).
Os valores representados pela Figura [2.4](#page-35-0) foram levantados pela base de publicações do *web of science*. A pesquisa foi realizada utilizando como filtro somente o termo *Operational Risk* entre o período de 1998 a 2017. A Figura representa o aumento significativo no número de publicações com esse tema e o aumento expressivo de trabalhos que foram citados que apresentavam essa abordagem.

O aumento pelo interesse no tema possivelmente se explica pela introdução do Acordo de Basiléia II que traz o conceito de Riscos Operacionais a ser internalizado nas IF. O acordo foi publicado em 2004, mas somente em 2007 ele foi implementado. A partir do momento em que foram divulgadas as novas regras, inevitavelmente aumenta-se o interesse e pesquisa pelo assunto.

A resolução  $N^{\circ}$  4.557/2017 cita os eventos relacionados ao Risco Operacional, conforme apresentados a seguir:

- 1. fraudes internas;
- 2. fraudes externas;
- 3. demandas trabalhistas e segurança deficiente do local de trabalho;
- 4. práticas inadequadas relativas a clientes, produtos e serviços;
- 5. danos a ativos físicos próprios ou em uso pela instituição;
- 6. situações que acarretem a interrupção das atividades da instituição;
- 7. falhas em sistemas, processos ou infraestrutura de tecnologia da informação (TI);
- 8. falhas na execução, no cumprimento de prazos ou no gerenciamento das atividades da instituição.

Essa mesma resolução apresenta no seu escopo a estrutura de gerenciamento de Riscos Operacionais, que são:

- 1. políticas que estabeleçam critérios de decisão quanto à terceirização de serviços e de seleção de seus prestadores, incluindo as condições contratuais mínimas necessárias para mitigar o risco operacional;
- 2. alocação de recursos adequados para avaliar, gerenciar e monitorar o risco operacional decorrente de serviços terceirizados relevantes para o funcionamento regular da instituição;
- 3. implementação de estrutura de governança de TI consistente com os níveis de apetite por riscos estabelecidos na RAS;
- 4. sistemas, processos e infraestrutura de TI que:
- assegurem integridade, segurança e disponibilidade dos dados e dos sistemas de informação utilizados;
- sejam robustos e adequados às necessidades e às mudanças do modelo de negócio, tanto em circunstâncias normais quanto em períodos de estresse;
- incluam mecanismos de proteção e segurança da informação com vistas a revenir, detectar e reduzir a vulnerabilidade a ataques digitais;
- 5. processo consistente e abrangente para:
	- coletar tempestivamente informações relevantes para a base de dados de risco operacional;
	- classificar e agregar as perdas operacionais relevantes identificadas; e
	- efetuar, tempestivamente, análise da causa raiz de cada perda operacional relevante.
- 6. realização periódica de análises de cenários com o objetivo de estimar a exposição da instituição a eventos de risco operacional raros e de alta severidade.

Conforme já mencionado, as IF são auditadas pelo Banco Central, órgão regulador, que utiliza como referência o Acordo de Basiléia. Assim, o órgão elabora os normativos, resoluções e circulares às IF seguindo as diretrizes do Acordo, para que as instituições possam cumprir com as regras estipuladas, assim como foi feito com a publicação da resolução  $N^{\circ}$  4.557/2017.

O acordo de Basiléia traz a importância do Risco Operacional às IF para alcançar os seus objetivos de forma controlada e conhecendo os seus riscos, se estabelecendo de forma estável na economia e consequentemente não prejudicando a estabilidade econômica do país.

Na próxima seção será apresentada a metodologia que foi utilizada para identificar, de forma macro, a maturidade das IF em relação ao Risco Operacional.

## **2.6 Pesquisa RMA para as Instituições Financeiras**

Nesta seção será apresentada uma metodologia utilizada pela [Risk Management Associ](#page-0-0)[ation](#page-0-0) [\(RMA\)](#page-0-0) [\[36\]](#page-119-0) para identificar a maturidade de IF em relação ao Risco Operacional.

A RMA [\[36\]](#page-119-0), elaborou uma pesquisa com alguns itens a serem respondidos para identificar a maturidade que a organização se encontra em relação a gestão de riscos operacionais. Essa pesquisa é dividida por alguns estágios:

- **Estágio I Base tradicional:** nesse estágio, não existe uma estrutura formal para tratamento dos riscos operacionais. Assim, considerando-se que os riscos operacionais sempre existiram, esses são administrados isoladamente por seus gestores, que dependem demasiadamente da auditoria interna para verificação de perdas. Além disso, existe total dependência da qualidade e integridade dos funcionários e acionistas.
- **Estágio II Conscientização:** atingem esse estágio as organizações que desenvolvem área específica para gerenciamento de riscos operacionais, com definições de políticas, responsabilidade e ferramentas de apoio. As ferramentas, nessa fase, normalmente incluem mapeamento dos processos com a identificação de riscos e formalização dos controles utilizados, estruturação de banco de dados com histórico de eventos de perdas, criação de indicadores de eficiência e rentabilidade.
- **Estágio III Monitoramento:** Depois de identificar todos os riscos operacionais, é importante entender quais suas implicações para os negócios. O enfoque, então, torna-se o acompanhamento do nível atual de risco operacional e a efetividade das funções de gerenciamento. Indicadores de risco (quantitativos e qualitativos) e metas ou limites, são estabelecidos para monitoramento. As medidas de exposição ao risco são consolidadas (por meio, por exemplo, de scorecards). Nessa fase, as áreas de negócios percebem a importância do gerenciamento do risco operacional e destinam funcionários para a analisarem e monitorarem os processos e atividades.
- **Estágio IV Quantificação:** nesse estágio, a instituição já possui uma melhor compreensão da sua situação de exposição ao risco operacional, assim já consegue focar-se na quantificação dos riscos e predizer acontecimentos futuros. Para tanto, são utilizadas ferramentas mais analíticas, baseadas em dados reais, uma vez que o banco de dados de evento de perda, iniciado no estágio II, agora tem informações suficientes.
- **Estágio V Integração:** O valor agregado pela gestão do risco operacional é plenamente reconhecido pelas áreas de negócios, que já se preocupam com a integração completa da quantificação de todos os riscos da organização, não apenas os operacionais. A quantificação, também, é aplicada na definição do planejamento estratégico e na melhoria da qualidade dos processos.

Os estágios descritos acima estão melhor representados na Figura [2.5,](#page-39-0) em que apresentase as atividades, de forma detalhada, de cada um dos estágios listadas na pesquisa RMA [\[36\]](#page-119-0).

Assim como citado pela própria RMA [\[36\]](#page-119-0), conforme a organização avança sobre os itens expostos pela tabela [2.5](#page-39-0) maior será a sua maturidade. Ao concluir todos os itens

<span id="page-39-0"></span>

| <b>ITEM</b>    | <b>ATIVIDADE</b>                                                     | <b>CONCLUÍDO</b> | <b>SITUAÇÃO</b>    | A INICIAR |  |
|----------------|----------------------------------------------------------------------|------------------|--------------------|-----------|--|
|                |                                                                      |                  | Em desenvolvimento |           |  |
|                | <b>BASE TRADICIONAL</b>                                              |                  |                    |           |  |
| $\mathbf{1}$   | Criação de área voltada para controles internos                      |                  |                    |           |  |
| $\overline{2}$ | Independência da auditoria interna na prospecção de riscos           |                  |                    |           |  |
| 3              | Programas para mitigação dos riscos                                  |                  |                    |           |  |
| 4              | Programas de incentivo de qualidade e cultura organizacional         |                  |                    |           |  |
|                | <b>CONSCIENTIZAÇÃO</b>                                               |                  |                    |           |  |
| 5              | Estrutura de governança corporativa                                  |                  |                    |           |  |
| 6              | Existência de Diretor de risco operacional                           |                  |                    |           |  |
| 7              | Definições de políticas de risco operacional                         |                  |                    |           |  |
| 8              | Início do inventário der perdas operacionais                         |                  |                    |           |  |
| 9              | Adoção de ferramentas de indentificação de riscos                    |                  |                    |           |  |
|                | <b>MONITORAMENTO</b>                                                 |                  |                    |           |  |
| 10             | Definição das estratégias e objetivos de gestão do risco operacional |                  |                    |           |  |
| 11             | Definição dos indicadores de risco                                   |                  |                    |           |  |
| 12             | Implantação de programas de treinamento                              |                  |                    |           |  |
|                | QUANTIFICAÇÃO                                                        |                  |                    |           |  |
| 13             | Definição de objetivos quantitativos                                 |                  |                    |           |  |
| 14             | Existência de comitê de risco operacional existente                  |                  |                    |           |  |
| 15             | Adoção de modelos de mensuração                                      |                  |                    |           |  |
| 16             | Abrangente banco de dados históricos                                 |                  |                    |           |  |
|                | <b>INTEGRAÇÃO</b>                                                    |                  |                    |           |  |
| 17             | Análise de risco Interdepartamental                                  |                  |                    |           |  |
| 18             | Alocação de capital para risco operacional                           |                  |                    |           |  |
| 19             | Correlação entre os indicadores e perdas                             |                  |                    |           |  |
| 20             | Retorno ajustado ao risco                                            |                  |                    |           |  |
|                |                                                                      |                  |                    |           |  |

Figura 2.5: Estágios dos Riscos Operacionais. Fonte: RMA [\[36\]](#page-119-0).

de um determinado estágio maior é a maturidade da organização em relação ao Risco Operacional. Porém, se um item não for atendido, ou seja, se houver uma atividade em situação de "desenvolvimento" ou "A iniciar" é nesse estágio que a instituição se encontra sua maturidade. Caso haja mais de uma atividade nessa situação, ou seja, "Em desenvolvimento" ou "A iniciar", a maturidade será considerada pelo menor estágio na comparação entre os dois.

Utilizando essa mesma metodologia apresentada pela RMA [\[36\]](#page-119-0), este trabalho identificou outras duas publicações que utilizaram a metodologia em questão para mensurar a maturidade das IF utilizadas nos seus casos de uso em relação à Gestão de Risco Operacional. Os trabalhos em questão foram de Trapp and Corrar [\[37\]](#page-119-1) e Leite et al. [\[38\]](#page-119-2), em que eles apresentam o cenário atual das IF.

No trabalho de Trapp and Corrar [\[37\]](#page-119-1) a pesquisa RMA foi aplicada em uma grande IF, que segundo os autores é um dos maiores bancos privados do Brasil. Para preencher a planilha da pesquisa o autor levantou todas as informações coletando evidências documentais, com acesso a memorandos, relatórios, planilhas, etc. Sua conclusão é que a instituição analisada se encontrava em transição do estágio II para o III, em que somente a atividade de "Definições de políticas de risco operacional" se encontrava em aberto ou em

"Desenvolvimento" no estágio II. Com esse resultado foi possível sugerir que a instituição analisada se encontrava no nível intermediário.

Já no trabalho de Leite et al. [\[38\]](#page-119-2) a pesquisa RMA foi aplicada em uma IF com natureza pública e classificada como órgão auxiliar do Governo Federal. Para o preenchimento da planilha da pesquisa os autores se basearam em coletas de dados documentais e de campo, como análise de relatórios e aplicação de questionários aos responsáveis da área de riscos. Os autores concluíram que a instituição analisada se encontrava entre o estágio III e IV na maturidade de Riscos Operacionais.

Apesar de não ser a melhor metodologia para identificar a maturidade de uma IF, em relação à Gestão de Risco Operacional, a metodologia sugerida pela RMA [\[36\]](#page-119-0) apresenta resultados satisfatórios, que podem ser obtidos de forma macro e fornecer subsídio para que as próprias instituições façam o seu acompanhamento e evoluam suas maturidades.

Nas próximas seções serão apresentadas outras metodologias / *frameworks* que são utilizados para mensurar a maturidade na gestão de riscos das organizações.

## **2.7** *Frameworks* **e Modelos de Maturidade para Gestão de Riscos**

Nesta seção será apresentado alguns modelos de maturidade que foram levantados por meio de pesquisa bibliográfica e que apoiaram na escolha do modelo a ser aplicado no IACM.

O termo "maturidade", segundo o dicionário Dicio [\[39\]](#page-119-3), é o efeito ou circunstância das coisas atingirem o completo desenvolvimento.

A ISO/IEC 15504-1 [\[40\]](#page-119-4) define a maturidade como uma caracterização da habilidade de um processo de atender as metas de negócio atuais ou projetadas.

Becker et al. [\[41\]](#page-119-5) define modelo de maturidade como uma sequência de níveis de maturidade para uma classe de objetos, em que representa uma trajetória de evolução antecipada, desejada ou típica desses objetos em forma de etapas.

Para Oliveira et al. [\[42\]](#page-119-6), na medida em que a maturidade dos processos evoluem em uma empresa, esses processos passam a ser mais efetivos.

A ISO/IEC 15504-3 [\[43\]](#page-119-7) define a avaliação como um processo que é empregado para conhecer a capacidade/maturidade dos processos de uma unidade organizacional. Em sua definição, ainda, diz que a avaliação de processo pode englobar todos ou um subconjunto dos processos.

O conceito de maturidade será aplicado no IACM, para apresentar ao gestor de riscos o quão maduro a sua IF se encontra em relação à resolução  $N^{\circ}$  4.557/2017, conforme as respostas apresentadas pelo próprio gestor de riscos. A seguir será apresentado alguns modelos de maturidade.

### **2.7.1 ISO/IEC 15504-3 - Avaliação de Processo**

A família de normas 15504 foram publicadas pela [International Organization for Stan](#page-0-0)[dardization](#page-0-0) [\(ISO\)](#page-0-0) em 2003 e traduzidas pela [Associação Brasileira de Normas Técnicas](#page-0-0) [\(ABNT\)](#page-0-0) em 2008.

Esse é um modelo genérico que estabelece requisitos mínimos para a realização de uma avaliação, assegurando que o resultado dessa avaliação forneça evidências para a sua pontuação e para verificar a conformidade com os requisitos [\[43\]](#page-119-7).

A Tabela [2.2](#page-41-0) representa o modelo, com os seis níveis de maturidade e com as devidas implementações necessárias para se alcançar o nível seguinte de maturidade.

<span id="page-41-0"></span>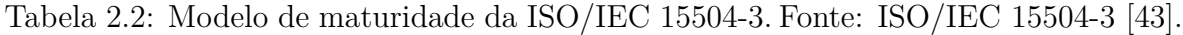

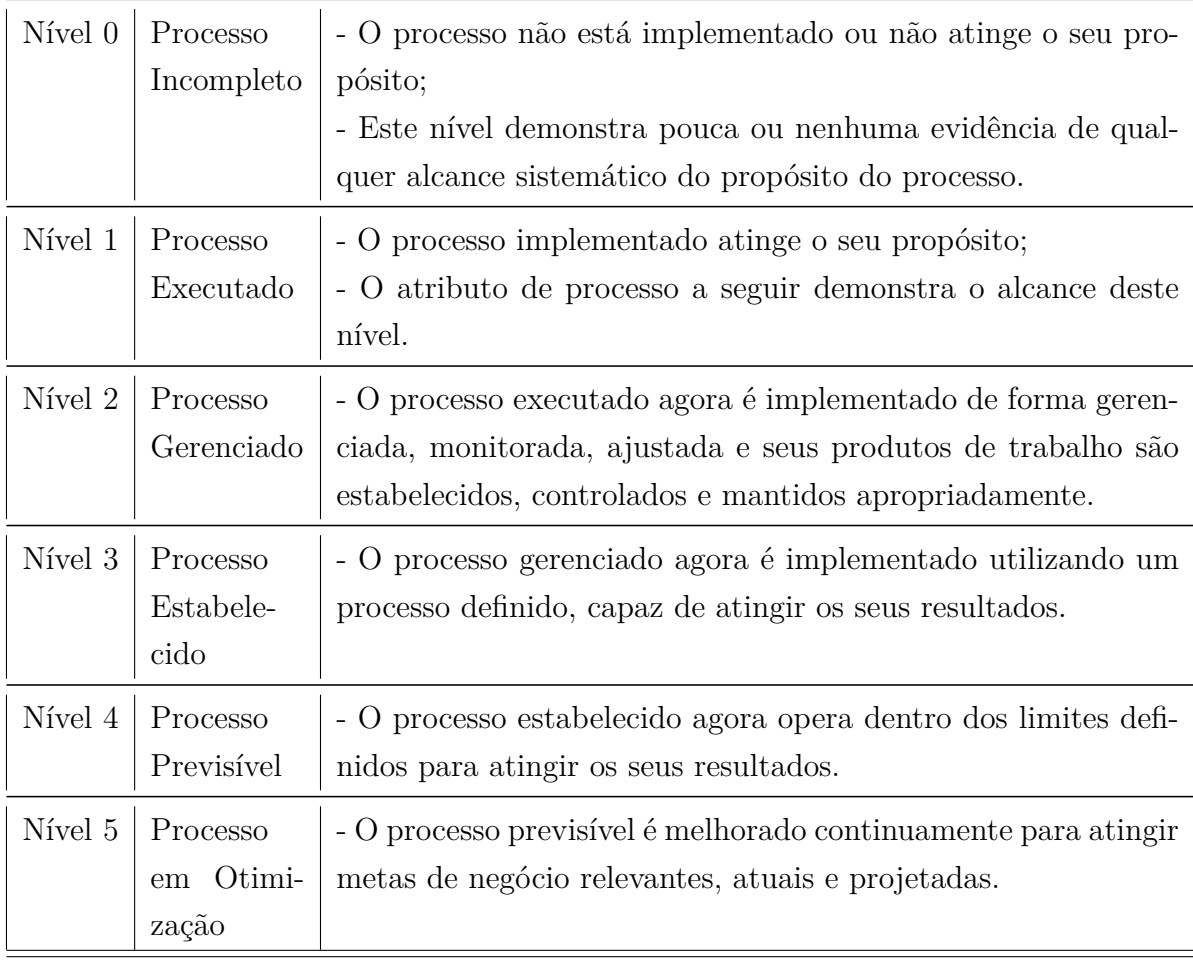

O modelo propõe que cada um dos níveis estabelecidos sejam alcançados depois que determinados processos, de cada um desses níveis, tenham alcançado o resultado desejado. Assim sendo, para se alcançar um determinado nível de maturidade necessariamente os processos desse nível e aqueles que estiverem abaixo deverão atender os processos envolvidos.

Em sua publicação Emam and Jung [\[44\]](#page-120-0) descreve que com a ISO/IEC 15504 pretendese agir como um "guarda-chuva"que define requisitos comuns para avaliações de processos. Inclusive, o conjunto de documentos ISO/IEC 15504 contém um modelo de avaliação exemplar.

#### **2.7.2 Gerenciamento de Riscos Corporativos - ERM**

O Gerenciamento de Riscos Corporativos ou [Enterprise Risk Management](#page-0-0) [\(ERM\)](#page-0-0) foi criado pelo COSO [\[28\]](#page-119-8) [2](#page-42-0) em 2004 e recebeu diversas atualizações ao longo tempo, sendo que a sua última versão foi lançada em 2017. Sua implementação possibilita um enfoque nos diferentes aspectos do gerenciamento de riscos de uma organização, desde o nível operacional ao estratégico, conforme pode ser visto pelo Figura [2.6.](#page-43-0)

A Figura [2.6](#page-43-0) representa uma matriz tridimensional, em que sugere um relacionamento entre todos os processos, em qualquer uma das dimensões.

<span id="page-42-0"></span><sup>2</sup> (*Committee of Sponsoring Organizations of the Treadway Commission*) é uma organização privada criada nos EUA em 1985 para prevenir e evitar fraudes nos procedimentos e processos internos da empresa.

<span id="page-43-0"></span>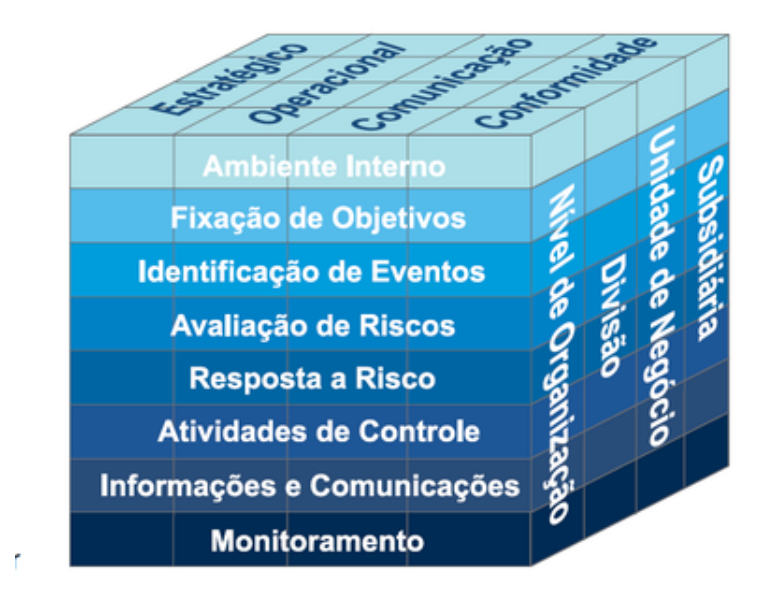

Figura 2.6: Matriz tridimensional - ERM. Fonte: COSO [\[28\]](#page-119-8).

O ERM defende que o valor é maximizado quando a organização estabelece estratégias e objetivos para alcançar um equilíbrio entre metas de crescimento / retorno de investimentos / riscos associados O gerenciamento de riscos corporativos - ERM COSO [\[28\]](#page-119-8), tem por finalidade:

- **Alinhar apetite de risco com a estratégia** os administradores devem avaliar o apetite de risco da organização para analisar as estratégias da organização, definindo os objetivos e gerenciando os riscos relacionados.
- **Fortalecer as decisões em resposta aos riscos** o gerenciamento de riscos possibilita maior rigor na identificação e nas respostas aos riscos - como evitar, reduzir, compartilhar e aceitar os riscos.
- **Reduzir surpresas e prejuízos operacionais** as organizações adquirem capacidade para identificar eventos com potencial chances de trazer prejuízos, mas também de estabelecer respostas a esses eventos, reduzindo surpresas ou prejuízos associados.
- **Identificar e gerenciar riscos entre empreendimentos** as organizações enfrentam uma gama de riscos que podem afetar diferentes áreas da organização. A gestão de riscos possibilita uma resposta eficaz a impactos inter relacionados e, também, respostas integradas aos diversos riscos.
- **Aproveitar oportunidades** pelo fato de considerar todos os eventos em potencial, a organização posiciona-se para identificar e aproveitar as oportunidades de forma proativa.
- **Otimizar o capital** a obtenção de informações adequadas a respeito de riscos possibilita à administração conduzir uma avaliação eficaz das necessidades de capital como um todo e aprimorar a alocação desse capital.

O ERM não possui exatamente o seu próprio modelo de maturidade, porém há empresas que atuam no desenvolvimento e estudo de modelos de maturidade e utilizam o ERM como base para os seus modelos, como é o caso da PROTIVITI [\[45\]](#page-120-1)<sup>[3](#page-44-0)</sup>. O modelo desenvolvido por ela contém 5 estágios e está representado pela Figura [2.7.](#page-44-1)

<span id="page-44-1"></span>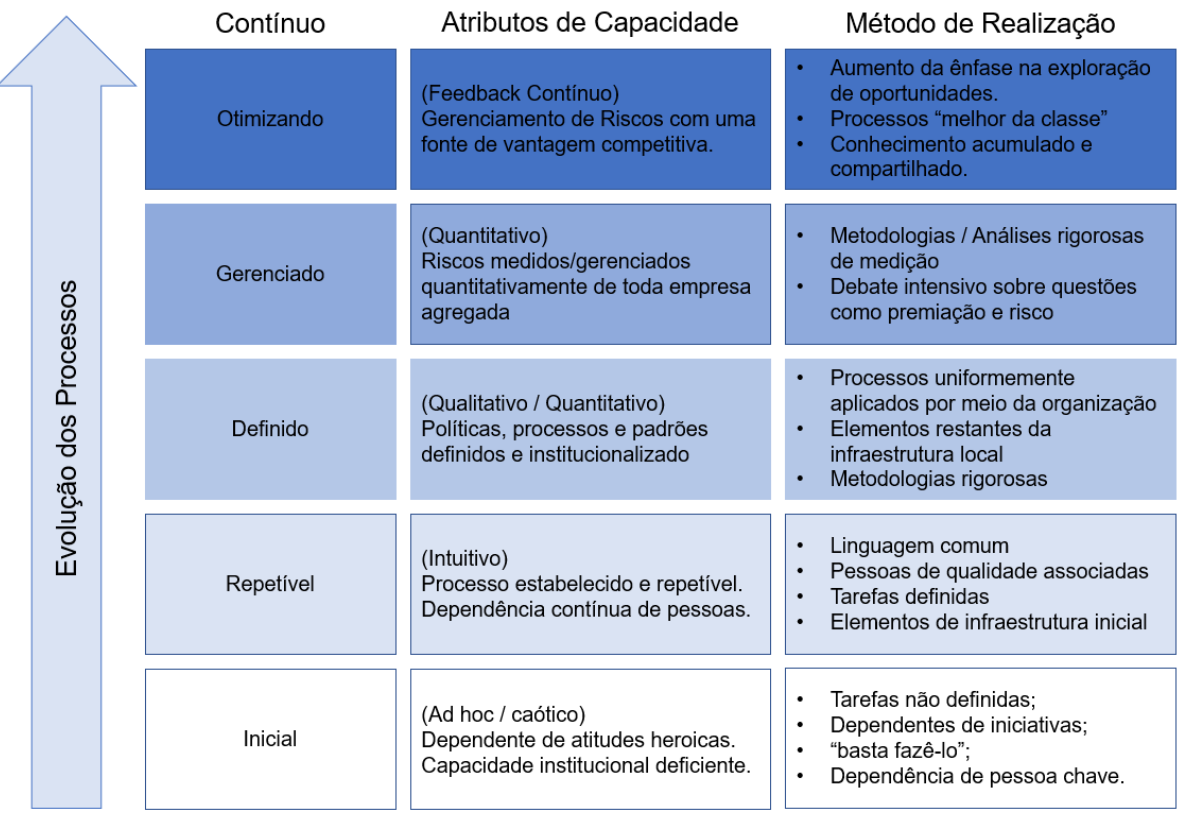

Figura 2.7: Modelo de maturidade - ERM. Fonte: Adaptado de PROTIVITI [\[45\]](#page-120-1).

O modelo desenvolvido pela PROTIVITI [\[45\]](#page-120-1) foi denominado como COSO-ERM e ele possui um guia de implementação em que há um modelo de maturidade para determinar

<span id="page-44-0"></span><sup>3</sup> é uma empresa de consultoria global sediada em *Menlo Park*, Califórnia, que fornece soluções de consultoria em auditoria interna, risco e conformidade, tecnologia, processos de negócios, análise de dados e finanças.

a necessidade de melhorias no gerenciamento de riscos [\[46\]](#page-120-2). Além do modelo ERM, esse modelo da PROTIVITI se baseou também no modelo CMMI [4](#page-45-0) do *Software Engeering Institute*.

Os conceitos utilizados pela ERM são importantes por apresentar diferentes aspectos na implementação, que vão desde os aspectos operacionais ao estratégico. Seu modelo já foi utilizado como base para outros, como é o caso do modelo apresentado pela PRO-TIVITI. No próximo capítulo será apresentado outro modelo de maturidade, que é o da RMM.

#### **2.7.3 Modelo de Maturidade de Riscos - RMM**

O Modelo de Maturidade de Riscos ou [Risk Maturity Model](#page-0-0) [\(RMM\)](#page-0-0), foi desenvolvido inicialmente pela HVR Consulting Services em 1999, segundo Hopkinson [\[47\]](#page-120-3). Seu modelo de maturidade contém quatro níveis, conforme apresentada na Figura [2.8,](#page-45-1) desenvolvido em 1997 por Hillson [\[48\]](#page-120-4) que a utilizou para estabelecer uma estrutura genérica de Modelo de Maturidade de Risco.

<span id="page-45-1"></span>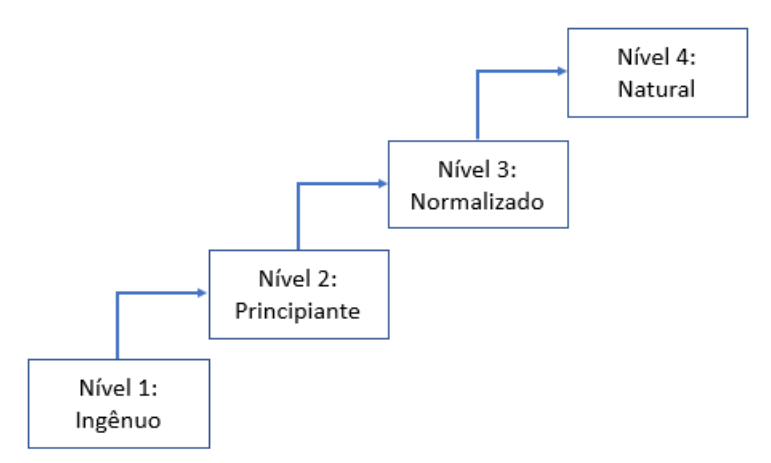

Figura 2.8: Modelo de maturidade - RMM. Fonte: Adaptado de Hillson [\[48\]](#page-120-4).

Conforme apresentado por Hopkinson [\[47\]](#page-120-3), as definições de cada nível de maturidade de gerenciamento de risco são:

**NÍVEL 1 - INGÊNUO** Embora um processo de gerenciamento de risco do projeto possa ter sido iniciado, seu *design* ou aplicativo é fundamentalmente falho. Nesse nível, é provável que o processo não agregue valor.

<span id="page-45-0"></span><sup>4</sup> (*Capability Maturity Model Integration* ou Modelo Integrado de Maturidade em Capacitação) é um modelo de referência que contém práticas (Genéricas ou Específicas) necessárias à maturidade em disciplinas específicas.

- **NÍVEL 2 PRINCIPIANTE** O processo de gerenciamento de riscos do projeto influencia as decisões tomadas pela equipe do projeto de uma maneira que provavelmente levará a melhorias no desempenho do projeto, de acordo com seus objetivos. No entanto, embora o processo possa agregar valor, as deficiências com o *design* do processo ou com sua implementação resultam em benefícios significativos não sendo realizados.
- **NÍVEL 3 NORMALIZADO** O processo de gerenciamento de riscos do projeto é formalizado e implementado sistematicamente. O valor é adicionado pela implementação de respostas efetivas de gerenciamento a fontes significativas de incerteza que podem afetar o alcance dos objetivos do projeto.
- **NÍVEL 4 NATURAL** O processo de gerenciamento de riscos leva à seleção de escolhas estratégicas com eficiência de risco ao definir os objetivos do projeto e escolher entre as opções de soluções de projeto ou de entrega. As fontes de incerteza que podem afetar a consecução dos objetivos do projeto são gerenciadas sistematicamente dentro do contexto de uma cultura de equipe que leva à otimização de resultados do projeto.

Nos quatro níveis de maturidade é formada seis perspectivas de avaliação global. A Figura [2.9](#page-46-0) demonstra um exemplo de resultado ao aplicar o modelo RMM e as 6 (seis) perspectivas.

<span id="page-46-0"></span>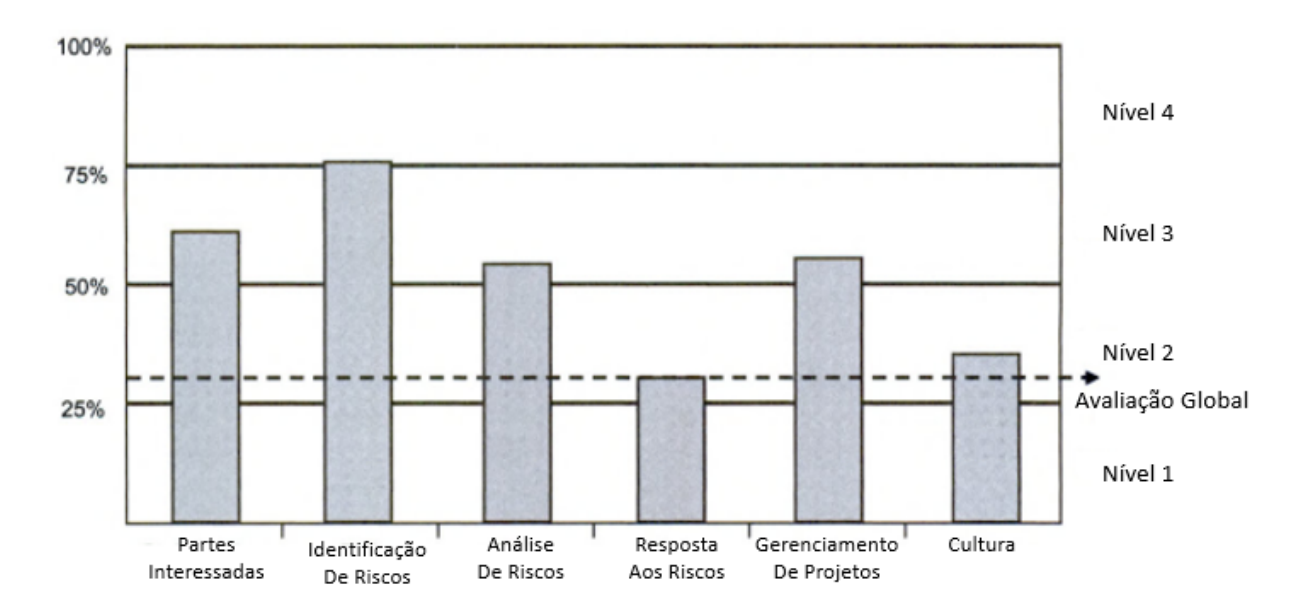

Figura 2.9: Exemplo de resultado de aplicação do RMM. Fonte: Adaptado de Hopkinson [\[47\]](#page-120-3).

Segundo Hopkinson [\[47\]](#page-120-3), o seu método de avaliação possui duas vantagens. A primeira delas é o fato do modelo conseguir resolver qualquer ambiguidade produzida por resultados que mostram diferentes níveis de capacidade entre as seis perspectivas. A segunda vantagem é o fato dele identificar onde é necessário concentrar as prioridades para a melhoria do processo. Como exemplo, na Figura [2.9,](#page-46-0) a prioridade de melhoria seria para a perspectiva referente à Resposta aos Riscos. Em um segundo momento a prioridade deveria ser para a perspectiva referente à Cultura, assim as duas poderão atingir o Nível 3.

Ainda, segundo Hopkinson [\[47\]](#page-120-3) as organizações podem ser categorizadas em grupos, que vão desde aquelas que não têm nenhum processo formal até aquelas que o gerenciamento de riscos é totalmente integrado ao negócio. O modelo de maturidade proposto pelo autor é suficiente para acomodar a maioria das organizações sem ambiguidade. Ele ainda considera que mais de quatro níveis poderia aumentar essa ambiguidade sem fornecer um refinamento adicional suficiente para auxiliar o uso do modelo.

O próximo capítulo apresentará o RMMM que é a evolução do RMM.

#### **2.7.4 Modelo de Maturidade em Gestão de Riscos - RMMM**

O Modelo de Maturidade em Gestão de Riscos ou [Risk Management Maturity Model](#page-0-0) [\(RMMM\)](#page-0-0) foi desenvolvido em 2002 pela [International Council on Systems Engineering](#page-0-0) [\(INCOSE\)](#page-0-0) como um modelo simplificado do RMM.

Segundo Serpell et al. [\[49\]](#page-120-5), a modificação desse modelo é basicamente a extensão das definições iniciais dos quatro níveis de maturidade propostos por Hillson [\[48\]](#page-120-4). O modelo defini elementos de gerenciamento de risco dentro de cada um dos atributos a serem avaliados, bem como suas características de acordo com cada um dos quatro níveis de maturidade propostos.

Öngel [\[50\]](#page-120-6) diz que o modelo foi projetado para direcionar rapidamente os pontos fracos e é aplicável a todos os tipos de projetos e todos os tipos de organizações em qualquer indústria, governo ou setor comercial. A nomeação dos níveis foram alteradas, mas a estrutura básica permaneceu a mesma da RMM. Os níveis de maturidade e a estrutura da RMMM estão representadas na Tabela [2.3.](#page-48-0)

<span id="page-48-0"></span>Tabela 2.3: Risk Management Maturity ModeFonte: Adaptado de Öngel [\[50\]](#page-120-6). [\(RMMM\)](#page-0-0).

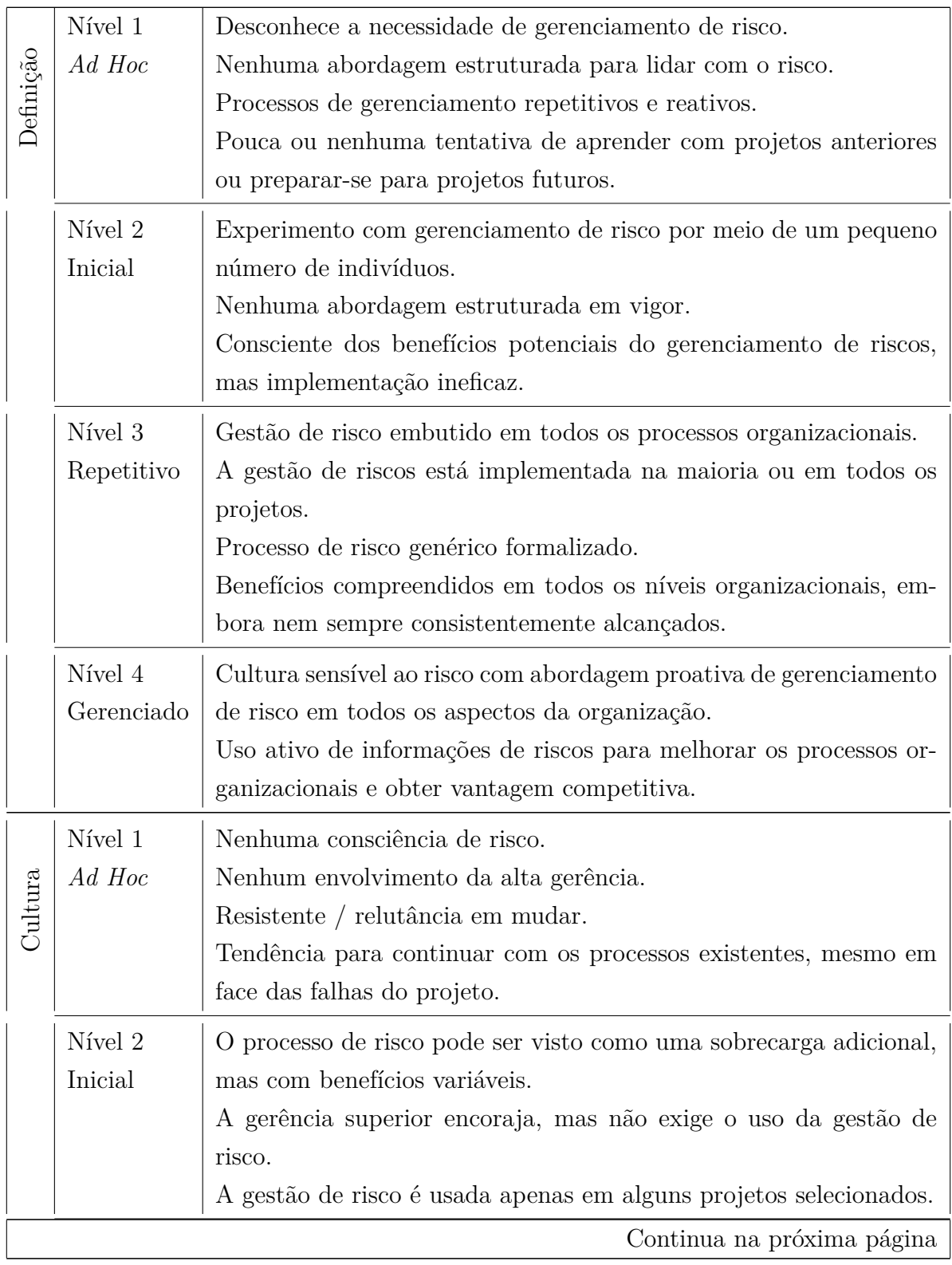

## **Tabela 2.3 – Continuação da página anterior**

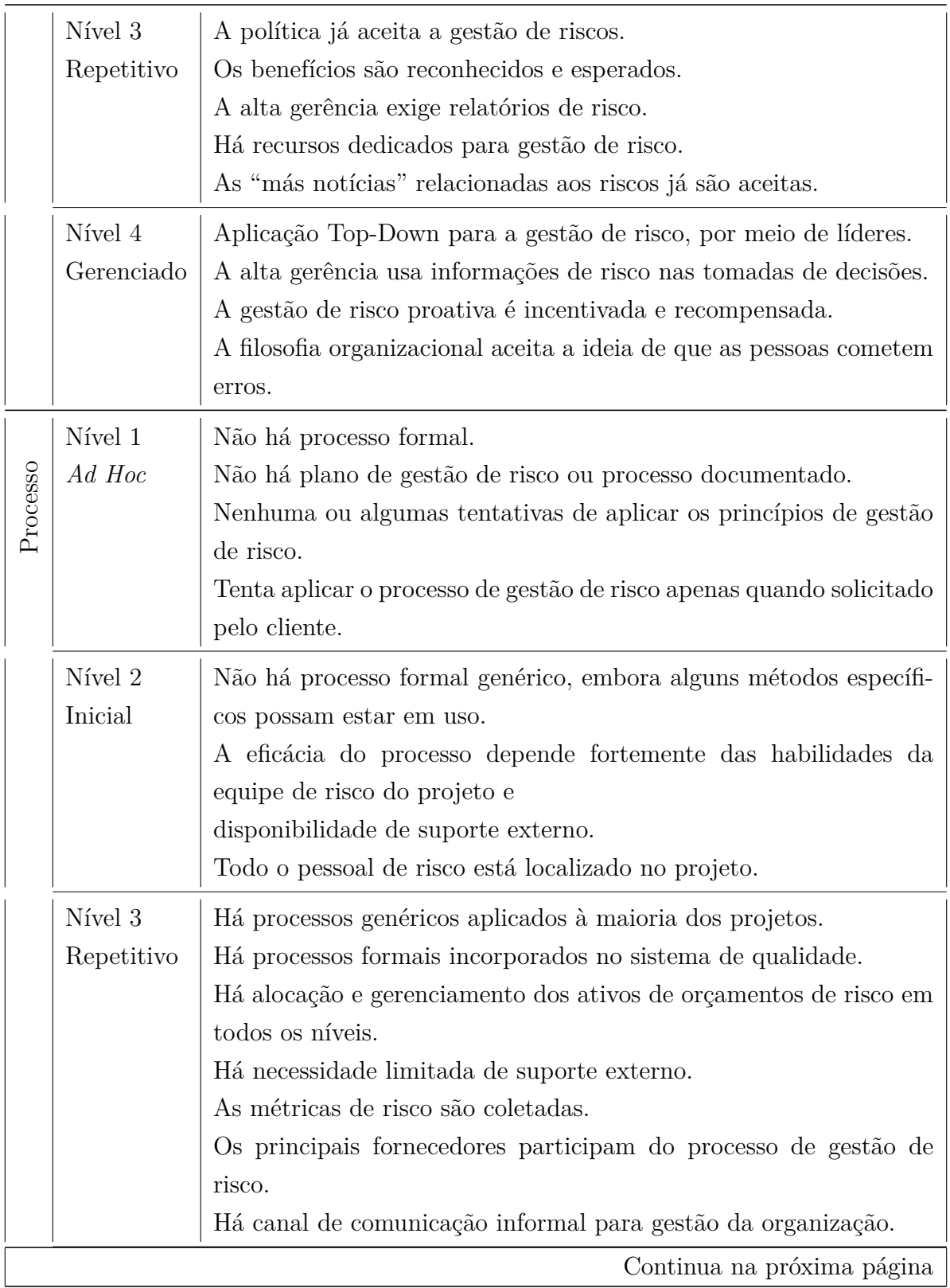

## **Tabela 2.3 – Continuação da página anterior**

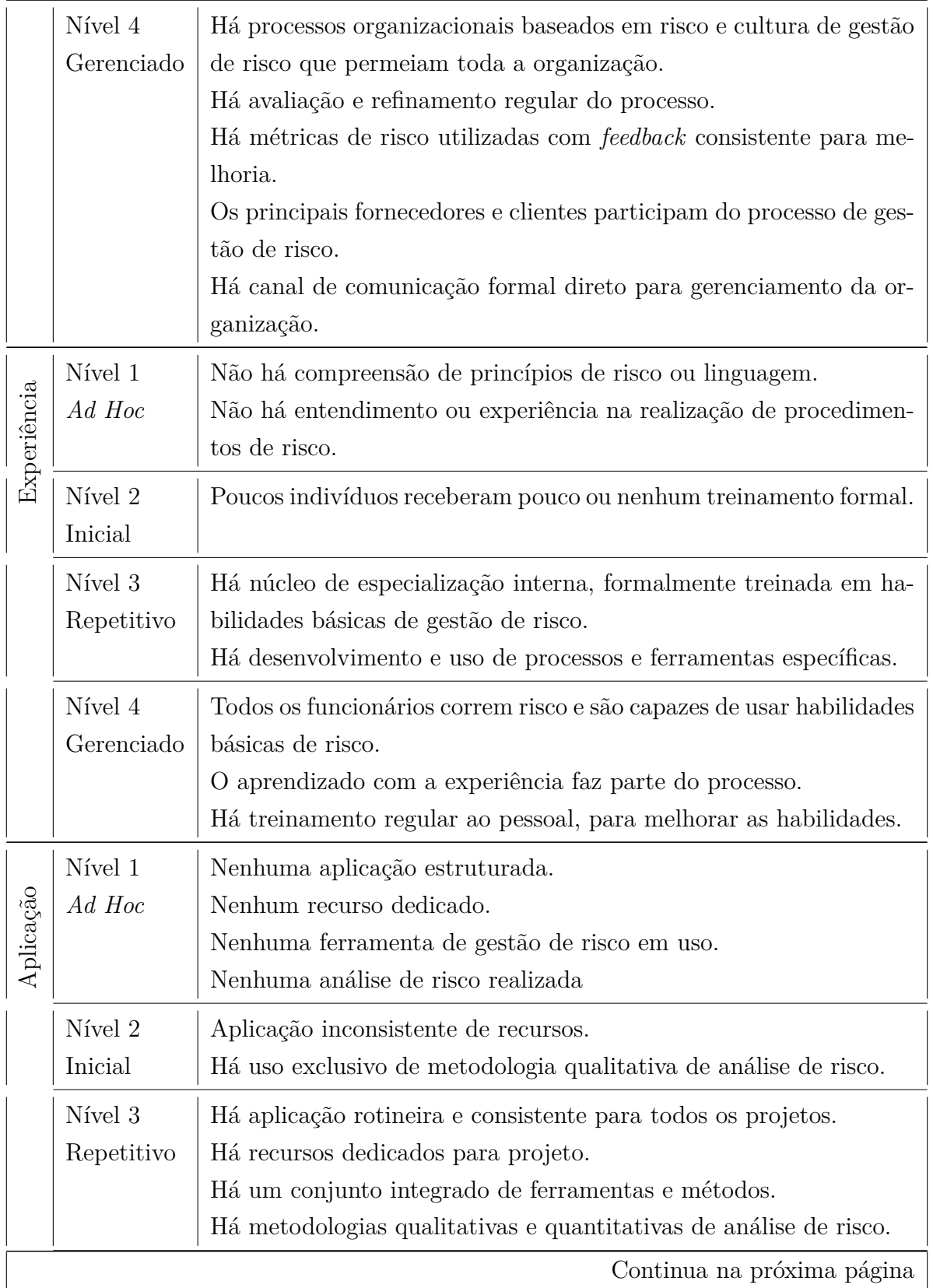

**Tabela 2.3 – Continuação da página anterior**

| Nível 4    | As ideias relacionadas aos riscos são aplicadas em todas as ativida- |
|------------|----------------------------------------------------------------------|
| Gerenciado | des.                                                                 |
|            | Os relatórios e as tomadas de decisões são com base em riscos.       |
|            | Há ferramentas e métodos de última geração.                          |
|            | Há metodologias qualitativas e quantitativas de análise de risco que |
|            | são utilizadas como fontes de dados históricos válidos e confiáveis. |
|            | Há recursos organizacionais dedicados.                               |
|            |                                                                      |

### **2.7.5 COBIT**

O [Control Objectives for Information and Related Technology](#page-0-0) [\(COBIT\)](#page-0-0) 5 é um modelo corporativo para a Governança e Gestão de TI, possui boas práticas com o objetivo de auxiliar a TI em fornecer um suporte adequado ao negócio ISACA [\[51\]](#page-120-7). Foi lançado em 2012 e elaborado pela [Information Systems Audit and Control Association](#page-0-0) [\(ISACA\)](#page-0-0). O *framework* também possui um modelo de maturidade.

Ele é construído em torno de cinco princípios fundamentais:

- 1. Satisfazer necessidades das partes interessadas.
- 2. Cobrir a organização de ponta a ponta.
- 3. Aplicar um modelo único e integrado.
- 4. Permitir uma abordagem holística.
- 5. Distinguir a Governança da gestão.

ISACA [\[52\]](#page-120-8) define o COBIT 5 como um quadro abrangente que auxilia as empresas a alcançarem seus objetivos de governança e gerenciamento de tecnologia de informação empresarial (TI). O COBIT 5 ajuda na obtenção de benefícios e na otimização dos níveis de risco.

Para complementar, ISACA [\[51\]](#page-120-7) cita os principais fatores que levaram ao desenvolvimento do COBIT 5, destes, podemos destacar:

• Abordar a questão do aumento da dependência para o sucesso da organização em parceiros externos de TI, terceirizados, fornecedores, consultores, clientes, provedores de serviços na nuvem entre outros serviços, para alcançar a entrega do valor esperado;

- Tratar o número crescente de informações para identificar o que é relevante e poderá ser usado para influenciar nos seus negócios;
- Cobrir o negócio de ponta a ponta;
- Atingir:
	- Criação de valor para a organização por meio da TI;
	- Satisfação dos usuários de negócio;
	- Cumprimento das leis, regulamentos e acordos contratuais;
	- Avanço das relações entre as necessidades do negócio e objetivos de TI.

ISACA [\[51\]](#page-120-7) orienta que os objetivos de alto nível das instituições devem ser traduzidos em planos táticos executáveis, que minimizem falhas e surpresas. Seu objetivo é gerar valor apoiando nos objetivos estratégicos e considerando os riscos associados em relação ao apetite de risco da alta administração.

No que tange aos riscos, o COBIT 5 se relaciona com eles nas seguintes perspectivas:

- A perspectiva da função de risco Descreve o que é necessário em uma empresa para construir e sustentar uma governança e gerenciar os riscos básicos de forma eficiente e eficaz.
- A perspectiva de gerenciamento de risco Descreve como a parte principal do gerenciamento de risco o processo de identificação, análise e resposta ao risco, pode ser assistido pelos habilitadores do COBIT.

Segundo o [IT Governance Institute](#page-0-0) [\(ITGI\)](#page-0-0) [\[53\]](#page-120-9), o gerenciamento de riscos operacionais e a maior transparência são componentes integrantes do aprimoramento de [Governança,](#page-0-0) [Risco e Compliance](#page-0-0) [\(GRC\)](#page-0-0). O COBIT, como um quadro de governança de TI, permite a governança de TI usando os processos de monitoramento e avaliação (ME), desempenho e riscos de TI. O domínio ME dentro do COBIT fornece orientação para identificar, medir e avaliar componentes do *framework* GRC de TI de uma organização, com o objetivo de melhorar as etapas subsequentes do GRC.

ITGI [\[53\]](#page-120-9) ainda cita que o "COBIT oferece definições, ligações e estruturas, bem como um repositório de mitigação de risco e indicadores-chave de risco relativos a tecnologia da informação que pode ser usado como referência para um quadro de gestão de risco operacional", conforme apresentado na tabela .

Fernandes and Abreu [\[14\]](#page-118-0) ressalta a importância do COBIT às IF ao expor que "atualmente o Banco Central do Brasil vem auditando as áreas de TI dos bancos através do COBIT". As auditorias realizadas pelo BACEN são aplicadas conforme as orientações do Acordo de Basiléia.

<span id="page-53-0"></span>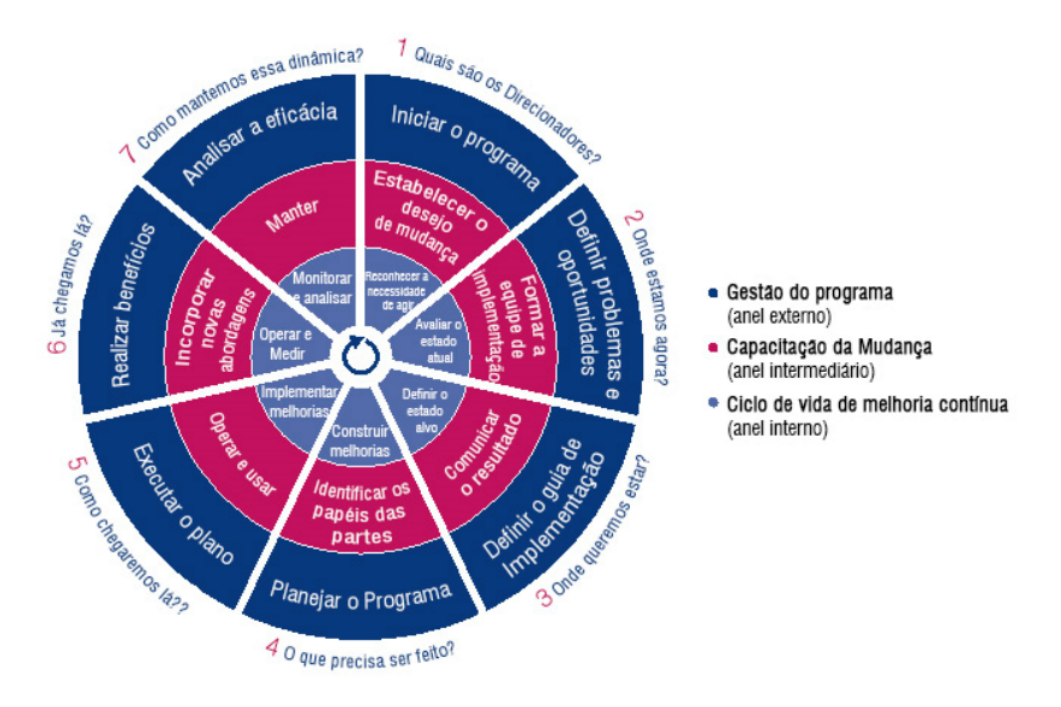

Figura 2.10: Ciclo de vida do COBIT. Fonte: ISACA [\[51\]](#page-120-7).

Na Figura [2.10](#page-53-0) é possível visualizar todo o ciclo de vida do COBIT 5. Por meio desse ciclo as organizações podem usá-lo para tratar a complexidade e os desafios encontrados durante as implementações.

Os componentes do ciclo de vida são:

- 1. Ciclo de vida principal de melhoria contínua;
- 2. Capacitação da mudança Abordagem dos aspectos comportamentais e culturais;
- 3. Gestão do programa.

Em relação ao seu modelo de maturidade, o COBIT contém seis níveis, assim como era na versão 4.1. No COBIT 4.1 o modelo de maturidade era representado conforme Tabela [2.4.](#page-54-0)

<span id="page-54-0"></span>

|         |                         | $20.22001 + 22001 + 10001$           |
|---------|-------------------------|--------------------------------------|
| Nível 0 | Inexistente             | Conscientização e Comunicação        |
| Nível 1 | Inicial / Ad Hoc        | Políticas, Planos e Procedimentos    |
| Nível 2 | Repetivel               | Ferramentas e Automação              |
| Nível 3 | Processo Definido       | Habilidades e Expertise              |
| Nível 4 | Gerenciado e Mensurável | Responsabilidade e Responsabilização |
| Nível 5 | Otimizado               | Definição de metas e medição         |

Tabela 2.4: Níveis de Maturidade do COBIT 4.1. Fonte: ITGI [\[53\]](#page-120-9).

<span id="page-54-1"></span>No COBIT 5 o modelo de maturidade permaneceu com o mesmo número de níveis, porém houve pequenas alterações nas descrições, conforme apresentado pela Figura [2.5.](#page-54-1)

|         |                       | L'OHIU. INTIVIT JULI.                                                                                                    |
|---------|-----------------------|----------------------------------------------------------------------------------------------------|
| Nível 0 | Processo Inexistente  | - O processo não foi implementado ou não atingiu<br>seu objetivo.                                                                                                    |
| Nível 1 | Processo Executado    | - O processo implementado atinge seu objetivo.                                                                                                    |
| Nível 2 | Processo Gerenciado   | - O processo descrito acima agora é implementado<br>de forma administrativa e seus produtos do traba-<br>lho são adequadamente estabelecidos, controlados<br>e mantidos. |
| Nível 3 | Processo Estabelecido | - O processo descrito acima agora é implementado<br>utilizando um<br>processo definido capaz de atingir seus resultados.                                                 |
| Nível 4 | Processo Previsível   | - O processo descrito acima opera agora dentro dos<br>limites definidos para produzir seus resultados.                                                                   |
| Nível 5 | Processo Otimizado    | - O processo descrito acima é continuamente me-<br>lhorado visando o atingimento dos objetivos corpo-<br>rativos pertinentes, atuais ou previstos.                       |

Tabela 2.5: Níveis de Maturidade do COBIT 5.  $Fonto: ISACA [51]$  $Fonto: ISACA [51]$ 

No COBIT cada nível de maturidade só pode ser alcançado quando o nível anterior estiver plenamente atendido.

O modelo de maturidade do COBIT se baseia no modelo da ISO/IEC 15504. Com isso, poucas diferenças há entre os dois modelos, como:

1. A nomenclatura e o significado dos níveis de capacidade da ISO/IEC 15504 possuem pouca diferença.

2. Na ISO/IEC 15504 os níveis de maturidade são definidos por nove atributos de processos. Estes atributos abrangem alguns fundamentos pelos atributos de maturidade do COBIT, mas somente até certa medida e de uma maneira diferente.

A revisão de literatura do COBIT finaliza a apresentação neste trabalho dos *frameworks* de maturidade para Gestão de Riscos. Na próxima seção será apresentado alguns dos modelos de Decisão Multicritério.

### **2.8 Modelos de Decisão Multicritério**

Para Cavalcante and Almeida [\[54\]](#page-120-10) o apoio multicritério à decisão pode ser visto como um conjunto de métodos que se prestam a tornar claro um determinado problema.

Segundo Helmann and Marçal [\[55\]](#page-120-11), os métodos de análise multicritério têm o objetivo de auxiliar os gestores no processo de tomada de decisão diante de problemas de decisões complexos. Por mais que o método não traga uma boa solução, ele aponta a mais indicada para o problema.

Trojan et al. [\[56\]](#page-120-12) explica que a metodologia de apoio à tomada de decisão multicritério existe pelo fato da maioria das situações em que é necessário tomar uma decisão, não existe apenas um objetivo e sim vários pontos de vista, que geralmente são conflitantes entre si. Dessa forma, é comum que os gestores tenham que comparar alternativas entre si e realizar uma escolha. Assim sendo, se a quantidade de alternativas for reduzida, o processo de tomada de decisão pode ser facilitado, entretanto, para questões complexas e com diversos critérios conflitantes, a escolha poderá se tornar complexa.

Já para Gomes et al. [\[57\]](#page-121-0), um processo de tomada de decisão pode-se comparar com o processo eleitoral por parte de um centro decisor, em que é escolhida a melhor alternativa dentre as possíveis. O problema está em definir o que é melhor e o que é possível, dentro do processo de decisão.

Ainda, Gomes et al. [\[57\]](#page-121-0) define que o ato de decidir pode ser:

- a) processo de colher informações, atribuir importância a elas, posteriormente buscar possíveis alternativas de solução e, depois, fazer a escolha entre as alternativas;
- b) dar solução, deliberar, tomar decisão.

É importante destacar que algumas decisões serão feitas por meio de parâmetros não mensuráveis quantitativamente, porém qualitativamente.

Brans and Mareschal [\[58\]](#page-121-1) faz uma ótima analogia com o conceito de decisão multicritério: "Considerando como exemplo a compra de um carro, os indivíduos não consideram apenas o preço na aquisição. Nem todo mundo está dirigindo o carro mais barato! Muitos gostariam de dirigir um carro esportivo ou de luxo ao preço de um carro econômico. A solução de um problema multicritério não depende apenas dos dados básicos incluídos na tabela de avaliação, mas também do próprio tomador de decisões. Todos os indivíduos não compram o mesmo carro. Não há melhor solução absoluta! A melhor solução de compromisso também depende das preferências individuais de cada tomador de decisão, no "cérebro" de cada tomador de decisão. Consequentemente, informações adicionais representando essas preferências são necessárias para fornecer ao tomador de decisão um auxílio decisório útil."

A Decisão Multicritério é de suma importância no uso deste trabalho, pois será necessário definir a importância de cada um dos tópicos da resolução em relação aos demais. Ao definir esse valores do quão importante é cada um dos tópicos, será então definido os pesos que formarão a maturidade da IF em relação à resolução Nº 4.557/2017.

Na próxima seção será apresentada algumas das técnicas de decisão multicritério que poderão ser utilizadas no IACM, a começar pela AHP.

#### **2.8.1 Técnica de Decisão Multicritério AHP**

Nesta seção será apresentada a técnica AHP como um dos métodos de decisão multicritério.

A [Analytic Hierarchy Process](#page-0-0) [\(AHP\)](#page-0-0) foi desenvolvido em 1980 por Thomas L. Saaty [\[59\]](#page-121-2), sendo amplamente utilizada para a tomada de decisões em ambientes complexos, sendo eficiente para analisar os cenários nos quais envolvem as percepções humanas.

Segundo Saaty [\[59\]](#page-121-2) quando aplicada a AHP na tomada de decisão, ela ajuda a decompor um problema complexo em uma estrutura hierárquica de vários níveis de objetivos, critérios, subcritérios e alternativas. Historicamente a AHP tornou-se uma técnica diferente e independente de tomada de decisão.

Segundo Rosa et al. [\[60\]](#page-121-3), o processo AHP pertence à escola americana e é um dos processos mais conhecidos e talvez o mais usado no mundo. Essa técnica se baseia no conceito de análise hierárquica e pode avaliar métricas de natureza qualitativa.

Para Garcez et al. [\[61\]](#page-121-4), na técnica AHP os pesos são essenciais para o processo decisório e podem ser divididos em duas partes a sua compreensão:

- 1. por procedimentos que dependam diretamente do decisor; e
- 2. por procedimentos que dependam de algoritmo computacional da programação matemática.

Garcez et al. [\[61\]](#page-121-4) também descreve que os métodos de sobreclassificação requerem que os pesos dos critérios tenham quantificação de importância entre os critérios. O seu uso

dá a oportunidade para o modelo aproximar-se de aspectos reais do problema de decisão e do decisor.

A AHP fornece uma escala de grandezas relativas que são expressas em unidades, apresentando unidades de prioridade.

#### **2.8.2 Técnica de Decisão Multicritério PROMETHEE**

O método de decisão multicritério [Preference Ranking Method for Enrichment Evaluation](#page-0-0) [\(PROMETHEE\)](#page-0-0) foi proposto inicialmente em 1982 por R. Nadeau e M. Landry em Québec - Canada, em uma conferência na universidade Laval. O método pertence à família de métodos de superação da escola Européia de decisão multicritério [\[58\]](#page-121-1) e [\[62\]](#page-121-5). Ele é utilizado em problemas multicritério conforme representado em [2.1.](#page-57-0)

<span id="page-57-0"></span>
$$
max{g1(a), g2(a), ..., g_j(a), ..., g_k(a)|a\epsilon A}
$$
\n(2.1)

Onde:

A é um conjunto finito de alternativas  $\{a1, a2, \ldots, a_i, \ldots, a_n\}$ .

{*g*1(∗)*, g*2(∗)*, ..., g<sup>j</sup>* (∗)*, ..., gk*(∗)} é um conjunto de critérios de avaliação.

Não há objeção de considerar alguns critérios para serem maximizados e os outros para serem minimizados. A expectativa do decisor é identificar uma alternativa que otimize todos os critérios [\[58\]](#page-121-1).

Gento [\[62\]](#page-121-5) defende que o objetivo deste método é ajudar ao decisor nos problemas de seleção ou ordenação de alternativas, onde além disso os critérios geralmente estão em conflito entre eles.

#### **2.8.3 Técnica de Decisão Multicritério ELECTRE**

Nesta seção será apresentada mais uma técnica de decisão multicritério que tem a finalidade de contribuir para este trabalho.

O [Ellimination Et Choix Traduisant la Realité](#page-0-0) [\(ELECTRE\)](#page-0-0) foi propostos por Roy, em 1968, surgindo com um conceito diferenciado de modelo de preferência que considera uma percepção mais realista que a teoria tradicional da decisão, que aponta duas situações de preferências: uma preferência estrita *(P)* e outra por indiferença *(I)* [\[63\]](#page-121-6).

Segundo Figueira et al. [\[64\]](#page-121-7), os métodos ELECTRE são relevantes para situações de decisão com as seguintes características como exemplo:

- 1. O decisor quer incluir no modelo pelo menos três critérios. No entanto, os procedimentos de agregação são mais adaptados nas situações em que os modelos de decisão incluem mais de cinco critérios.
- 2. As ações são avaliadas (para pelo menos um critério) em uma escala ordinal ou em uma escala com intervalos fracos. Essas escalas não são adequadas para a comparação de diferenças.
- 3. Existe uma forte heterogeneidade relacionada com a natureza das avaliações entre os critérios (por exemplo, duração, ruído, distância, segurança, locais culturais, monumentos, etc).
- 4. A compensação da perda em um determinado critério por um ganho em outro pode não ser aceitável para o decisor. Portanto, tais situações requerem o uso de procedimentos de agregação não compensatória.

Para Júnior et al. [\[65\]](#page-121-8) a ideia do ELECTRE é fazer escolhas onde a maioria dos critérios tem a preferência dos decisores e que eles não ultrapassem um determinado nível de desconforto ou descontentamento aceito pelo decisor, para nenhum dos critérios considerados. Existem duas medidas distintas - a de concordância e a de discordância, sendo:

- a medida da concordância está acima de um nível mínimo de aceitabilidade;
- a medida da discordância está abaixo de um nível máximo tolerável de discordância.

Conhecendo as principais características dos modelos de decisão multicritério, cabe decidirmos por qual modelo utilizar no trabalho, que será apresentado no próximo capítulo.

No próximo capítulo será detalhada a metodologia utilizada para o desenvolvimento do IACM, com as suas fórmulas e detalhamento de como ele foi construído, além da metodologia utilizada para o desenvolvimento deste trabalho.

# **Capítulo 3**

## **Metodologia**

Esta pesquisa é de natureza aplicada, visto que visa gerar conhecimentos para uma aplicação prática, que poderá ser utilizada pelas Instituições Financeiras (IF) para avaliar o atendimento aos requisitos da resolução Nº 4.557/2017 do BACEN [\[6\]](#page-117-0). O instrumento de avaliação proposto é essencial para que os gestores consigam mensurar o quão aderente a sua instituição se encontra com a norma e quais itens merecem atenção para o devido cumprimento legal.

Em relação à natureza das variáveis estudadas, a pesquisa é qualitativa, visto que envolve questionário e, que estão sujeitos, em determinado grau, a diferentes interpretações do usuário.

Segundo Bauer and Gaskell [\[66\]](#page-121-9), a pesquisa do tipo qualitativa evita números e está diretamente associada com interpretações das realidades sociais e que o seu protótipo mais conhecido é, provavelmente, a entrevista em profundidade.

Porém, esta pesquisa também possui uma pequena relação de natureza quantitativa, visto que as respostas dos usuários gerarão uma pontuação que será responsável por indicar o quão aderente a instituição se encontra em relação à resolução do BACEN.

<span id="page-59-0"></span>

| Qualitativa vs Quantitativa |                                 |                     |  |  |  |  |
|-----------------------------|---------------------------------|---------------------|--|--|--|--|
|                             | Qualitativa<br>Quantitativa     |                     |  |  |  |  |
| Dados                       | Textos                          | Números             |  |  |  |  |
| Análise                     | Interpretação                   | Estatística         |  |  |  |  |
| Protótipo                   | Entrevista em profundi-<br>dade | Pesquisa de Opinião |  |  |  |  |

Tabela 3.1: Dados de natureza Qualitativa vs Quantitativa. Fonte: Adaptado de Bauer and Gaskell [\[66\]](#page-121-9).

A tabela [3.1](#page-59-0) apresenta um resumo das principais diferenças entre a natureza dos dados qualitativos e quantitativos, conforme apresentado por Bauer and Gaskell [\[66\]](#page-121-9).

<span id="page-60-0"></span>Para uma melhor compreensão das etapas a serem exploradas neste trabalho, elaborouse um esquema com a decomposição das fases, que estão apresentadas na Figura [3.1,](#page-60-0) com uma descrição macro das atividades executadas.

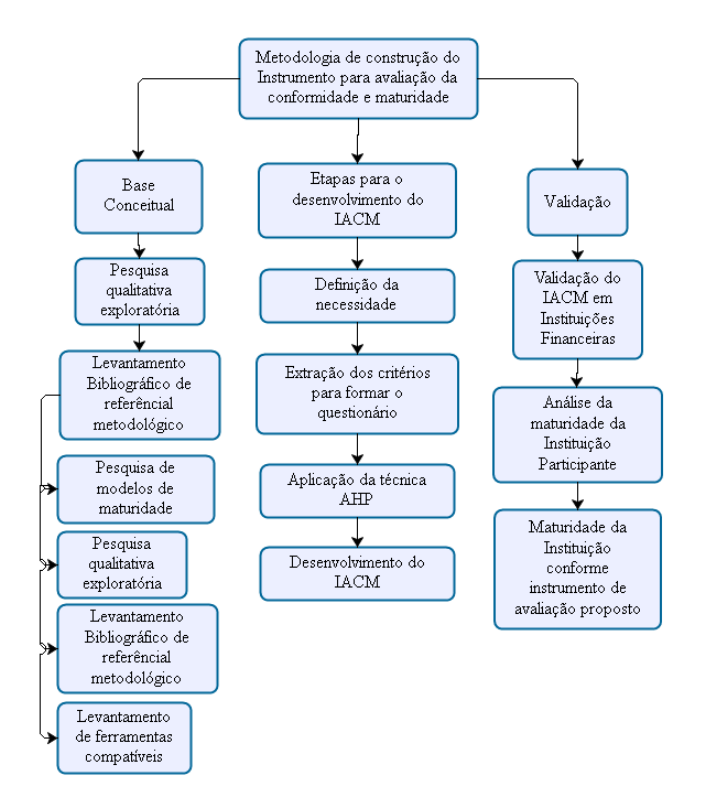

Figura 3.1: Decomposição das etapas de trabalho. Fonte: Elaboração do autor (2018).

A Figura [3.1](#page-60-0) representa de forma macro as atividades que foram executadas para o desenvolvimento deste trabalho. Em um primeiro momento há uma introdução sobre o tema principal e como surge a resolução  $N^{\circ}$  4.557/2017, apresentando o problema e justificando o desenvolvimento do IACM. Posteriormente é realizado um levantamento bibliográfico apresentando os principais conceitos que foram utilizados nesta dissertação.

Uma terceira etapa foi a do desenvolvimento do IACM, em que apresentamos a forma como foi realizada a sua construção, o uso do *software* Excel para internalizar a resolução N<sup>o</sup> 4.557/2017, com suas exigências de implementação e a formação dos pontos para apresentar a conformidade da IF em relação à resolução. Há ainda o uso da técnica AHP para definir os pesos de cada um dos tópicos da resolução, apresentando a importância de cada um deles em relação ao todo. Com esses pesos foi possível formar a maturidade da IF. Posteriormente, foi realizado um pré-teste do IACM e uma validação em um IF,

em que o seu preenchimento foi realizado diretamente por um gestor de riscos, que é o usuário alvo deste trabalho.

Por fim, é apresentada a conclusão, que se alcançou com o desenvolvimento do IACM e o como ele poderá contribuir nas atividades das IF.

## <span id="page-61-0"></span>**3.1 Extração dos métodos e compilação de critérios relacionadas às exigências de implementação da resolução 4.557/2017 para sistematização do IACM**

Nesta seção será apresentada a metodologia utilizada para definir os critérios que foram essenciais para a construção do questionário no instrumento de avaliação.

A resolução  $N^{\circ}$  4.557/2017 foi publicada com um total de 69 artigos mais os seus subitens. Sua essência é formada por uma gama de exigências que deverão ser implementadas nas IF que foram autorizadas pelo BACEN a funcionar no Brasil.

Para construir o [Instrumento de Avaliação da Conformidade e Maturidade](#page-0-0) [\(IACM\)](#page-0-0), de forma que pudesse ser utilizado pelo próprio gestor de riscos da IF, foi realizada uma análise criteriosa de toda a resolução para identificar as exigências de implementação.

Identificadas tais exigências, que a resolução faz às IF, foi estabelecido o critério para internalizar as informações ao instrumento de avaliação deste trabalho.

O critério utilizado foi o de categorizar os dados contidos na resolução e trazer todas as regras de riscos que precisam ser implementadas pelas instituições.

Segundo Mendonça et al. [\[67\]](#page-121-10) a categorização de dados consiste no agrupamento desses dados conforme as características que eles possuem.

Definido o critério a ser utilizado para internalizar os dados no instrumento de avaliação, foi então dividida essas informações por tópicos, que são os capítulos e seções da resolução  $N^{\circ}$  4.557/2017.

Essa divisão das informações foram preservadas no instrumento de avaliação, mantendoas separadas na internalização o que preservou a coerência entre o conteúdo apresentado ao usuário final.

Em cada um dos capítulos e seções da resolução há exigências de implementação que são divididos por artigos. Esses artigos foram empregados como critério para a pontuação ou para identificar a conformidade das IF.

Cada um desses artigos foram internalizados no IACM como questões, assim cada um desses artigos deverão receber uma resposta de um conjunto de cinco alternativas. O gestor escolhe uma das respostas, conforme a situação da instituição.

Por meio dessas respostas será calculado o valor da conformidade da IF em relação à resolução  $N^{\circ}$  4.557/2017. A maturidade da instituição também será apresentada, porém o cálculo padrão da maturidade será útil somente na instituição participante da validação do IACM. Motivo que será apresentada na próxima seção.

## <span id="page-62-1"></span>**3.2 Definição dos pesos, a serem aplicados no resultado de maturidade, com o uso da técnica AHP para o IACM**

Nesta seção será apresentada a metodologia utilizada para definir os pesos da pontuação responsável pela maturidade da IF e o motivo pelo qual foi escolhida essa técnica.

A técnica AHP foi escolhida dentre as opções estudadas dos modelos de decisão multicritério. A Figura [3.2](#page-62-0) apresenta os pontos positivos e negativos de cada um dos modelos. O modelo AHP foi escolhido por ser o que melhor se adéqua à proposta deste trabalho. O fato do modelo manipular dados qualitativos deve facilitar a interação com os participantes. Ainda, o modelo é o mais utilizado na academia, o que consequentemente há maior volume de publicações com exemplos e orientações que contribuíram na aplicação desta dissertação.

AHP - Analytic Hierachy Process (Thomas Saaty - 1980)

- <span id="page-62-0"></span>· (+) Processo baseado na hierarquização do problema de decisão em árvore e o formato qualitativo facilita a relação com os participantes do processo.
- · (-) A conversão da escala verbal para a numérica e a forma de definição dos pesos dos critérios.

ELECTRE - Electre I (Roy - 1968)

- · (+) Utilizam a modelação de preferência baseada nas relações de sobreclassificação entre pares de ações.
- (-) Envolve conceitos complexos e um grande número de parâmetros.

PROMÉTHÉE – (Brans e Viincke – 1982)

- · (+) Está ancorada numa modelação matemática robusta e consegue processar problemas de grande complexidade, como aqueles que envolvem elementos estocástico.
- (-) O modelo tem dificuldade de trabalhar com premissas subjetivas.

Figura 3.2: Comparação entre os modelos de decisão multicritério. Fonte: Adaptado de MORAES [\[68\]](#page-121-11).

O uso da técnica AHP para definir os pesos de cada tópico a ser empregado na pontuação da maturidade, segundo Saaty [\[59\]](#page-121-2) pode ser utilizada em questões complexas que necessitam de julgamentos subjetivos. É adequada para lidar com julgamentos inconsistentes de especialistas, podendo trazer uma melhor avaliação do problema.

Para aplicar essa técnica foi feito contato com três especialistas de gestão de riscos da mesma IF, de um total de seis especialistas, que viria a participar da validação do IACM. Esse número de colaboradores representa 50% da equipe responsável por um dos processos de gestão de riscos na instituição. Considerou-se o tempo de atuação com o processo de gestão de riscos e a experiência, para selecionar os especialistas que participaram desta etapa de preenchimento da planilha AHP.

Foi realizada uma reunião com esses colaboradores e na oportunidade foi explicado como funciona a técnica AHP, além do seu objetivo. Foi esclarecido que o motivo de suas participações seria para definir a importância de cada um dos tópicos, descritos no item  $3.1$ , da resolução  $N^{\circ}$  4.557/2017, em relação ao todo, por meio do preenchimento da planilha. O resultado dessa planilha apresentará a importância dos tópicos que posteriormente resultarão no peso de cada um deles.

Realizada as explicações sobre a técnica foi então encaminhada uma planilha para cada um dos três colaboradores, que deveriam ser preenchidas conforme orientações prévias.

As planilhas foram encaminhadas em branco conforme exemplo representado pela Tabela [3.2.](#page-64-0) Para adaptar ao *layout* da página deste trabalho foi necessário representar os tópicos da resolução por letras, sendo que as suas referências estão representadas a seguir:

- A RAS Apetite de Riscos
- B Estrutura de Gerenciamento de Riscos
- C Estrutura de Gerenciamento de Riscos S5
- D Teste de estresse
- E Gestão de Continuidade de Negócios
- F Gestão de Riscos de Crédito
- G Gestão de Risco de Mercado e do IRRBB
- H Gestão de Risco Operacional
- I Gestão de Risco de Liquidez
- J Estrutura de Gerenciamento de Capital
- K Gerenciamento de Capital
- L Gerenciamento de Riscos
- M Atribuições do Conselho de ADM e Diretoria
- N Conglomerado Prudencial
- <span id="page-64-0"></span>O - Transparência

Tabela 3.2: Matriz AHP padrão a ser preenchida pelos especialistas Fonte: Elaboração do autor (2018).

|                | $\bf{A}$ | $\, {\bf B}$ | $\mid C$ | ${\rm D}$    | E            | $\mathbf F$ | ${\bf G}$ | $\, {\rm H}$ | $\;$ I       | $\rm J$      | $\,$ K  | $\mathbf{L}$ | $\,\mathrm{M}$ | $\;$ N  | ${\cal O}$   |
|----------------|----------|--------------|----------|--------------|--------------|-------------|-----------|--------------|--------------|--------------|---------|--------------|----------------|---------|--------------|
| A              | $\,1\,$  |              |          |              |              |             |           |              |              |              |         |              |                |         |              |
| $\, {\bf B}$   |          | $\,1\,$      |          |              |              |             |           |              |              |              |         |              |                |         |              |
| $\vert C$      |          |              | $\,1\,$  |              |              |             |           |              |              |              |         |              |                |         |              |
| ${\bf D}$      |          |              |          | $\mathbf{1}$ |              |             |           |              |              |              |         |              |                |         |              |
| $\,$ E         |          |              |          |              | $\mathbf{1}$ |             |           |              |              |              |         |              |                |         |              |
| $\mathbf F$    |          |              |          |              |              | $1\,$       |           |              |              |              |         |              |                |         |              |
| $\overline{G}$ |          |              |          |              |              |             | $\,1$     |              |              |              |         |              |                |         |              |
| $\,$ H         |          |              |          |              |              |             |           | $\,1\,$      |              |              |         |              |                |         |              |
| $\;$ I         |          |              |          |              |              |             |           |              | $\mathbf{1}$ |              |         |              |                |         |              |
| $_{\rm J}$     |          |              |          |              |              |             |           |              |              | $\mathbf{1}$ |         |              |                |         |              |
| $\,$ K         |          |              |          |              |              |             |           |              |              |              | $\,1\,$ |              |                |         |              |
| $\Gamma$       |          |              |          |              |              |             |           |              |              |              |         | $\,1\,$      |                |         |              |
| $\,$ M         |          |              |          |              |              |             |           |              |              |              |         |              | $\,1\,$        |         |              |
| $\, {\rm N}$   |          |              |          |              |              |             |           |              |              |              |         |              |                | $\,1\,$ |              |
| $\overline{O}$ |          |              |          |              |              |             |           |              |              |              |         |              |                |         | $\mathbf{1}$ |

Depois de enviada a planilha para os especialistas, representada pela tabela [3.2,](#page-64-0) foram passadas as orientações de preenchimento. Na orientação foi informado que os especialistas deveriam fornecer uma nota de 1 a 9, sendo que essa nota deveria referenciar a importância do tópico que se encontra na primeira coluna em comparação ao tópico presente na primeira linha. Alguns exemplos de preenchimento foram apresentados aos especialistas para tornar o processo mais claro.

Ao receber as três planilhas preenchidas, em que apresentavam as notas de cada um dos tópicos em relação aos demais, conforme a opinião dos especialistas, foi então realizada uma média dos valores recebidos.

Essa média resultou em uma nova matriz que vem a atribuir o valor final do peso a ser empregado em cada um dos tópicos em relação aos demais da resolução  $N^{\circ}$  4.557/2017.

Em um terceiro momento foi necessário normalizar a pontuação obtida da planilha responsável pela média das três notas. A normalização é feita com a divisão de cada uma das notas pela soma de todas as notas referentes à coluna que ela se encontra.

A fórmula da normalização está representada na equação [3.1.](#page-65-0)

<span id="page-65-0"></span>
$$
V = \frac{C_{i,j}}{\sum C_j} \tag{3.1}
$$

Onde:

V - é o valor da célula normalizada;

 $C_{i,j}$  - é o valor da célula referente a linha i e coluna j;

 $\sum C_j$  - referencia o somatório dos valores contidos nas células de coluna j.

Ao obter a matriz com os valores normalizados deve-se então somar os resultados das linhas da matriz normalizada, ou seja,  $\sum C_i$ .

Com o resultado de cada uma das linhas, foi então somada toda a coluna, ou seja,  $\sum C_j$ .

Por fim, para obter o valor da importância de cada um dos tópicos, foi utilizada a mesma fórmula aplicada para normalizar a matriz com o resultado das três médias. A equação está representada em [3.2.](#page-65-1)

<span id="page-65-1"></span>
$$
V_i = \frac{C_i}{\sum C_j} \tag{3.2}
$$

Onde:

*V<sup>i</sup>* - é o valor da importância do tópico referenciado pela linha i;

 $C_i$  - é o valor da célula referente a linha i;

 $\sum C_j$  - referencia o somatório dos valores contidos nas células de coluna j.

Neste capítulo foi apresentado o método utilizado para definir os pesos dos tópicos que formaram a pontuação da maturidade de uma determinada IF. Porém, esse método deverá ser aplicado para cada uma das instituições que desejarem conhecer a sua maturidade. A necessidade de realizar essa atividade em outras IF se torna necessária pelo fato das características e a cultura não serem iguais entre elas. A pontuação foi formada pela opinião dos especialistas de uma determinada instituição, que poderá não ser a mesma dos especialistas de uma outra IF, sendo esse o motivo pelo qual é necessário aplicar a técnica AHP em outras instituições.

A não aplicação desta metodologia para outras IF poderá culminar num valor de maturidade que não represente a realidade da IF avaliada, devido a possibilidade da cultura da instituição ser diferente e influenciar seus gestores de riscos a terem prioridades diferentes entre os tópicos da resolução  $N^{\circ}$  4.557/2017.

Na próxima seção será apresentada a metodologia utilizada para construir o instrumento de avaliação proposto por este trabalho.

## **3.3 Método para desenho do IACM**

Nesta seção será apresentada a metodologia utilizada para desenvolver o [Instrumento de](#page-0-0) [Avaliação da Conformidade e Maturidade](#page-0-0) [\(IACM\)](#page-0-0).

Para desenvolver o IACM, primeiro foi utilizada a pesquisa bibliográfica para identificar publicações compatíveis com a proposta deste trabalho e então subsidiar na construção do instrumento de avaliação.

Mendonça et al. [\[67\]](#page-121-10) define a pesquisa bibliográfica como o tipo de pesquisa que é desenvolvida a partir de material já elaborado e disponível por meio de artigos, livros e bases de dados acessíveis via internet.

Identificados outros instrumentos com proposta semelhante, decidimos por desenvolver o IACM por meio de planilha. Podemos ainda destacar as publicações de Araújo [\[46\]](#page-120-2) e Novais [\[69\]](#page-121-12), que além de apresentar propostas semelhantes, fazem uma avaliação de outros modelos de maturidade.

O IACM foi desenvolvido por meio de uma planilha eletrônica com o Microsoft Excel 2016, mas que foi testado em outras versões do software, além de um teste com o Libre Office, de versão 6.0.0.3 - plataforma x64, que foi aplicado com êxito. A única diferença é que pelo *LibreOffice* é necessário segurar a tecla CTRL para então clicar em um dos *links* disponíveis pelo IACM.

No IACM foi necessário habilitar uma macro na planilha, que tem o objetivo de abrila em tela cheia, quando executada pelo usuário. Essa decisão foi tomada para dar ao usuário uma interação mais amigável com o IACM, visto que em tela cheia é possível ocultar os menus padrão do Excel.

Ao executar o IACM, na primeira tela foi descrito o objetivo do instrumento e foi passada algumas orientações de uso. Por fim, foi disponibilizado um contato em e-mail, caso o usuário queira alguma informação extra ou para sanar dúvidas.

Na tela seguinte foi disponibilizado ao usuário um mapa com todos os tópicos da resolução  $N^{\circ}$  4.557/2017 que podem ser acessados via botões. Por meio desses acessos o usuário consegue acessar tópicos específicos da resolução que estão disponíveis no IACM.

Os tópicos foram divididos no IACM seguindo os critérios já estabelecidos para internalização do conteúdo da resolução  $N^{\circ}$  4.557/2017, detalhado no item [3.1.](#page-61-0) Eles foram divididos por abas na planilha, sendo que cada aba é um dos 15 (quinze) tópicos da resolução.

A maior parte do conteúdo do instrumento está ocupado com os questionários que foram aplicados por meio de afirmações, em que espera-se que o usuário selecione uma resposta que mais se enquadre com a afirmação do questionário.

Para responder o questionário foi disponibilizado cinco possíveis respostas ao usuário para cada um dos questionários. As respostas seguem a escala *Likert*, pois segundo o próprio Likert et al. [\[70\]](#page-121-13) a escala apresenta um método simples de atribuir uma pontuação em escalas de atitude de *Thurstone*. Assim, as respostas possíveis às afirmações, juntamente com as suas devidas pontuações, são:

- 1. Discordo totalmente  $= 0$  (zero) pontos;
- 2. Discordo parcialmente = 25 (vinte e cinco) pontos;
- 3. Indiferente = 50 (cinquenta) pontos;
- 4. Concordo parcialmente = 75 (setenta e cinco) pontos;
- 5. Concordo totalmente  $= 100$  (cem) pontos.

Ao responder todo o tópico, esses serão os valores a serem considerados nos cálculos, sendo que a nota máxima final entre os artigos será de 100 pontos, que significa 100% de conformidade. O resultado da sua pontuação será o valor da conformidade da instituição referente ao tópico em avaliação.

Para calcular a conformidade de uma instituição em relação à resolução  $N^{\circ}$  4.557/2017, o instrumento realiza a pontuação conforme os artigos que estão contidos em cada tópico.

A Figura [3.3](#page-68-0) representa o esquema de nota utilizado para definir a pontuação de conformidade em cada um dos tópicos presentes na resolução  $N^{\circ}$  4.557/2017.

Para exemplificar esse método de pontuação, foi proposta uma média simples sobre a pontuação alcançada entre os artigos, em que tais valores são fornecidos após a resposta do usuário. Num caso hipotético que haja quatro artigos dentro de um tópico, o valor da conformidade com esse tópico será a soma das notas obtidas nos quatro artigos dividido por quatro.

O cálculo [3.3](#page-68-1) é utilizado para conhecer a conformidade.

<span id="page-68-0"></span>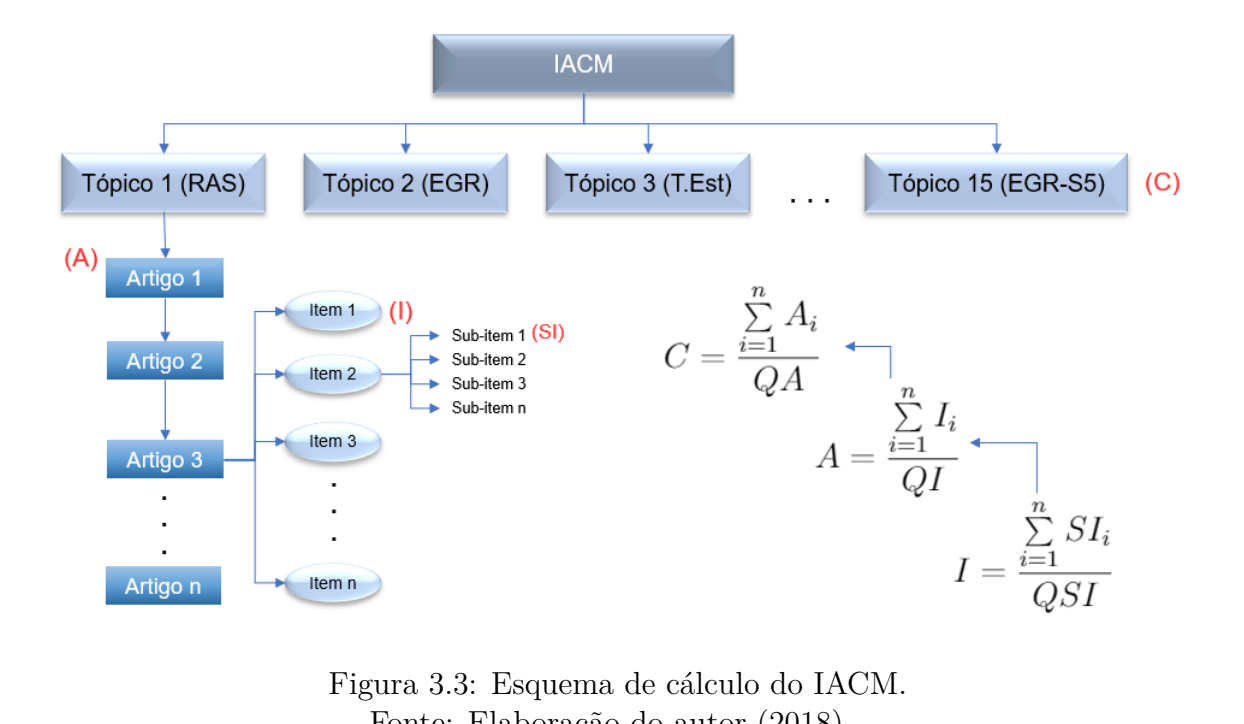

Fonte: Elaboração do autor (2018).

<span id="page-68-1"></span>
$$
C = \frac{\sum\limits_{i=1}^{n} A_i}{QA} \tag{3.3}
$$

Onde:

C - é o resultado da conformidade do tópico;  $\sum_{n=1}^{\infty}$  $\sum_{i=1} A_i$  - é a soma das notas obtidas de todos os artigos contidos no tópico; QA - é a quantidade de artigos contidos no tópico.

No instrumento de avaliação há situações em que o artigo possui sub-divisões por meio de "itens de artigo". Para isso, o instrumento soma as notas obtidas de todos os "itens de artigos" e os dividem pela quantidade de itens que há dentro do mesmo artigo. O seu resultado será o valor do artigo.

O cálculo [3.4](#page-68-2) é utilizado para pontuar os artigos do IACM.

<span id="page-68-2"></span>
$$
A = \frac{\sum\limits_{i=1}^{n} I_i}{QI} \tag{3.4}
$$

Onde:

A - faz referência ao artigo;

 $\sum_{n=1}^{\infty}$  $\sum\limits_{i=1} I_i$  - faz referência à soma das notas obtidas de todos os itens disponíveis dentro do artigo;

QI - faz referência à quantidade de itens disponíveis dentro do artigo.

Uma última situação possível no IACM é a divisão dos "itens de artigos" em "sub-itens". A sua pontuação utiliza o mesmo padrão de cálculo já mencionado, ou seja, a soma das notas de todos os sub-itens serão divididos pela quantidade de sub-itens existentes no "item de artigo". O resultado será o valor do item.

O cálculo [3.5](#page-69-0) é utilizado no IACM para fornecer a nota do item.

<span id="page-69-0"></span>
$$
I = \frac{\sum_{i=1}^{n} SI_i}{QSI} \tag{3.5}
$$

Onde:

I - faz referência ao item;

 $\sum_{n=1}^{\infty}$  $\sum_{i=1} S I_i$  - faz referência à soma das notas obtidas de todos os sub-itens disponíveis dentro do item;

QSI - faz referência à quantidade de sub-itens disponíveis dentro do item.

Após responder todo o questionário do tópico, o instrumento apresentará o valor da conformidade que a IF se encontra em relação ao tópico específico da resolução  $N^{\circ}$ 4.557/2017. Para isso ele obtém o valor calculado e converte em porcentagem, para apresentar ao gestor de riscos.

Para melhorar a interação do usuário final, dentro do instrumento de avaliação há questionários que fazem referências a um determinado artigo. Para isso foi acrescentado um *Hiperlink* que direciona o usuário ao texto do artigo. Em alguns casos a referência é feita para outra resolução, nesse caso o *Hiperlink* foi aplicado ao endereço da internet que está disponível a resolução.

Conforme o gestor for respondendo os tópicos e seguindo o fluxo proposto pelo IACM, o usuário será direcionado para a página de resultados finais, em que será apresentada a conformidade geral da IF em relação à resolução  $N^{\circ}$  4.557/2017 e a maturidade da instituição em relação a mesma resolução.

Para o resultado da conformidade geral da IF, o instrumento faz uma média simples das conformidades, ou seja, ele soma todas as conformidades e divide pelo total de tópicos, que no instrumento deste trabalho é representado por 15 (quinze).

A fórmula [3.6](#page-70-0) apresenta a conformidade geral.

<span id="page-70-0"></span>
$$
CG = \frac{\sum\limits_{i=1}^{15} C_i}{QC}
$$
\n
$$
(3.6)
$$

Onde:

CG - faz referência à Conformidade Geral da IF em relação à resolução  $N^{\circ}$  4.557/2017;  $\frac{15}{2}$  $\sum_{i=1} C_i$  - faz referência à soma das conformidades obtidas de todos os tópicos disponíveis no IACM;

QC - faz referência à quantidade de tópicos disponíveis no IACM.

Na mesma tela o instrumento apresentará o valor da maturidade da IF, representada em porcentagem, em relação ao atendimento dos requisitos da resolução  $N^{\circ}$  4.557/2017.

Para apresentar o valor da maturidade o instrumento de avaliação multiplica o resultado da conformidade com o peso obtidos na técnica AHP, apresentado no item [3.2.](#page-62-1)

Na Figura [3.4](#page-70-1) está representado os esquemas utilizados de fórmulas para definir os valores de conformidade e maturidade do IACM.

<span id="page-70-1"></span>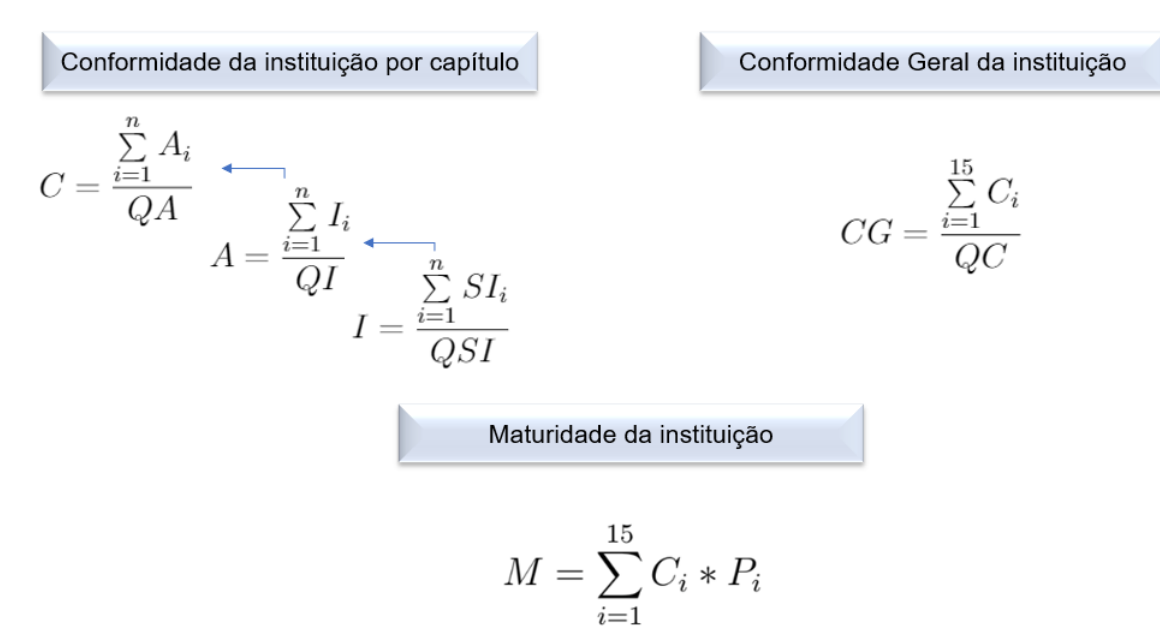

Figura 3.4: Esquema de fórmula para Conformidade e Maturidade do IACM. Fonte: Elaboração do autor (2018).

Para realizar o cálculo de maturidade é necessário executar duas etapas:

1. Na primeira etapa é realizada uma multiplicação de cada um dos resultados de conformidades de cada tópico obtido individualmente com o valor do peso de cada um desses tópicos;

2. Na segunda etapa é somado todos os valores obtidos na multiplicação individual da primeira etapa.

Essas duas etapas estão representadas pela fórmula [3.7.](#page-71-0)

<span id="page-71-0"></span>
$$
M = \sum_{i=1}^{15} C_i * P_i \tag{3.7}
$$

Onde:

- M faz referência à Maturidade da IF em relação ao atendimento dos requisitos da resolução  $N^{\circ}$  4.557/2017;
- C faz referência ao valor de conformidade obtido individualmente nos tópicos;
- P faz referência ao valor do peso obtido na técnica AHP de cada um dos tópicos, que estão representados pela Tabela [4.6;](#page-85-0)
- $\frac{15}{2}$ *i*=1 *Ci*∗*P<sup>i</sup>* - faz referência à multiplicação das Conformidade com os seus Pesos em cada um dos "i", que deverão passar pelos quinze tópicos. O resultado dessas multiplicações serão somadas.

Esse valor representará a maturidade da IF em relação ao atendimento dos requisitos da resolução  $N^{\circ}$  4.557/2017.

<span id="page-71-1"></span>Além da porcentagem da maturidade da instituição, o instrumento de avaliação apresenta o nível em que ela se encontra. O nível de maturidade é apresentado conforme o seu resultado em porcentagem, que foi previamente definido entre seis estágios, conforme representado pela Tabela [3.3.](#page-71-1)

| Nível            | Maturidade    | Faixa percentual  |
|------------------|---------------|-------------------|
| $\left( \right)$ | Incompleto    | $0 - 16\%$        |
|                  | Executado     | $16.1\% - 33\%$   |
| 2                | Gerenciado    | $33,1\% - 50\%$   |
| 3                | Estabelecido  | $50,1\%$ - $67\%$ |
|                  | Previsível    | $67,1\%$ - $84\%$ |
| 5                | Em otimização | $84,1\% - 100\%$  |

Tabela 3.3: Níveis de maturidade do IACM. Fonte: Adaptado da ISO/IEC 15504-1 [\[40\]](#page-119-4).

A Tabela [3.3](#page-71-1) é uma adaptação do modelo de maturidade sugerida pela [Risk Maturity](#page-0-0) [Model](#page-0-0) [\(RMM\)](#page-0-0) com o modelo da ISO/IEC 15504-3 [\[43\]](#page-119-7), conforme apresentado no item
[2.7.1,](#page-41-0) em que foram utilizados seis níveis de maturidade com as suas devidas faixas em percentuais. A principal adaptação foi na faixa percentual, em que os valores são apresentados com uma casa decimal a mais, para conseguir referenciar o nível de maturidade da IF independente do valor que ela alcançar pelo IACM. Porém, o seu significado não se altera em relação ao que foi apresentado no item [2.7.1.](#page-41-0)

O modelo da RMM foi importante na etapa de definição de modelo a ser utilizado pelo IACM, por não exigir o atendimento completo de todos os processos antes de avançar para o próximo nível.

Na próxima seção será abordada a metodologia utilizada para validar o IACM na IF participante.

## <span id="page-72-0"></span>**3.4 Validação do IACM em uma Instituição Financeira**

Nesta seção será apresentada a metodologia utilizada para validar o IACM por uma IF.

Em relação à técnica utilizada para validar o IACM, usamos o "Estudo de caso". Mendonça et al. [\[67\]](#page-121-0) define o "estudo de caso" como uma pesquisa que tem como um dos objetivos a investigação da implantação de um processo, que toma como unidade de análise.

A reunião para validar o IACM foi agendada antes mesmo de definir os pesos dos tópicos, abordados no item [3.2.](#page-62-0) Foi necessária essa antecedência para planejar a aplicação da técnica AHP com os especialistas de riscos da instituição participante da validação.

Finalizado o desenvolvimento do IACM, foi feito um pré-teste. Ele foi aplicado em três momentos distintos e por três pessoas diferentes. Foram escolhidas pessoas que possuem perfis diferentes de forma proposital, sendo um analista de riscos, um engenheiro civil e um doutor acadêmico da UnB. O intuito seria que esses 3 (três) participantes analisassem o IACM com diferentes visões, o que nos possibilitaria receber diferentes *feedback* que viriam a contribuir no aprimoramento da usabilidade da solução proposta.

Realizada a etapa de pré-teste o IACM já estaria apto para ser aplicado em uma instituição, para identificar a sua conformidade e maturidade em relação ao atendimento dos requisitos da resolução  $N^{\circ}$  4.557/2017.

Foi então feita uma reunião com o gestor responsável pelo gerenciamento de riscos da IF, para realizar a devida validação do IACM. Em todo momento foi acompanhado de perto o gestor, para receber eventuais críticas ou sugestões de aprimoramento.

Essa etapa é essencial para demonstrar se a solução atende o usuário final, que é o gestor de riscos de IF e se ela consegue atender a sua principal proposta, que é avaliar a instituição em relação à resolução  $N^{\circ}$  4.557/2017.

## **Capítulo 4**

# **Desenho do IACM - Instrumento de Avaliação da Conformidade e Maturidade**

A elaboração do [Instrumento de Avaliação da Conformidade e Maturidade](#page-0-0) [\(IACM\)](#page-0-0) em relação ao atendimento dos requisitos da resolução  $N^{\circ}$  4.557/2017 do BACEN [\[6\]](#page-117-0) para [Ins](#page-0-0)[tituição Financeira](#page-0-0) [\(IF\)](#page-0-0), foi desenvolvida com base na descrição das etapas apresentadas no capítulo anterior. Esse instrumento utilizou-se das boas práticas publicadas no meio acadêmico, conforme apresentado no capítulo anterior. Para isso, realizou-se a devida adaptação para viabilizar o seu uso, que tem como objetivo ser utilizado por qualquer IF que necessite conhecer a sua situação em relação à resolução e, se planejar para a devida adequação à resolução supracitada ou para validar a sua devida aderência.

É recomendável que a aplicação do IACM seja realizada pelo gerente responsável pela área de riscos da IF, pois será a pessoa mais capacitada da instituição à preenchê-lo, considerando que o IACM contém questões de alto nível técnico, ou seja, exige um bom conhecimento para respondê-lo, que representam os requisitos a serem implementados referente à estrutura de gerenciamento de riscos contidos na resolução 4.557/2017.

Estima-se que o gestor necessitará de aproximadamente 2 (duas) horas para realizar o seu preenchimento completo, devido a quantidade de questões e a exigência que foi empregada na resolução em questão.

É muito importante que o gestor seja o mais isento possível no preenchimento do IACM, pois somente assim será possível identificar a real situação da sua IF em relação à resolução do regulador. O ideal é que o gestor preencha cada uma das perguntas refletindo se ele conseguiria comprovar cada uma das respostas que foram fornecidas, caso haja uma auditoria do Banco Central, no futuro, com esse objetivo.

O IACM não é utilizado pelo regulador para auditar as IF, porém o próprio BACEN não possui um instrumento de avaliação com esse fim. Conforme resposta enviada pelo regulador, atualmente ele não tem conhecimento de qualquer outro instrumento com o objetivo de analisar a conformidade das IF em relação ao atendimento dos requisitos da resolução Nº 4.557/2017 do próprio Banco Central do Brasil.

Dessa forma, elaborou-se o IACM com o intuito de amenizar a difícil tarefa de identificar cada uma das exigências do regulador, por meio da resolução, pois o IACM tem o objetivo de apresentar às IF a sua real situação de forma intuitiva e com uma usabilidade mais amigável do que o texto da resolução.

Sendo assim, para construir o IACM, foi utilizado como base o modelo de Becker et al. [\[41\]](#page-119-0), porém com as devidas adaptações. A seguir, será apresentada as fases que foram utilizadas para a elaboração:

- 1. Definição da necessidade: Nessa seção é descrita a necessidade identificada, que levou à elaboração do IACM - instrumento objeto deste trabalho. Assim como será demonstrada a sua relevância às IF e o escopo que deverá ser aplicada, além dos benefícios que ela pode trazer em sua utilização.
- 2. Extração dos métodos / critérios da resolução  $N^{\circ}$  4.557/2017: Nessa seção é relatado o critério / método utilizado para identificar cada um dos itens que são necessários a sua implementação nas IF, para se aderirem à resolução supracitada. Com esses critérios definidos chegou-se às perguntas presentes no IACM, em relação à resolução do BACEN. Ao responder tais perguntas chega-se ao valor referente a conformidade da Instituição em relação à resolução.
- 3. Definição dos pesos de pontuação com o uso da técnica AHP: Nessa seção é detalhado o uso da AHP neste trabalho para dar pesos aos tópicos que estão divididos pela resolução  $N^{\circ}$  4.557/2017. Dessa forma, conforme o gestor fornece as respostas ao IACM, ele apresenta a sua pontuação, já com os pontos e pesos da AHP, para apresentar a conformidade da Instituição, além de conhecer quais dos itens possui maior relevância.
- 4. Desenvolvimento do IACM: Nessa seção é detalhado o Instrumento de Avaliação o IACM - para as IF. O seu desenvolvimento foi realizado para suprir uma necessidade no mercado para conhecer a aderência das instituições em relação à resolução, levando ao conhecimento do gestor e da alta administração sobre o quão aderente eles se encontram e qual esforço será necessário para se adequar, caso não estejam.
- 5. Validação: Nessa seção é apresentado o método utilizado para validar o IACM, para ser suficiente a sua aplicação nas IF.

As fases descritas para o desenvolvimento do IACM podem ser melhor visualizadas na Figura [4.1.](#page-75-0)

<span id="page-75-0"></span>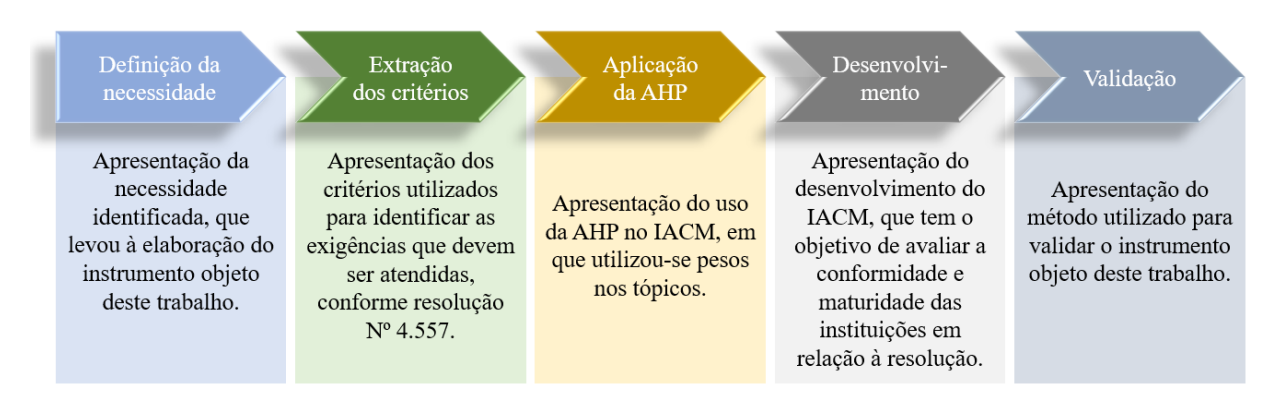

Figura 4.1: Fases para o desenvolvimento do IACM. Fonte: Elaboração do autor (2018).

## **4.1 Definição da necessidade para o desenvolvimento do IACM**

Nesta seção será apresentada a necessidade que motivou o desenvolvimento do IACM.

Em busca de uma solução ou algum tipo de instrumento que pudesse facilitar a atividade dos gestores na adequação da instituição em relação ao atendimento dos requisitos da resolução  $N^{\circ}$  4.557/2017, procurou-se de forma extensiva, no mercado e no meio acadêmico, algo que possibilitasse a realização de avaliação da conformidade das instituições. Esse tipo de instrumento viabiliza ao gestor a mensuração do quão aderente a sua instituição se encontra em relação à resolução, além de poder reunir as reais pendências de sua instituição e viabilizar o planejamento das atividades de sua equipe, com o intuito de atender os itens que estão em aberto ou que não foram atendidos. Porém, essas pesquisas não tiveram êxito.

Entramos em contato com o regulador para saber se havia algum instrumento sendo utilizado por ele, que o auxiliasse na atividade de auditoria das IF em relação ao atendimento dos requisitos da resolução  $N^{\circ}$  4.557/2017. A mensagem enviada está disponível no Anexo 1, pelo item [A.1.](#page-123-0) Nessa mensagem foi abordada também a possibilidade do regulador participar no desenvolvimento de um possível instrumento com o objetivo de avaliar a conformidade e maturidade das IF em relação ao atendimento dos requisitos da resolução, caso não houvesse um instrumento de avaliação disponível no mercado.

O regulador respondeu a solicitação informando que não possuía instrumento com esse fim e não tinha conhecimento de algo similar no mercado. A resposta está disponível no Anexo 1 item [A.2.](#page-124-0)

Dessa forma, conforme resposta do BACEN, evidenciou-se que não havia até aquele momento um instrumento com esse fim, o que gerou uma oportunidade para este trabalho, que tem como objetivo propor uma solução inédita e que será disponibilizado para livre uso do mercado e academia.

Assim, desenvolveu-se o IACM que tem como objetivo avaliar a conformidade das IF em relação à resolução. O instrumento é baseado em uma planilha que contém questionários por meio de afirmações, em que cada uma delas contém cinco opções de respostas. O gestor deverá escolher uma dessas respostas. A cada tópico que for integralmente respondido pelo gestor o IACM apresentará um valor em percentual de quanto a sua instituição está em conformidade com a resolução. Somente após respondido todo o questionário, o gestor será direcionado para uma página que apresentará o quão conforme e maduro a sua Instituição se encontra em relação à resolução supracitada.

Além de avaliar a conformidade das IF em relação à resolução, o IACM fornece ao gestor um contato mais amigável com a resolução, para a sua devida compreensão. Ao tomar conhecimento das suas pendências para se adequar à resolução, é possível que o gestor planeje as atividades de sua equipe com o intuito de atender integralmente aos requisitos da resolução.

Por esse motivo o IACM também se tornou um instrumento de apoio gerencial para às IF, pois sem ele não é possível controlar com precisão a situação de cada um dos processos da IF em relação à resolução supracitada.

Nas próximas seções serão apresentados com mais detalhes os processos que foram utilizados para desenvolver o IACM.

## **4.2 Extração dos critérios relacionadas às exigências de implementação da resolução para sistematização no IACM**

Esta seção apresenta com detalhes os critérios utilizados neste trabalho para definir a formulação dos questionários presentes no IACM, responsável por avaliar a conformidade das IF em relação à resolução  $N^{\circ}$  4.557/2017.

Todo o IACM foi baseado na resolução do BACEN [\[6\]](#page-117-0). Assim como qualquer outra resolução, elas são publicadas pelos reguladores com bastante texto técnico. Dessa forma, exige do gestor bastante concentração nos termos que estão descritos pela resolução e o

seu acompanhamento geralmente é realizado por meio de rascunhos ou por anotações, que podem acarretar em falhas no processo de adequação da IF. Ainda que o gestor possua um processo mais maduro para acompanhamento das resoluções, ele não possui um instrumento adequado para apoiar em suas decisões.

O IACM apresenta ao gestor de riscos da IF o quanto a instituição está em conformidade com a resolução do BACEN, que o apoiará em suas decisões estratégicas para a devida adequação.

O desenvolvimento de um instrumento fiel à resolução  $N^{\circ}$  4.557/2017, foi realizado inicialmente com uma análise criteriosa sobre a resolução do BACEN e elencamos os principais itens que devem ser implementados pelas IF, desconsiderando nesse primeiro momento todo o texto da resolução com viés meramente informativo. Essa atividade foi necessária para conhecer com detalhes o que a resolução propõe e o que exatamente ela exige que seja aplicado pelas IF.

Nessa análise identificou-se que o conteúdo da resolução possui itens que necessariamente deveriam ser implementados, enquanto há outros itens que tem o objetivo somente de fornecer orientações ao seu leitor. No final da resolução há um capítulo com uma relação de exceções a serem aplicadas, que desobriga a IF de implementar determinados itens. Porém, cada uma das exceções elencadas pela resolução é específica para um segmento de IF.

Para mensurar a conformidade de uma instituição, em relação ao atendimento dos requisitos da resolução  $N^{\circ}$  4.557/2017, foi desenvolvido o IACM que está com o seu conteúdo divido conforme os tópicos da resolução. Em cada um desses tópicos a resolução possui itens que devem ser implementados, dispostos por meio de artigos. Dessa forma, empregou-se esses artigos, que são obrigatórios na implementação, como critério para internalizar no IACM, pois como eles devem ser aplicados nas instituições, eles também poderão ser utilizados para identificar a conformidade das IF.

Definido o critério de internalização das questões, utilizou-se esses artigos, que necessariamente deverão ser implementados, como itens do seu questionário. Cada uma dessas questões possuem um conjunto de cinco possíveis respostas. O gestor deverá escolher uma das respostas, considerando a que mais se aproxima com a situação da instituição.

Para melhor representar a situação da instituição em relação à resolução do regulador, outros critérios foram estabelecidos, formando um padrão de pontuação para representar a conformidade de uma IF.

Na resolução, cada tópico contém artigos para apresentar as medidas que devem ser implementadas. Boa parte desses artigos possuem uma sub-divisão por meio de itens, para melhor organizar as exigências daquele artigo. Ainda, há alguns itens que possuem uma sub-divisão, para melhor organizar as ideias do item.

Dessa forma, para elaborar o questionário é necessário respeitar essas divisões e internalizá-las no IACM conforme são apresentadas pela resolução, porém com maior usabilidade para o usuário final.

Foi estabelecido um padrão para pontuar os artigos, itens e seus sub-itens. Esse valor foi estabelecido para alcançar a conformidade das IF em relação ao atendimento dos requisitos da resolução  $N^{\circ}$  4.557/2017. No item [4.4](#page-87-0) é apresentado o método utilizado para formar essa pontuação.

Para apresentar a maturidade das IF em relação à resolução foi utilizada a técnica AHP em conjunto com a ISO/IEC 15504-3 [\[43\]](#page-119-1) e a RMM. Saaty [\[59\]](#page-121-1) apresenta a AHP como uma técnica de medição. Ela ajuda na tomada de decisão, decompondo um problema complexo em uma estrutura hierárquica de vários níveis de objetivos, critérios, subcritérios e alternativas. A ISO/IEC 15504-3 é uma norma que define a estrutura para avaliação de maturidade, em que utilizou-se os seus 6 (seis) níveis para definir a maturidade da instituição. No entanto, empregou-se também os conceitos da [Risk Maturity](#page-0-0) [Model](#page-0-0) [\(RMM\)](#page-0-0) para a definição da maturidade do IACM, por ser um modelo em que não é necessário completar todos os processos de um nível para elevar ao próximo nível de maturidade.

Na próxima seção será apresentada com mais detalhes o uso da técnica AHP neste trabalho.

### <span id="page-78-0"></span>**4.3 Aplicação da AHP no IACM**

Nesta seção foi detalhada a forma como foi utilizada a técnica AHP no IACM.

Seguindo a definição da AHP, este trabalho aplicou sua técnica para decompor em níveis de prioridades cada um dos tópicos que que representam a resolução  $N^{\circ}$  4.557/2017. Dessa forma, o objetivo principal foi identificar um peso para cada um desses tópicos, multiplicando os seus resultados com os valores das conformidades, para então calcular a porcentagem de maturidade da IF em relação à resolução do BACEN [\[6\]](#page-117-0).

Assim como dito por Saaty [\[59\]](#page-121-1) a técnica AHP pode ser utilizada em questões complexas que necessitam de julgamentos subjetivos. Ela é adequada para lidar com julgamentos inconsistentes de especialistas, podendo trazer uma melhor avaliação do problema.

Para minimizar essas inconsistências e com o intuito de fornecer um peso mais adequado ou que apresentasse um valor mais justo para cada um dos tópicos da resolução, foi solicitado o apoio de três especialistas em Gestão de Riscos de uma IF, para preencher a matriz AHP com os tópicos da resolução supracitada.

Com esse apoio foi possível fazer uma média dos valores fornecidos entre os três especialistas, alcançando uma pontuação que possibilita um peso mais justo para definir as prioridades. Essas prioridades foram usadas no cálculo para identificar a maturidade da instituição.

A seguir há a resposta de cada um dos especialistas e a matriz com a média das três. Para fazer a representação das matrizes neste trabalho foi necessário adaptar o *layout* da tabela para se adequar ao formato da página. Dessa forma, substituiu-se os nomes dos tópicos por letras. A representação das letras com as suas devidas referências está listada a seguir:

A - RAS - Apetite de Riscos

- B Estrutura de Gerenciamento de Riscos
- C Estrutura de Gerenciamento de Riscos S5
- D Teste de estresse
- E Gestão de Continuidade de Negócios
- F Gestão de Riscos de Crédito
- G Gestão de Risco de Mercado e do [Interest Rate Risk in the Banking Book](#page-0-0) [\(IRRBB\)](#page-0-0) ou Risco de Taxa de Juros na Carteira Bancária
- H Gestão de Risco Operacional
- I Gestão de Risco de Liquidez
- J Estrutura de Gerenciamento de Capital
- K Gerenciamento de Capital
- L Gerenciamento de Riscos
- M Atribuições do Conselho de ADM e Diretoria
- N Conglomerado Prudencial
- O Transparência

A seguir, as Tabelas [4.1,](#page-80-0) [4.2](#page-81-0) e [4.3](#page-82-0) apresentam as respostas do primeiro, segundo e terceiros especialistas, respectivamente representadas por meio de uma matriz que usa a técnica AHP. Os especialistas trabalham numa IF e atuam diretamente com a atividade de gestão de riscos.

<span id="page-80-0"></span>

|                           | A              | B              | $\mathcal{C}$   | D              | Ε               | $\boldsymbol{\mathrm{F}}$ | $\mathcal G$   | $H_{\rm}$      | Ι              | J              | $\mathbf K$    | L   | М               | $\mathbf N$    | $\overline{O}$  |
|---------------------------|----------------|----------------|-----------------|----------------|-----------------|---------------------------|----------------|----------------|----------------|----------------|----------------|-----|-----------------|----------------|-----------------|
| $\boldsymbol{A}$          | 1              | 1/5            | $\overline{2}$  | 8              | 3               | 1/3                       | 1/2            | 1/8            | 1/6            | 4              | 1/4            | 1/9 | 1/5             | $\overline{5}$ | $6\,$           |
| B                         | $\overline{5}$ | 1              | $\overline{2}$  | 8              | $\overline{7}$  | 1/2                       | 1/3            | 1/7            | 1/5            | 3              | 1/4            | 1/8 | 1/6             | $\overline{4}$ | $6\,$           |
| $\mathcal{C}$             | 1/2            | 1/2            | 1               | $\overline{7}$ | $6\phantom{.}6$ | 1/3                       | 1/4            | 1/8            | 1/6            | $\overline{2}$ | 1/5            | 1/9 | 1/7             | 3              | $\overline{5}$  |
| $\mathbf D$               | 1/8            | 1/8            | 1/7             | 1              | 1/4             | 1/6                       | 1/2            | 1/8            | 1/5            | 3              | 1/2            | 1/9 | 1/3             | 1/3            | $\overline{4}$  |
| $\boldsymbol{\mathrm{E}}$ | 1/3            | 1/7            | 1/6             | $\overline{4}$ | $\mathbf 1$     | 1/3                       | 1/2            | 1/6            | 1/4            | $\overline{5}$ | 3              | 1/7 | $\overline{2}$  | 3              | $\,6\,$         |
| $\boldsymbol{\mathrm{F}}$ | 3              | $\overline{2}$ | 3               | 6              | 3               | 1                         | 3              | 1/3            | $\overline{2}$ | 4              | 3              | 1/4 | 5               | 1/2            | 7               |
| $\mathcal G$              | $\overline{2}$ | 3              | $\overline{4}$  | $\overline{2}$ | $\overline{2}$  | 3                         | $\mathbf 1$    | 1/4            | $\overline{2}$ | 3              | 1/3            | 1/5 | 1/3             | 1/2            | $\overline{5}$  |
| H                         | 8              | $\overline{7}$ | 8               | 8              | $6\phantom{.}6$ | 3                         | $\overline{4}$ | $\mathbf{1}$   | $\overline{5}$ | $\overline{7}$ | $\overline{5}$ | 1/2 | $6\phantom{.}6$ | $\overline{4}$ | $9\phantom{.0}$ |
| $\mathbf I$               | 6              | $\overline{5}$ | $6\phantom{.}6$ | $\overline{5}$ | $\overline{4}$  | $\overline{2}$            | $\overline{2}$ | $\overline{5}$ | 1              | 6              | 3              | 1/5 | 1/2             | 3              | $6\phantom{.}6$ |
| $_{\rm J}$                | 1/4            | 1/3            | 1/2             | 1/3            | 1/5             | 1/4                       | 1/3            | 1/7            | 1/6            | 1              | 1/2            | 1/5 | 1/3             | 1/4            | 3               |
| K                         | $\overline{4}$ | 4              | 5               | $\overline{2}$ | 1/3             | 1/3                       | 3              | 1/5            | 1/3            | $\overline{2}$ | $\mathbf{1}$   | 1/4 | 1/3             | 1/2            | $\overline{5}$  |
| $\mathbf{L}$              | 9              | 8              | 9               | 9              | $\overline{7}$  | 4                         | 5              | $\overline{2}$ | $\overline{5}$ | $\overline{5}$ | $\overline{4}$ | 1   | 6               | $\overline{7}$ | $9\phantom{.0}$ |
| M                         | $\overline{5}$ | 6              | 7               | 3              | 1/2             | 1/5                       | 3              | 1/6            | $\overline{2}$ | 3              | 3              | 1/6 | 1               | $\overline{2}$ | $6\,$           |
| N                         | 1/5            | 1/4            | 1/3             | 3              | 1/3             | $\overline{2}$            | $\overline{2}$ | 1/4            | 1/3            | $\overline{4}$ | $\overline{2}$ | 1/7 | 1/2             | $\mathbf{1}$   | $\overline{5}$  |
| $\overline{O}$            | 1/6            | 1/6            | 1/5             | 1/4            | 1/6             | 1/7                       | 1/5            | 1/9            | 1/6            | 1/3            | 1/5            | 1/9 | 1/6             | 1/5            | 1               |

Tabela 4.1: Matriz AHP do primeiro especialista Fonte: Elaboração do autor (2018).

<span id="page-81-0"></span>

|                  | А              | B              | $\mathcal{C}$  | D               | Е              | $\boldsymbol{\mathrm{F}}$ | $\rm G$        | H               | Ι        | $\mathbf J$          | K                  | L              | М                  | N                | $\Omega$ |
|------------------|----------------|----------------|----------------|-----------------|----------------|---------------------------|----------------|-----------------|----------|----------------------|--------------------|----------------|--------------------|------------------|----------|
| $\boldsymbol{A}$ | 1              | 1/9            | /9             | 1/5             | 1/9            | /8<br>$\mathbf{1}$        | 1/8            | 1/8             | '7<br>1/ | 1 <sub>l</sub><br>'7 | /8<br>$\mathbf{1}$ | 7<br>1/        | $^{\prime}8$<br>1/ | /5<br>1,         | 1/9      |
| B                | 9              | $\mathbf 1$    | $\overline{5}$ | $\overline{5}$  | 5              | $\overline{5}$            | $\overline{5}$ | $\overline{5}$  | 5        | $\overline{5}$       | $\overline{5}$     | $\overline{5}$ | 1/5                | $\overline{5}$   | 1/9      |
| $\mathcal{C}$    | 9              | 1/5            | 1              | $\overline{5}$  | 5              | $\overline{5}$            | 1/5            | $6\phantom{.}6$ | 5        | 5                    | 1/5                | $\overline{5}$ | $\overline{5}$     | $\overline{5}$   | 1/9      |
| D                | $\overline{5}$ | 1/5            | 1/5            | 1               | 1/6            | $\overline{5}$            | $\overline{5}$ | 1/6             | 5        | 1/5                  | $\overline{5}$     | 1/5            | 5                  | 1/5              | 1/9      |
| E                | 9              | 1/5            | 1/5            | $6\phantom{.}6$ | 1              | 7                         | 7              | 7               | 7        | $\overline{7}$       | 7                  | $\overline{7}$ | 1/5                | 7                | 1/9      |
| $\mathbf{F}$     | 8              | 1/5            | 1/5            | 1/5             | 1/7            | 1                         | $\overline{5}$ | $\overline{5}$  | 5        | 5                    | 1/6                | $\overline{5}$ | $\overline{5}$     | $\overline{5}$   | 1/9      |
| $\mathcal G$     | 8              |                | $\overline{5}$ | 1/5             | '7<br>1/       | 1/5                       | 1              | 1/5             | 5        | 1/5                  | $\overline{2}$     | 1/5            | $\overline{5}$     | $\overline{5}$   | 1/9      |
| H                | 8              | 1/5            | 1/6            | 6               | 7<br>1/        | /5<br>1/                  | $\overline{5}$ | 1               | 5        | $\overline{5}$       | 1/5                | 1/5            | $\overline{5}$     | $\overline{5}$   | 1/9      |
| $\mathbf I$      | 7              | 1/5            | 1/5            | $\overline{5}$  | 1/7            | /5<br>1/                  | 1/5            | 1/5             | 1        | 1/5                  | 1/5                | 1/5            | $\overline{5}$     | $\overline{5}$   | 1/9      |
| $\mathbf{J}$     | 7              | 1/5            | 1/5            | $\overline{5}$  | '7<br>1/       | 1/5                       | $\overline{5}$ | 1/5             | 5        | 1                    | 1/5                | 1/5            | 5                  | $\overline{5}$   | 1/9      |
| $\rm K$          | 8              | 1/5            | $\overline{5}$ | 1/5             | '7<br>1/       | $6\phantom{.}6$           | 1/2            | $\overline{5}$  | 5        | $\overline{5}$       | 1                  | 1/5            | $\overline{5}$     | $\overline{5}$   | 1/9      |
| L                | 7              | 1/5            | 1/5            | $\overline{5}$  | 1/7            | 1/5                       | $\overline{5}$ | $\overline{5}$  | 5        | 5                    | 5                  | 1              | 5                  | $\overline{5}$   | 1/9      |
| M                | 8              | $\overline{5}$ | 1/5            | 1/5             | $\overline{5}$ | 1/5                       | 1/5            | 1/5             | 1/5      | 1/5                  | 1/5                | 1/5            | 1                  | $\overline{5}$   | 1/9      |
| $\mathbf N$      | $\overline{5}$ | 1/5            | 1/5            | $\overline{5}$  | 7<br>1/        | /5<br>1/                  | 1/5            | 1/5             | 1/5      | 1/5                  | 1/5                | 1/5            | 1/5                | $\mathbf 1$      | 1/9      |
| $\Omega$         | 9              | 9              | 9              | 9               | 9              | 9                         | 9              | 9               | 9        | 9                    | 9                  | $\overline{9}$ | 9                  | $\boldsymbol{9}$ | 1        |

Tabela 4.2: Matriz AHP do segundo especialista Fonte: Elaboração do autor (2018).

<span id="page-82-0"></span>

|                           | A                | B   | $\rm C$        | D              | E              | $\boldsymbol{F}$ | G              | H                    | I                | $\mathbf{J}$   | Κ                    | L              | М              | N                  | $\overline{O}$ |
|---------------------------|------------------|-----|----------------|----------------|----------------|------------------|----------------|----------------------|------------------|----------------|----------------------|----------------|----------------|--------------------|----------------|
| A                         | 1                | 1/9 | 1/9            | 17<br>1,       | 1/9            | 1/8              | 1/8            | 1/8                  | 1/8              | 1/8            | 1/8                  | 1/8            | 1/8            | 1/6                | 1/9            |
| B                         | 9                | 1   | 3              | 3              | 3              | 3                | 3              | 3                    | $\boldsymbol{3}$ | $\overline{2}$ | 3                    | 3              | $\overline{5}$ | 3                  | $\mathbf{2}$   |
| $\mathcal{C}$             | $\boldsymbol{9}$ | 1/3 | 1              | 3              | 3              | 3                | 3              | 3                    | 3                | 1/4            | 3                    | 3              | 1/2            | 3                  | $\overline{2}$ |
| D                         | $\overline{7}$   | 1/5 | 1/5            | 1              | 1/4            | 1/4              | 1/4            | 1/<br>$\overline{4}$ | 1/4              | 1/4            | 1/<br>$\overline{4}$ | 1/4            | 1/5            | $^{\prime}3$<br>1/ | 1/4            |
| $\boldsymbol{\mathrm{E}}$ | 9                | 1/3 | 1/3            | 4              | 1              | $\overline{5}$   | $\overline{5}$ | 3                    | 3                | $\overline{2}$ | 3                    | 3              | $\overline{2}$ | $6\phantom{.}6$    | 1/2            |
| $\boldsymbol{F}$          | 8                | 1/3 | 1/3            | $\overline{4}$ | 1/5            | 1                | 4              | $\overline{2}$       | 3                | 1/2            | 1/2                  | $\overline{2}$ | $\overline{2}$ | 6                  | 1/2            |
| $\mathcal G$              | 8                | 1/3 | 1/3            | $\overline{4}$ | 1/5            | 1/4              | $\mathbf 1$    | 1/3                  | $\boldsymbol{3}$ | 1/3            | $\overline{2}$       | 1/2            | 3              | 6                  | 1/2            |
| H                         | 8                | 1/3 | 1/3            | 4              | 1/3            | 1/2              | 3              | $\mathbf 1$          | $\overline{4}$   | 1/3            | $\overline{2}$       | 1/2            | 3              | 6                  | 1/2            |
| $\mathbf I$               | 8                | 1/3 | 1/3            | $\overline{4}$ | 1/3            | 1/3              | 1/3            | 1/4                  | 1                | 1/3            | $\mathbf{2}$         | 1/2            | 3              | 6                  | 1/2            |
| $\mathbf{J}$              | $8\,$            | 1/2 | 4              | $\overline{4}$ | 1/2            | $\overline{2}$   | 3              | 3                    | $\boldsymbol{3}$ | 1              | $\sqrt{2}$           | 1/2            | 3              | 6                  | 1/2            |
| K                         | 8                | 1/3 | 1/3            | $\overline{4}$ | 1/3            | $\overline{2}$   | 1/2            | 1/2                  | 1/2              | 1/2            | 1                    | 1/3            | 3              | 6                  | 1/2            |
| L                         | 8                | 1/3 | 1/3            | $\overline{4}$ | 1/3            | 1/2              | $\overline{2}$ | $\overline{2}$       | $\overline{2}$   | $\overline{2}$ | $\overline{2}$       | 1              | $\overline{2}$ | $\overline{2}$     | 1/2            |
| M                         | $8\,$            | 1/5 | $\overline{2}$ | $\overline{5}$ | $\overline{2}$ | 1/2              | 1/3            | 1/3                  | 1/3              | 1/3            | 1/3                  | 1/2            | 1              | $\sqrt{2}$         | 1/7            |
| $\mathbf N$               | 6                | 1/3 | 1/3            | 3              | 1/2            | 1/6              | 1/6            | 1/6                  | 1/6              | 1/6            | 1/6                  | 1/2            | 1/2            | $\mathbf 1$        | 1/7            |
| $\overline{O}$            | $\boldsymbol{9}$ | 1/2 | 1/2            | $\overline{4}$ | $\overline{2}$ | $\overline{2}$   | $\overline{2}$ | $\overline{2}$       | $\overline{2}$   | $\overline{2}$ | $\overline{2}$       | $\overline{2}$ | 8              | 7                  | 1              |

Tabela 4.3: Matriz AHP do terceiro especialista Fonte: Elaboração do autor (2018).

O funcionamento da técnica AHP e as instruções de preenchimento da matriz foram explicados a cada um dos especialistas. A orientação ainda preconizou que as notas deveriam ser empregadas entre os valores 1 e 9. A comparação deveria ser realizada entre os tópicos dispostos na primeira coluna para os tópicos representados na primeira linha.

A orientação passada aos especialistas foi que o preenchimento deveria ser feito considerando o grau de importância relativa entre um determinado tópico e o outro disposto na primeira linha, ou seja, a nota empregada deveria representar o quão importante o tópico está em relação aos demais.

Com a finalidade de obter um valor representativo da importância de um determinado tópico em relação aos outros, fez-se a média simples das notas atribuídas pelos especialistas. O valor final obtido representa o peso de cada tópico na pontuação da maturidade de uma IF.

<span id="page-83-0"></span>A seguir será apresentada essa média das notas dos três especialistas, por meio da matriz AHP que está representada na Tabela [4.4.](#page-83-0)

| A              |                 | B                 | $\rm C$                                                                                                | $\mathbb D$     | $\boldsymbol{\mathrm{E}}$                                                                                                | $\rm  F$                 | G              | $\rm H$                                                                                                    | I              | $\mathbf{J}$   |                    | $\mathbf K$                                                 | $ {\rm L} $ | $\rm M$                                                                                                    | N              | $\overline{O}$ |                |
|----------------|-----------------|-------------------|----------------------------------------------------------------------------------------------------|-----------------|----------------------------------------------------------------------------------------------------|--------------------------|----------------|----------------------------------------------------------------------------------------------------|----------------|----------------|--------------------|-------------------------------------------------------------|-------------|----------------------------------------------------------------------------------------------------|----------------|----------------|----------------|
| A              |                 | 1/7               | 3/4                                                                                                    | 27/9            | $\mathbf{1}$                                                                                                    | 1/5                      | 1/4            | 1/8                                                                                                    | 1/7            |                |                    |                                                             |             | $\left 1\right\rangle\left 3\right\rangle\left 7\right\rangle\left 1\right\rangle\left 6\right\rangle\left 1\right\rangle\left 8\right\rangle\left 1\right\rangle\left 7\right\rangle$ | $ 1\;4/5 $     |                | $\overline{2}$ |
| B 72/3         |                 | $\mathbf{1}$      | $ 3\;1/3 5\;1/3 $                                                                                      |                 | $\overline{5}$                                                                                                    |                          |                | $\left 2\right.5/6\left 2\right.7/9\left 2\right.5/7\left 2\right.3/4\left 3\right.1/3\left 2\right.3/4\left 2\right.5/7\left 1\right.4/5\right $                                                                                   |                |                |                    |                                                             |             |                                                                                                    | $\overline{4}$ |                | $ 2\;5/7 $     |
|                |                 | $ C 6\ 1/6 1/3$   | $\mathbf{1}$                                                                                           | $\mathbf 5$     |                                                                                                    | $ 4\;2/3 2\;7/9 1\;1/7 $ |                |                                                                                                    |                |                |                    |                                                             |             | 3   $\sqrt{2}$ 5/7 $\sqrt{2}$ 2/5 $\sqrt{11}/8$ 2 5/7 $\sqrt{17}/8$ 3 2/3 $\sqrt{2}$ 3/8                                                                                               |                |                |                |
| D              | $\overline{4}$  | 1/6               | 1/6                                                                                                    | $\mathbf{1}$    |                                                                                                    | $2/9$   1 4/5            | 2 <sup>1</sup> |                                                                                                    |                |                |                    |                                                             |             | $1/6$   1 $4/5$   1 $1/7$   2   $1/5$   1 $5/6$   $2/7$   1 $4/9$                                                                                                    |                |                |                |
|                |                 | $ E 6\ 1/9 2/9$   | $1/4$  4 2/3                                                                                           |                 |                                                                                                    |                          |                | $1 \quad  4\ 1/9 4\ 1/6 3\ 2/5 3\ 2/5 4\ 2/3 4\ 1/3 3\ 3/8 1\ 2/5 5\ 1/3 2\ 1/5 4\ 1/3 5\ 1/3 6\ 1/3 7\ 1/3 8\ 1/3 8\ 1/3 9\ 1/3 9\ 1/3 1\ 1/3 1\ 1/3 1\ 1/3 1\ 1/3 1\ 1/3 1\ 1/3 1\ 1/3 1\ 1/3 1\ 1/3 1\ 1/3 1\ 1/3 1\ 1/3 1\ 1/3$ |                |                |                    |                                                             |             |                                                                                                    |                |                |                |
|                |                 |                   |                                                                                                    |                 | $ F 6\ 1/3 5/6 1\ 1/6 3\ 2/5 1\ 1/9 1 $                                                                                  |                          | $\overline{4}$ |                                                                                                    |                |                |                    |                                                             |             | $\left 2\right.4/9\left 3\right.1/3\left 3\right.1/6\left 1\right.2/9\left 2\right.2/5\left $ 4 $\left 3\right.5/6\left 2\right.1/2\right $                                            |                |                |                |
| G              | 6               |                   | $ 1\ 1/6 3\ 1/9 $                                                                                      |                 | $\overline{2}$                                                                                                    | $7/9$ $ 1 \t1/7 $ 1      |                | 1/4   3 1/3   1 1/6   1 4/9   2/7   2 7/9   3 5/6   1 7/8                                                                                                    |                |                |                    |                                                             |             |                                                                                                    |                |                |                |
| $ {\rm H} $    | 8               |                   | $\left 2\right\rangle\left 2\right\rangle\left 2\right\rangle\left 5\right\rangle\left 6\right\rangle$ | $6\,$           |                                                                                                    | $ 2\;1/6 1\;1/4 $        | 4              | 1                                                                                                    |                |                |                    |                                                             |             | $ 4\ 2/3 4\ 1/9 2\ 2/5 2/5\ 4\ 2/3 $                                                                                                    | 5 <sub>1</sub> |                | 31/5           |
| $\vert$ I      | $\overline{7}$  |                   |                                                                                                    |                 | $\left 1\right.5/6\left 2\right.1/\left 6\right 4\left.2/3\right 1\left.1/2\right 5/6\left 5/6\right. 1\left.4/5\right $ |                          |                |                                                                                                    | $\overline{1}$ |                |                    |                                                             |             | $\left 2\right\rangle 1/6\left 1\right\rangle 3/4\right $ 2/7 $\left 2\right\rangle 5/6\left 4\right\rangle 2/3\left 2\right\rangle 1/5\left 4\right\rangle$                           |                |                |                |
| $\mathbf{J}$   | 5 <sup>5</sup>  |                   |                                                                                                    |                 | 1/3   14/7 3 1/9  2/7   4/5   27/9 1 1/9 2 5/7  1   8/9   2/7   27/9 3 3/4 1 1/5                                         |                          |                |                                                                                                    |                |                |                    |                                                             |             |                                                                                                    |                |                |                |
|                |                 |                   | $ K 6\ 2/3 1\ 1/2 3\ 4/9 $                                                                             |                 | $\overline{2}$                                                                                                    | $1/4$ 2 7/9 $1/3$        |                | $2 \mid$                                                                                                    |                | $\overline{2}$ | $ 2\;1/2  \quad 1$ |                                                             |             | $1/4$ 2 7/9 3 5/6 1 7/8                                                                                                    |                |                |                |
| L              | 8               |                   | $\left 2\right.5/6\left 3\right.1/6\right $                                                            | $6\phantom{.}6$ |                                                                                                    |                          |                | 3 <sup>1</sup>                                                                                                    |                | $\overline{4}$ |                    | $4 \begin{array}{ c c c c } \hline 3 & 2/3 & 1 \end{array}$ |             | $ 4\;1/3 4\;2/3 3\;1/5 $                                                                                                    |                |                |                |
| M              | $\overline{7}$  | $ 3 \frac{3}{4} $ | 3 <sup>1</sup>                                                                                         |                 | $\left 2\right\rangle 3/4\left 2\right\rangle 1/2\left 2/7\right\rangle \left 1\right\rangle 1/6\left 1/4\right\rangle$  |                          |                |                                                                                                    | 5/6            |                |                    | $ 1\ 1/6 1\ 1/6 2/7 $                                       |             | $\vert 1 \vert$                                                                                                    | 3              |                | $2 \mid$       |
|                |                 | $ N 3\;3/4 1/4$   | 2/7                                                                                                    |                 | $3\;2/3\;1/3\;1/5\;$                                                                                                    |                          | 4/5            | 1/5                                                                                                    | 1/4            |                |                    | $ 1\;1/2 $ 4/5 $ 2/7$                                       |             | 2/5                                                                                                    | $\mathbf{1}$   |                | $ 1 \; 3/4 $   |
| $\overline{O}$ | $6\phantom{.}6$ |                   |                                                                                                    |                 | $ 3\ 2/9 3\ 1/4 4\ 3/7 3\ 5/7 3\ 5/7 3\ 3/4 3\ 5/7 3\ 5/7 3\ 7/9 3\ 3/4 3\ 5/7 5\ 5/7 5\ 2/5 $                           |                          |                |                                                                                                    |                |                |                    |                                                             |             |                                                                                                    |                |                | $\mathbf{1}$   |

Tabela 4.4: Matriz AHP referente à média dos especialistas Fonte: Elaboração do autor (2018).

Ao obter uma matriz com os valores médios usados na técnica AHP dos três especialistas, é possível então normalizar essa pontuação. Essa é a etapa seguinte para identificar o quão importante cada um dos tópicos possuem, em comparação ao todo.

Ellwange et al. [\[71\]](#page-121-2) explica esse processo, em que cada valor dos atributos mostrados nas colunas da matriz de valor médio de julgamento é dividido pela sua respectiva soma na coluna. Ao normalizar os seus valores, o somatório de todos os seus elementos, representados na coluna, corresponderá ao valor 1.

Dessa forma, foi realizado a normalização dos valores referentes à média. Essa normalização está representada pela Tabela [4.5.](#page-84-0)

<span id="page-84-0"></span>

|                           |   |   |         |   |   |   | Fonte: Elaboração do autor (2018). |             |   |   |   |             |   |   |                                                                                                    |
|---------------------------|---|---|---------|---|---|---|------------------------------------|-------------|---|---|---|-------------|---|---|----------------------------------------------------------------------------------------------------|
|                           | А | Β | $\rm C$ | D | Е | F | G                                  | $\mathbf H$ | I | J | Κ | $\mathbb L$ | M | N | 10                                                                                                    |
| A                         |   |   |         |   |   |   |                                    |             |   |   |   |             |   |   | $ 0,011 0,007 0,025 0,049 0,040 0,008 0,007 0,005 0,004 0,038 0,006 0,007 0,004 0,033 0,065 $               |
| $\, {\bf B}$              |   |   |         |   |   |   |                                    |             |   |   |   |             |   |   | $[0,086]0,050]0,113]0,094]0,185]0,109]0,082]0,108]0,075]0,089]0,097]0,148]0,047]0,074]0,085]$               |
| $\rm C$                   |   |   |         |   |   |   |                                    |             |   |   |   |             |   |   | $[0,069]0,017]0,034]0,088]0,172]0,107]0,034]0,121]0,074]0,064]0,040]0,147]0,049]0,068]0,075]$               |
| $\mathbb D$               |   |   |         |   |   |   |                                    |             |   |   |   |             |   |   | $[0,045]0,009]0,006]0,018]0,008]0,070]0,057]0,007]0,050]0,031]0,068]0,010]0,048]0,005]0,046]$               |
| $\boldsymbol{\mathrm{E}}$ |   |   |         |   |   |   |                                    |             |   |   |   |             |   |   | $[0,069] 0,011] 0,008] 0,082] 0,037] 0,159] 0,123] 0,135] 0,093] 0,124] 0,153] 0,184] 0,037] 0,099] 0,069]$ |
| $\mathbf{F}$              |   |   |         |   |   |   |                                    |             |   |   |   |             |   |   | $[0,071]0,042]0,040]0,060]0,041]0,039]0,118]0,097]0,091]0,084]0,043]0,132]0,104]0,071]0,080]$               |
| G                         |   |   |         |   |   |   |                                    |             |   |   |   |             |   |   | $[0,068]0,058]0,105]0,036]0,029]0,044]0,029]0,010]0,091]0,031]0,051]0,016]0,072]0,071]0,059]$               |
| H                         |   |   |         |   |   |   |                                    |             |   |   |   |             |   |   | $[0,090]0,124]0,096]0,105]0,080]0,048]0,118]0,040]0,127]0,110]0,085]0,022]0,122]0,092]0,101]$               |
| $\vert \mathrm{I} \vert$  |   |   |         |   |   |   |                                    |             |   |   |   |             |   |   | $[0,079]0,091]0,074]0,082]0,055]0,033]0,025]0,072]0,027]0,058]0,061]0,016]0,074]0,086]0,069]$               |
| $\rm J$                   |   |   |         |   |   |   |                                    |             |   |   |   |             |   |   | $[0,057]0,017]0,053]0,055]0,010]0,032]0,082]0,044]0,074]0,027]0,032]0,016]0,072]0,069]0,038]$               |
| $ \mathrm{K} $            |   |   |         |   |   |   |                                    |             |   |   |   |             |   |   | $[0,075]0,075]0,116]0,036]0,010]0,107]0,039]0,076]0,053]0,067]0,035]0,014]0,072]0,071]0,059]$               |
| $\vert$ L                 |   |   |         |   |   |   |                                    |             |   |   |   |             |   |   | $[0,090 0,141 0,107 0,105 0,092 0,060 0,118 0,119 0,109 0,107 0,129 0,054 0,113 0,086 0,101]$               |
| $\rm M$                   |   |   |         |   |   |   |                                    |             |   |   |   |             |   |   | $[0,079]0,185]0,104]0,048]0,092]0,012]0,035]0,009]0,023]0,031]0,042]0,016]0,026]0,055]0,066]$               |
| $\mathbf N$               |   |   |         |   |   |   |                                    |             |   |   |   |             |   |   | $[0,042]0,013]0,010]0,064]0,012]0,030]0,023]0,008]0,006]0,039]0,028]0,015]0,010]0,018]0,055]$               |
| O                         |   |   |         |   |   |   |                                    |             |   |   |   |             |   |   | $[0,068]0,160]0,109]0,078]0,137]0,143]0,110]0,147]0,102]0,101]0,132]0,202]0,149]0,100]0,032]$               |

Tabela 4.5: Matriz AHP referente à pontuação normalizada Fonte: Elaboração do autor (2018).

Com a pontuação normalizada, assim como apresentado pela Tabela [4.5,](#page-84-0) é possível então somar linha por linha e individualmente dividir pelo total de itens analisados. Nesse trabalho a quantidade de itens analisados são quinze, que significa a quantidade de tópicos que representam a resolução  $N^{\circ}$  4.557/2017.

O valor obtido pode ser multiplicado por cem para se conhecer a porcentagem da importância de cada um dos tópicos, em relação ao todo.

O resultado final, com a importância relativa de cada tópico, está listado na Tabela [4.6.](#page-85-0)

Tabela 4.6: Resultado do peso de cada um dos tópicos Fonte: Elaboração do autor (2018).

<span id="page-85-0"></span>

| RAS - Apetite de Riscos                    | $2,06\%$   |
|--------------------------------------------|------------|
| Estrutura de Gerenciamento de Riscos       | $9,60\%$   |
| Estrutura de Gerenciamento de Riscos S5    | 7,73\%     |
| Teste de estresse                          | $3,18\%$   |
| Gestão de Continuidade de Negócios         | $9,21\%$   |
| Gestão de Riscos de Crédito                | 7,42\%     |
| Gestão de Risco de Mercado e do IRRBB      | $5,15\%$   |
| Gestão de Risco Operacional                | $9,06\%$   |
| Gestão de Risco de Liquidez                | $6{,}02\%$ |
| Estrutura de Gerenciamento de Capital      | $4,53\%$   |
| Gerenciamento de Capital                   | $6,04\%$   |
| Gerenciamento de Riscos                    | $10,22\%$  |
| Atribuições do Conselho de ADM e Diretoria | $5,48\%$   |
| Conglomerado Prudencial                    | $2,50\%$   |
| Transparência                              | 11,79%     |

O resultado dos pesos obtidos em cada um dos tópicos da resolução  $N^{\circ}$  4.557/2017 também está representado na Figura [4.2.](#page-86-0)

<span id="page-86-0"></span>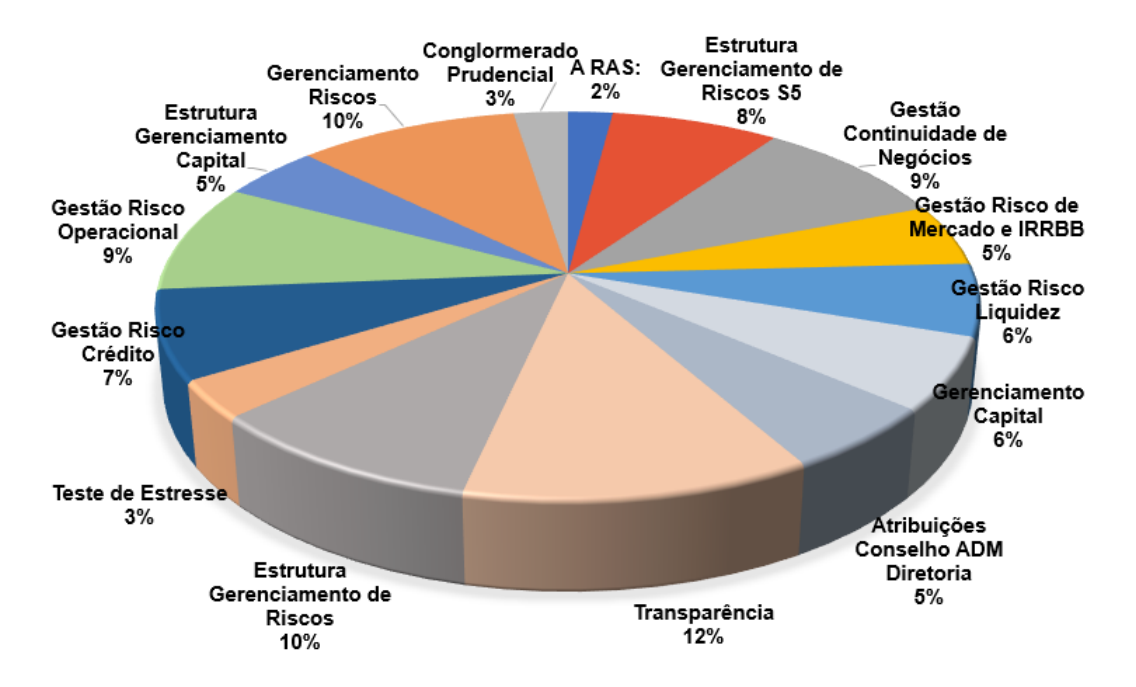

Figura 4.2: Proporção dos pesos de cada tópico da resolução com o uso da AHP. Fonte: Elaboração do autor (2018).

A Figura [4.2](#page-86-0) e a Tabela [4.6](#page-85-0) apresentam o resultado final da técnica AHP utilizada neste trabalho. Com esses valores é possível observar que o tópico referente à Transparência ganhou a maior importância pelos especialistas, o equivalente a 11,79% de importância em relação ao todo. Enquanto isso, o tópico referente à RAS - Apetite de Risco recebeu a menor importância no valor de 2,06%, conforme a opinião e experiência dos especialistas.

Esses valores serão utilizados para multiplicar com o valor recebido da conformidade que a instituição obteve em relação ao atendimento dos requisitos da resolução  $N^{\circ}$ 4.557/2017. O seu resultado total, entre todos os tópicos, será a maturidade da instituição em relação à resolução.

Sendo assim, é possível concluir que quanto mais a instituição estiver em conformidade com o tópico referente à Transparência, melhor poderá ser o seu resultado de maturidade, enquanto o inverso também é verdade. Porém, isso não significa que basta a instituição estar em conformidade com o tópico de Transparência e estar ruim com os demais, pois a Transparência representa somente 11,79% do total.

Da mesma forma, a conformidade ou não em relação à RAS - Apetite de Risco não afetará muito a maturidade da instituição, pois a sua importância em relação ao todo é muito baixa, somente de 2,06%, que interfere pouco no resultado final.

Na próxima seção será apresentado como foi desenvolvido o IACM e a utilização da AHP no resultado final, que representará a maturidade da IF participante da validação.

### <span id="page-87-0"></span>**4.4 Desenvolvimento do IACM**

Nesta seção será apresentado o IACM e como ele foi desenvolvido. No decorrer do capítulo será esclarecido a lógica utilizada pelo IACM, que tem como objetivo facilitar a compreensão da resolução  $N^{\circ}$  4.557/2017 e identificar o quão aderente a instituição se encontra em relação ao atendimento dos requisitos.

O IACM está dividido por 15 (quinze) tópicos, que são uma referência dos capítulos e seções presentes na resolução do BACEN. A resolução possui 69 (sessenta e nove) artigos. Dos 69, 49 artigos contém exigências a serem implementadas pelas IFs e por esse motivo foram internalizadas no IACM, conforme representação da Tabela [4.7.](#page-87-1)

<span id="page-87-1"></span>

|                 | Num. Descrição<br>da                                         | Qtd            | Qtd            | Qtd            | Linhas | Colunas | Qtd            |  |  |  |
|-----------------|--------------------------------------------------------------|----------------|----------------|----------------|--------|---------|----------------|--|--|--|
| Abas aba        |                                                              | Arti-          | Itens          | sub-           |        |         | $bo-$          |  |  |  |
|                 |                                                              | gos            |                | itens          |        |         | tões           |  |  |  |
| $\mathbf{1}$    | Orientações                                                  | $\overline{0}$ | $\overline{0}$ | $\overline{0}$ | 18     | 13      | $\mathbf{1}$   |  |  |  |
| $\overline{2}$  | Mapa dos Tópicos                                             | $\overline{0}$ | $\overline{0}$ | $\theta$       | 18     | 13      | $\overline{2}$ |  |  |  |
| 3               | RAS - Apetite por<br><b>Riscos</b>                           | $\mathbf{1}$   | $\mathbf{1}$   | $\overline{4}$ | 15     | 16      | $\overline{4}$ |  |  |  |
| $\overline{4}$  | Estrutura de Geren-<br>ciamento de Riscos                    | $\overline{5}$ | 27             | 17             | 68     | 16      | $\overline{4}$ |  |  |  |
| $\overline{5}$  | Estrutura de Geren-<br>ciamento de Riscos-<br>S <sub>5</sub> | $\overline{4}$ | 3              | $\overline{0}$ | 21     | 16      | $\overline{4}$ |  |  |  |
| $6\phantom{.}6$ | Teste de Estresse                                            | $\overline{7}$ | 26             | 11             | 65     | 16      | $\overline{4}$ |  |  |  |
| $\overline{7}$  | Gestão de Continui-<br>dade de Negócio                       | $\mathbf{1}$   | 6              | $\overline{2}$ | 20     | 16      | $\overline{4}$ |  |  |  |
| 8               | Gestão de Risco de<br>Crédito                                | $\overline{2}$ | 22             | 25             | 70     | 16      | $\overline{4}$ |  |  |  |
|                 | Continua na próxima página                                   |                |                |                |        |         |                |  |  |  |

Tabela 4.7: Detalhamento do IACM Fonte: Elaboração do autor (2018).

|                | Num. Descrição<br>$_{\mathrm{da}}$                             | Qtd            | Qtd              | Qtd              | Linhas | Colunas | Qtd              |
|----------------|----------------------------------------------------------------|----------------|------------------|------------------|--------|---------|------------------|
| Abas aba       |                                                                | Arti-          | Itens            | sub-             |        |         | $bo-$            |
|                |                                                                | gos            |                  | itens            |        |         | tões             |
| $9\phantom{.}$ | Gestão de Risco de<br>Mercado e do IR-<br><b>RBB</b>           | $\overline{5}$ | 8                | 3                | 32     | 16      | $\overline{4}$   |
| 10             | Gestão<br>de<br>Risco<br>Operacional                           | $\overline{5}$ | 12               | 17               | 54     | 16      | $\overline{4}$   |
| 11             | Gestão de Risco de<br>Liquidez                                 | $\mathbf{1}$   | $\bf 5$          | $\overline{4}$   | 21     | 16      | $\overline{4}$   |
| 12             | Estrutura de Geren-<br>ciamento de Capital                     | 3              | 12               | 9                | 40     | 16      | $\overline{4}$   |
| 13             | Gerenciamento<br>de<br>Capital                                 | $\overline{2}$ | $\overline{4}$   | $\theta$         | 17     | 16      | $\overline{4}$   |
| 14             | Gerenciamento<br>de<br>Riscos                                  | 3              | 15               | 23               | 60     | 16      | $\overline{4}$   |
| 15             | Atribuições do Con-<br>selho de Adminis-<br>tração e Diretoria | $\overline{5}$ | 16               | $\overline{7}$   | 44     | 16      | $\overline{4}$   |
| 16             | Conglomerado Pru-<br>dencial                                   | 3              | 3                | $\theta$         | 18     | 16      | $\overline{4}$   |
| 17             | Transparência                                                  | $\overline{2}$ | 3                | $\overline{0}$   | 16     | 16      | $\overline{4}$   |
| 18             | Referências da Re-<br>solução                                  | $\overline{0}$ | $\theta$         | $\overline{0}$   | 69     | $20\,$  | 35               |
| 19             | Resultados                                                     | $\theta$       | $\boldsymbol{0}$ | $\boldsymbol{0}$ | 65     | 17      | $\boldsymbol{2}$ |
|                |                                                                |                |                  |                  |        |         |                  |
| <b>TOTAL</b>   |                                                                | $49\,$         | $163\,$          | 122              | 731    | 303     | 100              |

**Tabela 4.7 – Continuação da página anterior**

Na Tabela [4.7](#page-87-1) há uma coluna com a descrição das abas, porém essas abas e suas descrições são somente para controle deste trabalho, pois elas não estão disponíveis ao usuário final. Ao usuário será disponibilizado somente botões para navegar dentro do

IACM. Ao lado dessa coluna há a quantidade de abas disponíveis no IACM, ou seja, 19 (dezenove) abas foram necessárias para o desenvolvimento total.

Ainda na Tabela [4.7](#page-87-1) está representada a quantidade de artigos, itens e sub-itens que foram internalizados no IACM, com o seu devido detalhamento por cada um dos tópicos. Há ainda, o detalhamento de linhas e colunas da planilha em Excel que foram utilizadas para internalizar o conteúdo da resolução e por fim a quantidade de botões que estão disponíveis para o usuário final navegar no IACM.

Ao executar o IACM, em sua primeira página é feita uma contextualização do instrumento, uma explicação de como usá-lo e há um e-mail para contato, em caso de dúvidas ou para maiores informações, conforme apresentada pela Figura [4.3.](#page-90-0)

#### <span id="page-90-0"></span>Instrumento de avaliação da conformidade em relação à resolução 4.557

Essa ferramenta é um instrumento de avaliacão de conformidade de Instituições Financeiras em relação à resolução do BACEN Nº 4.557

Por meio dos questionários a seguir, que estão divididos por tópicos da resolução 4.557, será possível identificar o quanto a Instituição Financeira está aderente à resolução e qual a sua maturidade, ao responder todas as perquntas.

Para isso, é importante que todas as perguntas sejam respondidas, sem exceção. Quando houver uma pergunta que não se enquadra na instituição analisada haverá essa observação logo após o texto, entre parênteses (), sendo possível colocar a resposta "Não se aplica".

Após respondidas todas as perguntas de um determinado tópico será apresentada na mesma tela o quanto a instituição está em conformidade com o tópico em questão. O valor a ser apresentado está em percentual de conformidade.

Somente após o preenchimento de todas as perguntas e de todos os tópicos é que será apresentado o resultado final da conformidade da instituição em relação à resolução e a sua maturidade.

Em todos os tópicos haverá botões logo após o final dos questionários, em cada tela, que orientará você para o próximo tópico, o anterior, o resultado final ou para a tela inicial.

Este instrumento foi desenvolvido pelo mestrando em computação aplicada, Tassio Mozart Borges Melo, da Universidade de Brasília - UnB, sob a orientação do professor Doutor Edgard Costa Oliveira. Contado: tassiom@gmail.com

**INICIAR** 

Figura 4.3: Tela inicial do IACM. Fonte: Elaboração do autor (2018).

Ao clicar em "Iniciar", Figura [4.3,](#page-90-0) o usuário será direcionado para um mapa dos tópicos da resolução, conforme apresentado pela Figura [4.4,](#page-90-1) que deverão ser respondidos pelo usuário. Recomenda-se que o usuário comece pelo primeiro e siga o fluxo proposto.

<span id="page-90-1"></span>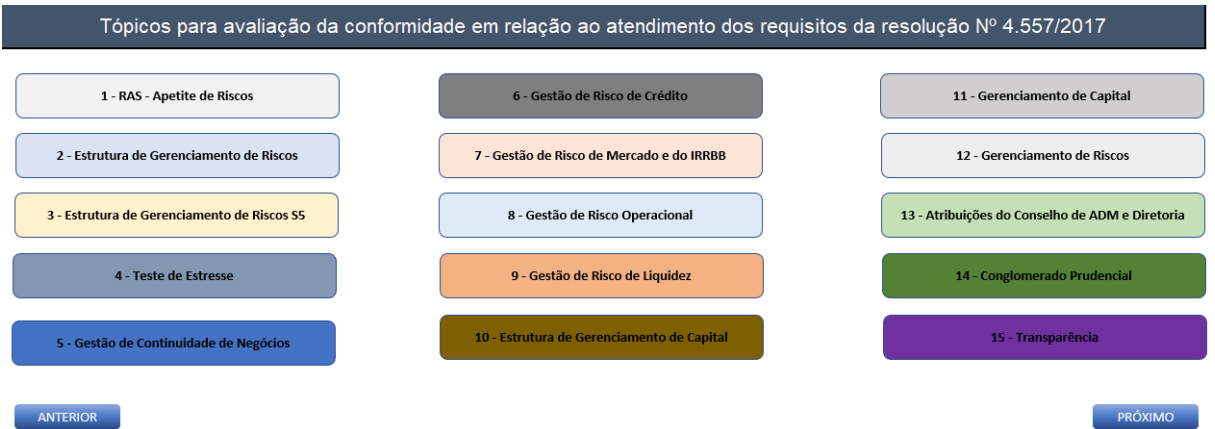

Figura 4.4: Mapa dos tópicos da resolução  $N^{\circ}$  4.557/2017 - IACM. Fonte: Elaboração do autor (2018).

Ao selecionar um dos tópicos o usuário visualizará o questionário, em que as suas possíveis respostas estão disponíveis no campo destacado na cor cinza claro, conforme representado pela Figura [4.5.](#page-91-0) Ao responder todo o questionário, de cada um dos tópicos, será apresentado ao gestor o valor da conformidade da instituição em relação à resolução N<sup>o</sup> 4.557/2017, tópico a tópico. Os cálculos utilizados para mensurar foram apresentados no capítulo [3.](#page-59-0)

<span id="page-91-0"></span>

| 1 - Declaração de Apetite por Riscos (RAS)                                                      |                |  |  |  |  |  |  |
|-------------------------------------------------------------------------------------------------|----------------|--|--|--|--|--|--|
|                                                                                                 |                |  |  |  |  |  |  |
| 1.1 Os níveis de apetite por riscos são documentados na Declaração de Apetite por Riscos (RAS)? |                |  |  |  |  |  |  |
| 1.1.1 Para fins da elaboração da RAS, são considerados:                                         |                |  |  |  |  |  |  |
| I - os tipos de riscos e os respectivos níveis que a instituição está disposta a assumir?       |                |  |  |  |  |  |  |
| II - a capacidade de a instituição gerenciar riscos de forma efetiva e prudente?                |                |  |  |  |  |  |  |
| III - os objetivos estratégicos da instituição?                                                 |                |  |  |  |  |  |  |
| IV - as condições de competitividade e o ambiente regulatório em que a instituição atua?        |                |  |  |  |  |  |  |
|                                                                                                 |                |  |  |  |  |  |  |
| <b>Resultado Parcial</b>                                                                        |                |  |  |  |  |  |  |
|                                                                                                 |                |  |  |  |  |  |  |
| Conformidade da instituição em relação à RAS:                                                   | $0.00\%$       |  |  |  |  |  |  |
| <b>ANTERIOR</b><br><b>INICIO</b><br><b>RESULTADO FINAL</b>                                      | <b>PRÓXIMO</b> |  |  |  |  |  |  |

Figura 4.5: Mapa dos tópicos da resolução Nº 4.557/2017 - IACM. Fonte: Elaboração do autor (2018).

Para melhor representar a situação da instituição em relação à resolução  $N^{\circ}$  4.557/2017, alguns critérios foram estabelecidos, para formar um padrão que pontue e represente a conformidade da IF. Esse padrão foi aplicado em todos os tópicos.

Esse padrão segue como princípio básico a própria resolução No 4.557/2017. Nesse documento, cada tópico está subdividido em artigos que apresentam as medidas que devem ser implementadas. Boa parte desses artigos estão sub-divididos em itens. Ainda, há alguns itens que possuem uma sub-divisão em sub-itens.

Dessa forma, para calcular a conformidade de uma instituição em relação à resolução N<sup>o</sup> 4.557/2017, o IACM realiza a pontuação conforme os artigos que estão contidos em cada tópico.

Para exemplificar esse método de pontuação, foi proposta uma média simples sobre a pontuação alcançada entre os artigos, em que tais valores são fornecidos após a resposta do usuário. Num caso hipotético que haja quatro artigos dentro de um tópico, o valor da conformidade com esse tópico será a soma das notas obtidas nos quatro artigos dividido por quatro.

A fórmula [3.3](#page-68-0) é utilizada para definir o valor da conformidade, apresentada no item [3.3.](#page-66-0) O usuário terá como opção de resposta os itens da Tabela [4.8](#page-92-0) e [4.9.](#page-92-1)

<span id="page-92-1"></span><span id="page-92-0"></span>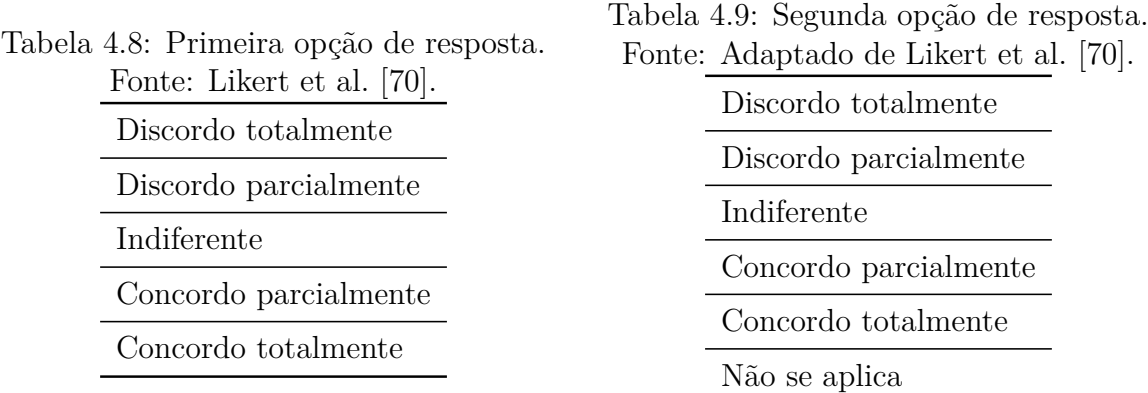

Para chegar aos valores mencionados acima o gestor deverá escolher uma das opções de resposta disponível a ele, por meio do IACM.

O IACM possui dois grupos possíveis de respostas que estarão disponíveis ao usuário final. A primeira opção e que é a mais utilizada no IACM está representada pela Tabela [4.8.](#page-92-0)

A segunda opção, representada pela Tabela [4.9,](#page-92-1) só aparecerá para alguns questionários, em que existe uma exceção de aplicação da regra, ou seja, o item poderá não ser obrigatório para determinados segmentos de IF. Nesse caso o gestor deverá escolher a opção "Não se aplica". Quando selecionado essa opção o IACM desconsiderará o item dos cálculos.

Com exceção da resposta "Não se aplica", os demais receberão as notas a seguir:

- 1. Discordo totalmente  $= 0$  (zero) pontos;
- 2. Discordo parcialmente  $= 25$  (vinte e cinco) pontos;
- 3. Indiferente  $= 50$  (cinquenta) pontos;
- 4. Concordo parcialmente  $= 75$  (setenta e cinco) pontos;
- 5. Concordo totalmente  $= 100$  (cem) pontos.

Ao responder todo o tópico, esses serão os valores a serem considerados nos cálculos, sendo que a nota máxima final entre todos os artigos será de 100 pontos, que será referenciado como 100% de conformidade. O resultado da sua pontuação será o valor da conformidade da instituição.

Cada um dos questionários disponíveis no IACM estão representados por meio de afirmações, assim o gestor deverá selecionar a resposta que mais se adequar a situação da sua instituição. Se a IF estiver 100% aderente à afirmação o gestor deverá selecionar a opção "Concordo totalmente", se não estiver aderente o gestor deverá responder conforme a melhor situação que representa a IF em relação à afirmação do questionário.

A Figura [4.6](#page-93-0) possui um exemplo de questionário em que há uma afirmação e o gestor deverá fornecer uma das opções de resposta disponível.

Com o intuito de melhorar a usabilidade do IACM, destacamos os artigos por uma linha de cor azul claro, assim como representado pela Figura [4.6](#page-93-0) como item 2.5.

<span id="page-93-0"></span>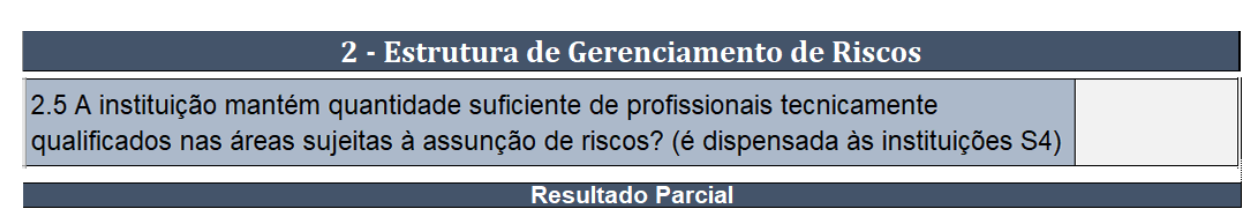

Conformidade da instituição em relação à Estrutura de Gerenciamento de Riscos

Figura 4.6: Representação de um artigo no IACM. Fonte: Elaboração do autor (2018).

Ainda no exemplo da Figura [4.6](#page-93-0) é possível observar que o artigo não está sub-dividido em itens. Nessa situação, ele receberá uma nota direta, ou seja, no próprio artigo.

Já no exemplo apresentado pela Figura [4.7,](#page-94-0) é possível observar que o artigo está subdividido em quatro itens. Assim, a nota do artigo é calculada pela soma das médias desses quatro itens.

No exemplo da Figura [4.7,](#page-94-0) o IACM soma as notas obtidas de todos os itens e os divide pela quantidade de itens que tem dentro do artigo, conforme padrão estabelecido e apresentado no capítulo [3.](#page-59-0) O seu resultado será o valor do artigo, que entrará no cálculo dos artigos mencionado acima. Assim, a fórmula utilizada para encontrar o valor do artigo é a [3.4,](#page-68-1) apresentada no item [3.3.](#page-66-0)

Para formar uma diferença visual entre os itens e os artigos, colocamos todos os artigos em uma linha com cor azul, enquanto os itens pertencentes a esse artigo estarão numa linha de fundo branco e com letra em negrito, conforme exemplo da Figura [4.7.](#page-94-0)

Na Figura [4.7](#page-94-0) ainda é possível visualizar que há um campo destacado na cor cinza. Esse campo possui todas as possíveis respostas a serem selecionadas para cada um dos itens.

Cabe ressaltar que cada um dos itens disponíveis no IACM estão representados por meio de questões, assim o gestor deverá selecionar a resposta que mais se adéqua a situação da sua instituição.

A Tabela [4.8](#page-94-1) possui o mesmo padrão já mencionado, para efeito de cálculos. Sua principal diferença dos exemplos anteriores está no fato de um dos itens possuir sub-itens.

É possível visualizar na Figura [4.8](#page-94-1) que no exemplo há um artigo, que está destacado com fundo na cor azul e cinco itens, que estão com fundo branca e texto em negrito. Por último, para destacar dos demais, decidimos por saltar uma linha dos demais itens e

<span id="page-94-0"></span>2 - Estrutura de Gerenciamento de Riscos 2.3 São disseminados ao pessoal da instituição, em seus diversos níveis, inclusive aos prestadores de serviços terceirizados relevantes, com linguagem e grau de informação compatíveis com sua área de atuação: 1 - O apetite por riscos documentado na RAS e sua conexão com as atividades e as decisões rotineiras de assuncão de riscos? II - Os procedimentos para reporte de ocorrências relacionadas à não observância dos níveis de apetite por riscos fixados na RAS? III - As políticas, as estratégias, os processos e os limites previstos na estrutura de gerenciamento de riscos? A disseminação das informações de que trata esse bloco de perquntas é efetuada por meio de processo estruturado de comunicação? (é dispensada às instituições S4) **Resultado Parcial** 

Conformidade da instituição em relação à Estrutura de Gerenciamento de Riscos

Figura 4.7: Representação de um artigo com itens no IACM. Fonte: Elaboração do autor (2018).

<span id="page-94-1"></span>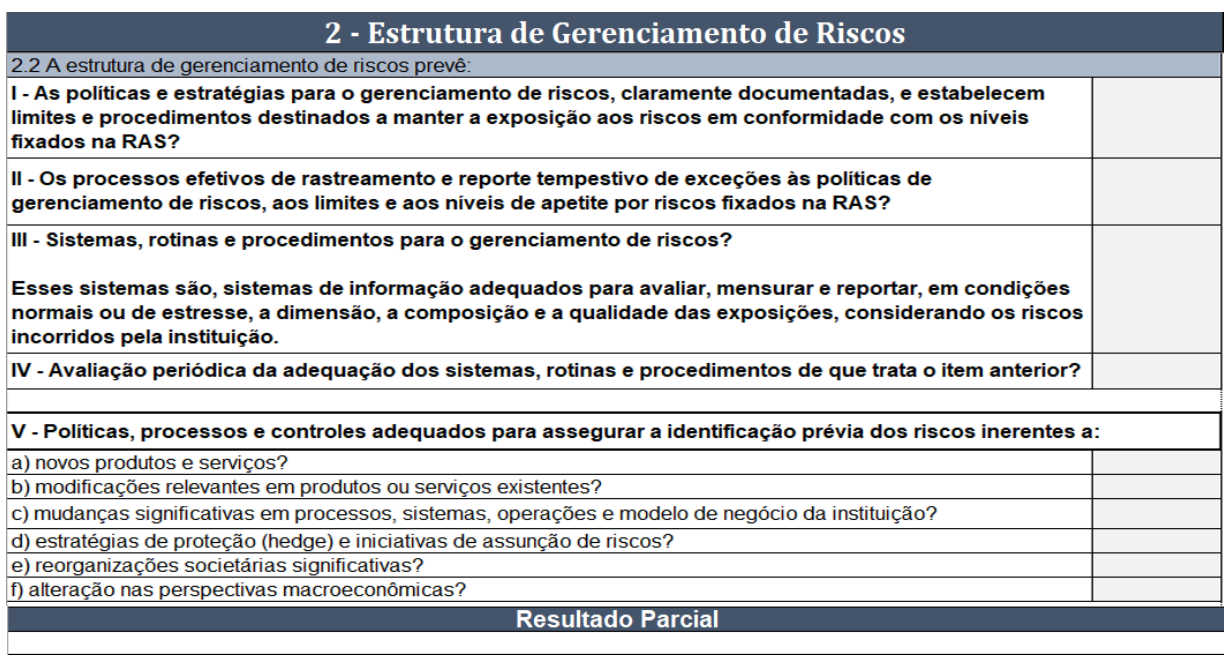

Conformidade da instituição em relação à Estrutura de Gerenciamento de Riscos:

Figura 4.8: Representação de um artigo com itens e sub-itens no IACM. Fonte: Elaboração do autor (2018).

colocamos os sub-itens também com o fundo na cor branco, porém o seu texto não está em negrito.

Esse é o padrão utilizado em todo o IACM. Com essas informações é possível conhecer a relevância de cada uma das afirmações que compõe o questionário. Porém, apesar de ser menos relevante um sub-item, caso o gestor não responda todo o questionário o IACM não fornecerá o valor de conformidade da IF em relação à resolução Nº 4.557/2017.

Assim como feito com os artigos e itens, os sub-itens também estão com as suas possíveis respostas a serem selecionadas dentro do campo que está destacado na cor cinza.

Em relação à pontuação, os sub-itens utilizam o mesmo padrão de cálculo já mencionado, ou seja, a soma das notas de todos os sub-itens serão divididos pela quantidade de sub-itens existente no item. O seu resultado será o valor do item. Para tanto, utilizou-se a fórmula [3.5](#page-69-0) para definir o valor do item apresentado no item [3.3.](#page-66-0)

Após responder todo o questionário do tópico, o IACM apresentará o valor da conformidade que a IF se encontra em relação ao tópico específico da resolução  $N^{\circ}$  4.557/2017.

Para exemplificar os cálculos e fórmulas apresentados até o momento neste trabalho, a seguir será demonstrado o cálculo utilizado para pontuar as respostas de uma pequena parte dos questionários que foram aplicados a IF participante da etapa de validação.

Na Figura [4.9](#page-95-0) é possível observar uma parte das respostas da instituição. Nessa Figura temos uma representação de parte do tópico 6, em que essa parte contém um artigo (fundo cinza) com 3 (três) itens, sendo que um desses itens possui 2 (dois) sub-itens, que está representado pela letra B.

<span id="page-95-0"></span>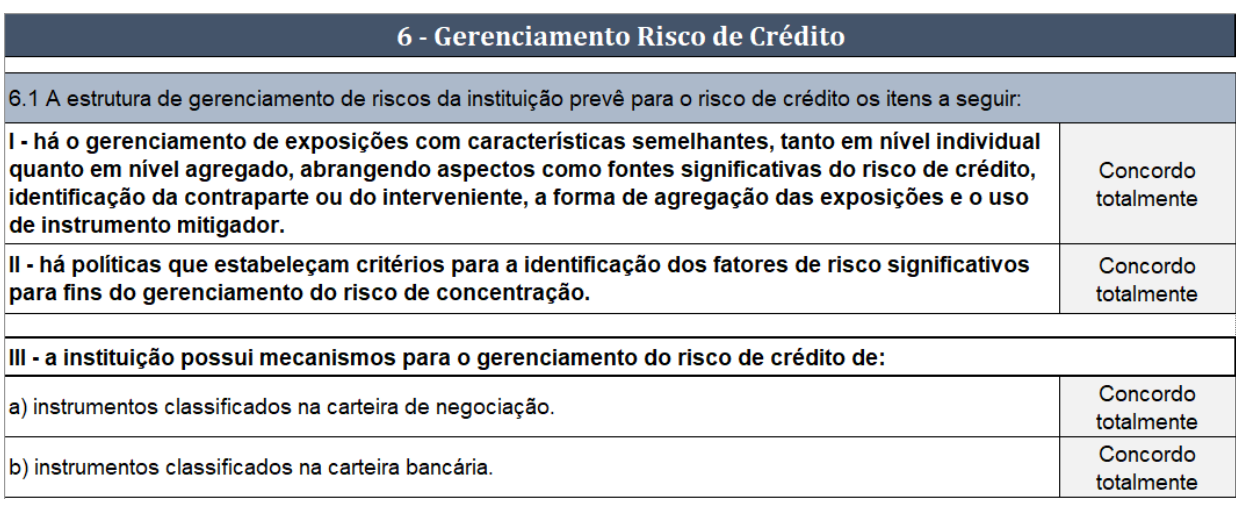

Figura 4.9: Parte das respostas da instituição participante da validação. Fonte: Elaboração do autor (2018).

Para chegar no valor da conformidade para esse tópico, considerando de forma hipotética que ele possui somente esses itens no questionário do tópico 6, utilizamos as fórmulas [3.3,](#page-68-0) [3.4](#page-68-1) e [3.5,](#page-69-0) apresentadas no item [3.3.](#page-66-0) Sendo que os valores são:

- No item III temos 2 (dois) sub-itens e os dois foram respondidos com "Concordo totalmente". Assim o valor recebido pelos sub-itens **a** e **b** foram de 100 (cem) pontos cada.

A fórmula utilizada é a de itens, representada pela [3.5.](#page-69-0) Sua aplicação está representada em [4.1.](#page-96-0)

<span id="page-96-0"></span>
$$
I_3 = \frac{200}{2} \tag{4.1}
$$

Ou seja, *I*<sup>3</sup> é igual a 100.

- No Artigo temos 3 (três) itens, sendo que os 2 (dois) primeiros, representados pela letra A da Figura [4.9,](#page-95-0) receberam como resposta "Concordo totalmente". Assim, o valor recebido por cada item foi de 100 pontos cada. A fórmula utilizada é a de "artigos", representada pela [3.4.](#page-68-1) Sua aplicação está representada em [4.2.](#page-96-1)

<span id="page-96-1"></span>
$$
A = \frac{300}{3} \tag{4.2}
$$

Ou seja, o Artigo do tópico 6 possui três itens e cada um recebeu 100 pontos cada, totalizando 300 (trezentos) pontos. Assim o valor do Artigo é de 100 pontos.

- Em um terceiro momento é feito o cálculo da conformidade, utilizando a fórmula [3.3.](#page-68-0) Sua aplicação está representada a seguir, pela equação [4.3.](#page-96-2)

<span id="page-96-2"></span>
$$
C = \frac{100}{1} \tag{4.3}
$$

Como no exemplo apresentado há somente um artigo e esse único artigo recebeu a nota 100, o seu resultado fica em 100% de conformidade.

Para um segundo exemplo, vamos considerar o resultado anterior e as respostas hipotéticas da Figura [4.10.](#page-96-3)

<span id="page-96-3"></span>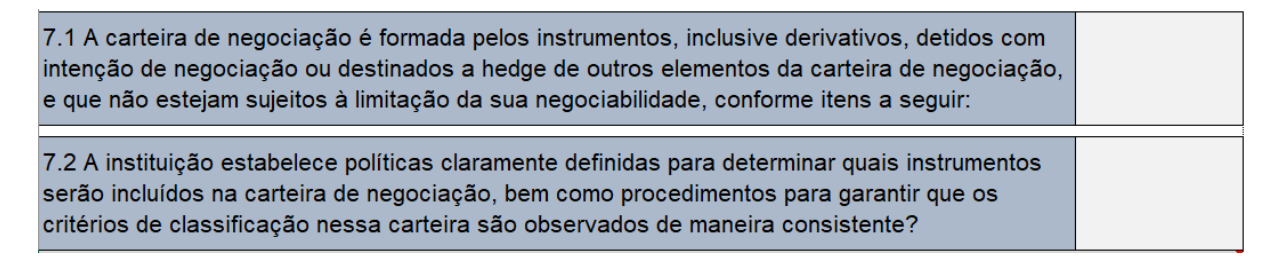

Figura 4.10: Exemplo de possíveis respostas. Fonte: Elaboração do autor (2018).

Na Figura [4.10](#page-96-3) temos que o item 7.1 que recebeu como resposta "Discordo parcialmente", equivalente a 25 pontos. Já no item 7.2 ele recebeu como resposta "Concordo parcialmente", que equivale a 75 pontos. Assim, o cálculo a ser feito está representado em [4.4:](#page-97-0)

<span id="page-97-0"></span>
$$
C = \frac{100 + 25 + 75}{3} \tag{4.4}
$$

Assim, o resultado dessa conformidade é igual a 66,66%.

Ainda, dentro do IACM há, em diversos momentos dentro do questionário, afirmações que apresentam referência a um determinado artigo. Quando houver tais referências, na própria afirmação haverá um *link* que se o usuário clicar será direcionado para o texto do artigo.

Em alguns outros casos a referência será feita para uma outra resolução. Nessas situações, na própria afirmação do questionário também haverá o *link* para acessá-la, porém o usuário deverá ter acesso à internet, pois essas resoluções não foram internalizadas no IACM, ela somente possui o *link* para acessá-la via internet.

No primeiro caso das referências, em que o usuário será direcionado para um artigo da própria resolução, eles foram todos internalizados pelo IACM, não havendo necessidade de ter acesso à internet para tomar conhecimento do seu conteúdo. Porém, antes de clicar nesses *links* é importante que o usuário se atente em qual tópico ele se encontra, pois após ler o artigo referenciado o usuário acessará o início do IACM e precisará selecionar o tópico que ele estava para dar continuidade em suas leituras e respostas.

Conforme o gestor for respondendo os tópicos e seguindo o fluxo proposto pelo IACM, o usuário será direcionado para a página de resultados finais, em que ele terá conhecimento da conformidade geral da IF em relação à resolução  $N^{\circ}$  4.557/2017 e a maturidade da instituição em relação a mesma resolução.

Em relação ao resultado da conformidade geral da IF, o IACM faz uma média simples das conformidades, ou seja, ele soma todas as conformidades recebidas em cada um dos tópicos e divide pelo total de tópicos, que no IACM é representado por quinze. Para isso, a fórmula utilizada para definir o valor da conformidade geral é a [3.6,](#page-70-0) apresentada no item [3.3.](#page-66-0)

Na mesma tela de resultados finais, o IACM apresentará o valor da maturidade da IF, representada em porcentagem, em relação à resolução  $N^{\circ}$  4.557/2017.

Para apresentar esse resultado, será necessário utilizar os valores obtidos na técnica AHP, apresentado no item [4.3.](#page-78-0)

Para realizar o cálculo da maturidade é necessário executar duas etapas:

1. Na primeira etapa é realizada uma multiplicação de cada um dos resultados de conformidades de cada tópico obtido individualmente com o valor do peso de cada um desses tópicos, ou seja a importância deles em relação ao todo, representado na Tabela [4.6;](#page-85-0)

2. Na segunda etapa é somado todos os valores obtidos na multiplicação individual da primeira etapa.

Essas duas etapas estão representadas pela fórmula [3.7,](#page-71-0) apresentadas no item [3.3.](#page-66-0) O que define o valor do resultado da maturidade da IF em relação à resolução  $N^{\circ}$  4.557/2017, que é apresentado na página de resultados do IACM.

<span id="page-98-0"></span>Nessa página de resultados é apresentada a porcentagem da maturidade da instituição e em qual nível ela se encontra. O nível de maturidade é apresentado conforme o seu resultado em porcentagem, que foi previamente definido entre seis estágios, conforme representação pela Tabela [4.10.](#page-98-0)

|       |               | $101000$ , $11000$ poudo du 100/110 $10000$ 10/10/1 |
|-------|---------------|-----------------------------------------------------|
| Nível | Maturidade    | Faixa percentual                                    |
|       | Incompleto    | $0 - 16\%$                                          |
| 1     | Executado     | $16.1\% - 33\%$                                     |
| 2     | Gerenciado    | $33.1\% - 50\%$                                     |
| 3     | Estabelecido  | $50,1\%$ - $67\%$                                   |
| 4     | Previsível    | $67,1\% - 84\%$                                     |
| 5     | Em otimização | $84,1\% - 100\%$                                    |

Tabela 4.10: Níveis de maturidade do IACM. Fonte: Adaptado da ISO/IEC 15504-3 [\[43\]](#page-119-1).

A Tabela [4.10](#page-98-0) foi baseada nos modelos de maturidade citados na metodologia deste trabalho, porém mas especificamente nos modelos da [Risk Maturity Model](#page-0-0) [\(RMM\)](#page-0-0) com o modelo da ISO/IEC 15504-3 [\[43\]](#page-119-1), em que foram utilizados seis níveis de maturidade com as suas devidas faixas em percentuais. O modelo da RMM foi importante na etapa de definição de modelo a ser utilizado pelo IACM, por não exigir o atendimento completo de todos os processos antes de avançar para o próximo nível.

Conforme mostrado no decorrer do capítulo, o IACM foi elaborado com o objetivo de apresentar uma usabilidade amigável aos seus usuários, apresentando padrões aos textos, em que é possível distinguir um artigo, um item ou um sub-item somente pela questão visual.

Da mesma forma, o IACM concentra todas as informações na mesma tela do tópico em que o usuário se encontra. Há notas de informações ou até mesmo *links* que basta um clique para visualizar o texto que é referenciado pela resolução, diminuindo o tempo do usuário na interação com a resolução  $N^{\circ}$  4.557/2017.

Esse padrão se estende nos cálculos que são utilizados para formar a pontuação de conformidade ou de maturidade de uma IF. Essas medidas foram adotadas no trabalho para evitar possíveis questionamentos de favorecimento em determinado tópico, em que alguns pudessem ser mais importantes do que outros.

O peso que foi atribuído aos tópicos foi considerado somente para o cálculo da maturidade, em que esses valores foram alcançados pela experiência de três especialistas na área de gestão de riscos de uma IF. Além de seus *Know-how*, esse peso também foi alcançado com a técnica AHP de Saaty [\[59\]](#page-121-1).

Na próxima seção será apresentado o método utilizado por este trabalho para validar o IACM.

### **4.5 Pré-teste em ambiente controlado do IACM**

Nesta seção será apresentado o resultado do pré-teste aplicado ao IACM em ambiente controlado.

O desenvolvimento do IACM com o objetivo de avaliar a conformidade de uma IF em relação à resolução do regulador precisou passar por um pré-teste antes de ser utilizado pelo usuário final.

A realização de testes do [Instrumento de Avaliação da Conformidade e Maturidade](#page-0-0) [\(IACM\)](#page-0-0) foi aplicada em três momentos distintos e por três pessoas diferentes, conforme detalhado na seção [3.4.](#page-72-0) Essas pessoas possuem perfis e atividades profissionais diferentes. Foram escolhidas propositalmente por nós, pois haveria grandes chances de analisarem o IACM com diferentes visões, o que possibilitaria recebermos diferentes *feedbacks* que viriam a contribuir para o aprimoramento da usabilidade da solução proposta.

Para isso, enviamos o IACM por e-mail aos testadores, da mesma forma como ele está sendo disponibilizado ao público. No e-mail haviam orientações de como utilizá-lo, apesar de haver essas orientações na página inicial do IACM.

Mesmo com essas informações no e-mail e IACM, houve ainda uma contextualização verbal sobre o seu uso e objetivo, como estava dividido os tópicos e o que era exatamente a resolução  $N^{\circ}$  4.557/2017. Após essas orientações os testadores ficaram aptos para o devido preenchimento do IACM.

Realizado o preenchimento do IACM, algumas considerações foram encaminhadas pelos usuários, como esperado, que serão apresentadas a seguir:

- 1. O primeiro usuário a testar o IACM trabalha com gestão de riscos em uma IF. Ele seria a pessoa com o perfil mais próximo do usuário alvo deste trabalho. Seu *feedback* foi:
	- O IACM está com muitas linhas e colunas sem uso, o que dificulta o seu uso na navegabilidade;
- O fato do IACM apresentar as fórmulas na lateral dos questionários não é interessante, pois pode influenciar nas respostas a serem fornecidas pelo usuário;
- A apresentação do valor da conformidade antes do preenchimento completo de todo o questionário, em cada tópico, também pode influenciar na resposta do usuário. Nesse caso, o ideal é apresentar a conformidade somente após o preenchimento por completo, mesmo sendo possível alterar essas respostas posteriormente;
- O ideal seria remover as abas da planilha e colocar botões de navegabilidade.
- 2. O segundo usuário a testar o IACM trabalha na engenharia civil e possui bastante experiência com planilhas e ferramentas de avaliação. Esse usuário poderia contribuir muito na usabilidade do IACM. Seu *feedback* foi:
	- Ao clicar num link que referencia um artigo da própria resolução, o usuário é direcionado para o texto do artigo, mas não há uma opção ou botão para voltar no mesmo tópico em que ele se encontrava;
	- Alguns textos apresentavam compreensão dúbia;
	- Foi sugerido que a planilha ficasse com todas as funções bloqueadas, em que o usuário se limitasse a acessar somente os campos de respostas;
- 3. O terceiro usuário a testar o IACM trabalha como professor da UnB Universidade de Brasília e possui uma larga experiência com ferramentas em TI e soluções de avaliação. Seu *feedback* foi:
	- Havia um erro de concordância;
	- Foi identificado um erro no cálculo da conformidade, quando era selecionado todos os campos possíveis com a resposta "Não se aplica";
	- Foi sugerido que o título de cada tópico e os seus artigos fossem identificados com a mesma numeração que apresenta na tela inicial, que totaliza quinze;

Todas as sugestões foram implementadas, sendo que essas alterações foram realizadas e só então foi disponibilizada para o próximo testador. Por esse motivo o segundo testador não sinalizou os mesmos problemas identificados pelo primeiro teste e consequentemente o terceiro testador não identificou os erros sinalizados nos testes anteriores.

Em relação a primeira sugestão do segundo testador, não foi possível corrigir esse "problema", pois um mesmo artigo pode ser referenciado em diversos tópicos do IACM, não sendo possível identificar em qual o usuário se encontra. Porém, para contornar essa situação, foi acrescentado no final da página, que possui os textos dos artigos referenciados, um mapa com todos os tópicos do IACM. Dessa forma, o usuário pode escolher o tópico em que ele se encontrava antes de ser direcionado para o texto do artigo e voltar ao questionário.

O tempo, em média, necessário para realizar os testes foi de 1 (uma) hora. Como não havia a necessidade do usuário checar mais de uma informação para saber se alguns dos itens do IACM eram de fato atendidos pela instituição e em qual situação se encontravam, consideramos que o gestor necessitará de pelo menos duas horas para preencher a planilha por completo. Essa estimativa se dá pelo fato que poderá haver a necessidade do gestor validar essas informações consultando dados adicionais, como relatórios, manuais, etc.

Poderá haver situações em que o gestor necessite de mais tempo para o preenchimento completo do IACM, considerando que ele tem muitas informações e a sua validação, item a item, exigiria muito tempo para o preenchimento completo do instrumento.

No próximo capítulo será apresentada a validação do IACM na IF, que foi realizada por um gerente responsável pelo processo de gestão de riscos.

## **Capítulo 5**

# **Validação do IACM em uma Instituição Financeira**

Neste capítulo são apresentados os resultados da validação do IACM.

Finalizada a etapa de teste, considerou-se que o IACM estava apto à aplicação em uma [Instituição Financeira](#page-0-0) [\(IF\)](#page-0-0), com a finalidade de avaliar sua conformidade e maturidade.

Ponderou-se que o seu primeiro uso por uma IF deveria ser monitorado, para identificar possíveis dúvidas ou dificuldades em seu uso, que poderiam resultar em uma nova versão.

Para isso, entramos em contato com algumas IF, porém somente uma se prontificou a participar da validação completa do IACM. É uma IF nacional e por esse motivo facilitou a realização da reunião em suas dependências, que ocorreu entre o gestor responsável pelos riscos da instituição e pesquisador. Na oportunidade foi apresentado o IACM a esse gestor, fazendo-se breve explicação do seu funcionamento. O gestor foi informado do objetivo da aplicação do IACM e de que possíveis observações seriam incorporadas ao texto desta dissertação.

O gestor foi informado de que objetivo do emprego do IACM na instituição, naquele momento, seria de validá-lo e que apenas as respostas seriam apresentadas no resultado deste trabalho, preservando o seu nome e o da instituição.

Optou-se por manter esses dados preservados com o intuito de minimizar o vício nas respostas do gestor, que, eventualmente, poderiam ser tendenciosas a apresentar uma conformidade alta dos seus processos

O gestor, em nome da IF, aceitou participar da pesquisa, realizando o preenchimento de todo o IACM.

Esse gestor, responsável pela gestão de riscos operacionais, alertou que ele não teria competência para preencher todo o IACM se o principal objetivo fosse espelhar a situação real da IF em relação à resolução. Como o objetivo principal era de validar o IACM,

orientamos que o preenchimento fosse realizado com o conhecimento e visão que esse gestor possui em relação aos demais riscos abordados pela resolução.

Porém, é importante frisar que para alcançar os valores reais de conformidade da IF em relação a cada um dos tópicos presentes no IACM, o ideal é que cada um desses tópicos sejam preenchidos pelo respectivo responsável pelo processo da IF. Na etapa de validação foi realizada por um gestor devido a abrangência de conteúdo da resolução e por não viabilizar uma reunião separada com cada um deles. Porém, é importante destacar que o gestor participante da validação é responsável pelo Risco Operacional da IF e ele possui uma boa visão de como se encontra os demais riscos da resolução. Por esse motivo a sua participação foi suficiente para validar o IACM.

Feito a contextualização do IACM, explicando o seu objetivo e como ele funciona, o gestor executou a planilha e começou a ler as orientações para dar início.

O gestor preferiu ir direto ao tópico de Riscos Operacionais, onde possui maior conforto para responder. O IACM permite que o usuário escolha qual tópico executar primeiro, porém não é recomendado, pois feito isso o usuário precisará retornar ao começo para escolher o próximo tópico de interesse ou clicar no botão de próximo que dará continuidade do tópico escolhido a diante, deixando os tópicos anteriores sem resposta.

O ideal é o usuário começar pelo primeiro tópico que o IACM oferece e seguir a sequência, pois o IACM tornará a experiência de avaliação mais amigável com o usuário.

Em decorrência da escolha do gestor de selecionar tópicos específicos para responder os questionários do IACM, observou-se uma certa confusão na finalização da avaliação. Em certo momento ele acreditou que tinha finalizado todo o questionário, mas ao visualizar os resultados identificou-se que ainda faltavam dois tópicos a serem respondidos.

No decorrer do uso do IACM o gestor identificou que havia uma questão no tópico de Riscos Operacionais que deveria ter exceção em sua aplicação para determinadas instituições, conforme o seu segmento. Essa observação foi anotada e posteriormente confirmamos na resolução  $N^{\circ}$  4.557/2017 que o item apontado de fato possuía exceção de aplicação, conforme observado pelo gestor. A alteração foi aplicada no IACM.

O gestor de riscos ainda sinalizou que haviam outras duas questões com exceção em sua aplicação, da mesma forma como apontado no tópico de "Riscos Operacionais". Essas sinalizações foram anotadas, sendo que uma delas seria no tópico de "Teste de Estresse". A outra questão estaria com exceção no tópico de "Gestão de Risco de Crédito". Consultamos a resolução  $N^{\circ}$  4.557/2017 para confirmar os apontamentos, porém não havia as exceções sinalizadas pelo gestor.

Por fim, o gestor sinalizou um texto confuso de uma questão que se encontrava no tópico de "Gestão de Risco de Mercado e do IRRBB". Foi anotado e posteriormente confirmado que o texto estava mesmo confuso, o que implicou em sua correção.

Respondida todas as questões o gestor foi direcionado à página de resultados. A IF recebeu uma pontuação de 93,19% de conformidade em relação à resolução  $N^{\circ}$  4.557/2017, conforme as respostas selecionadas pelo gestor de riscos.

O resultado detalhado da conformidade da instituição em relação aos requisitos da resolução está representado pela Figura [5.1.](#page-104-0)

<span id="page-104-0"></span>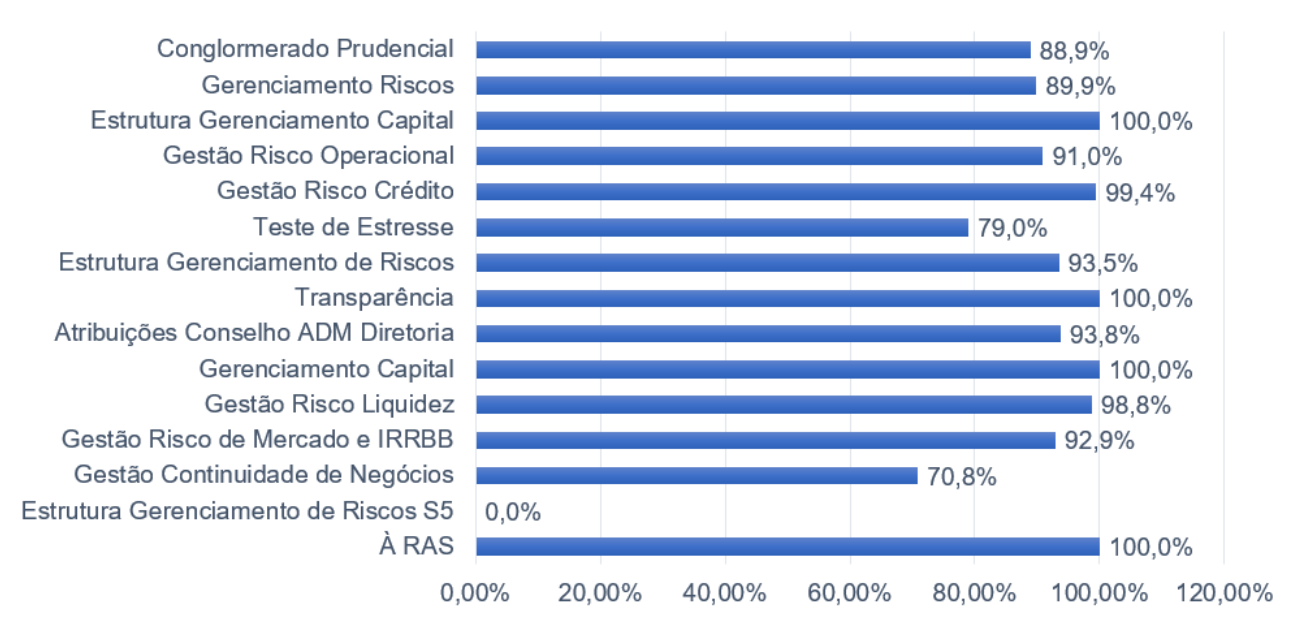

#### Conformidade com a Resolução Nº 4.557/2017 do BACEN

Figura 5.1: Resultado da conformidade da instituição em relação à resolução. Fonte: Elaboração do autor (2018).

Na Figura [5.1](#page-104-0) é representado o valor de cada um dos capítulos da resolução  $N^{\circ}$ 4.557/2017. Valor esse que foi recebido no resultado da conformidade da instituição em relação à resolução. É possível observar também que na Figura [5.1](#page-104-0) há um capítulo com o valor zerado nos resultados, representada pela "Conformidade da Estrutura de Gerenciamento de Riscos S5". Isso ocorre pelo fato do capítulo ser exclusivo às IF classificadas no segmento S5. Como a instituição não pertence a esse segmento, o capítulo não é aplicável a ela.

Com o resultado da conformidade da instituição em relação à resolução  $N^{\circ}$  4.557/2017, o IACM disponibiliza o resultado da maturidade da instituição em relação à resolução. Esses valores foram gerados pelo fato dos especialistas de riscos, da instituição participante da validação, terem contribuído na definição dos pesos de cada um dos tópicos da resolução N<sup>o</sup> 4.557/2017. O resultado apresentado pelo IACM referente a maturidade da instituição foi de 93,05% ou de nível 5, conforme Tabela [4.10.](#page-98-0)

Ao finalizar todo o questionário do IACM, desligamos o cronômetro e foi registrado um tempo total para respondê-lo de apenas 32 (trinta e dois) minutos.

### **5.1 Análise da validação do IACM**

Inicialmente procuramos o Banco Central do Brasil para verificar se havia a possibilidade do regulador participar no desenvolvimento deste instrumento ou pelo menos da validação dele. Para isso, foi aberto uma solicitação pelo próprio site do BACEN por meio da demanda 2018332118. O texto enviado ao regulador está disponível no Anexo 1 [A.1.](#page-123-0)

Porém, por meio de resposta oficial, o BACEN informou que a participação em pesquisas com o propósito apresentado não se inclui entre as suas atribuições regimentais. Ainda mencionou que a sua participação poderia ensejar questionamentos quanto a conflitos de interesse. A resposta completa também está disponível no Anexo 1 [A.2.](#page-124-0)

Pelo motivo apresentado não houve participação do regulador na validação do instrumento proposto por este trabalho. Porém, ainda na resposta do BACEN ele afirmou que não tinha conhecimento de uma ferramenta / instrumento com esse propósito no mercado. Sendo assim, acredita-se que este instrumento será inédito, o que poderá ser um auxílio nas atividades do gestor que tem como interesse colocar os processos da instituição aderente à resolução.

Para desenvolver este instrumento de avaliação precisamos buscar publicações semelhantes para propor um instrumento compatível com as melhores propostas, que já tivessem sido validadas em outro momento. As duas principais publicações que foram identificadas são a de Novais [\[69\]](#page-121-4) e Araújo [\[46\]](#page-120-0). Os dois citam modelos de maturidade que estão disponíveis no mercado e no meio acadêmico e por fim fazem uma proposta de modelo de maturidade adaptado para os seus problemas, em que receberam a devida validação do seu usuário final.

Seguindo uma lógica semelhante, este IACM foi desenvolvido conforme as boas práticas identificadas e a etapa de validação foi realizada *in loco*, em uma IF.

O tempo necessário para o gestor de riscos preencher todo o IACM foi a metade do tempo gasto pelos usuários que fizeram o teste. Nos testes foram utilizados entre 50 e 60 minutos pelos participantes, porém o gestor de riscos precisou de somente 32 (trinta e dois) minutos. Com essa diferença de tempo foi possível inferir que o gestor de riscos tem a seu favor a experiência e a destreza com o tema, que contribuiu com o tempo necessário para realizar a leitura das questões e selecionar as respostas mais adequadas para cada questão.

Ainda, neste trabalho, relatou-se que o tempo estimado para o preenchimento completo do IACM seria de aproximadamente 2 (duas) horas. Porém, essa estimativa considerou um tempo necessário para validar as informações e o devido preenchimento do IACM. A validação pode ocorrer por meio de consultas de outras informações, como relatórios, manuais, etc, antes de selecionar as respostas de cada item. Sendo assim, o tempo necessário para o preenchimento do IACM dependerá exclusivamente do conhecimento do gestor, se ele precisará ou não de realizar consultas em outros documentos para validar suas respostas antes de responder o questionário.

O gestor de riscos sinalizou algumas exceções que não estavam sendo tratadas pelo IACM. Os apontamentos foram de grande valia, pois contribuíram para deixar o IACM mais integro em relação à resolução  $N^{\circ}$  4.557/2017.

Por fim, foi realizada a tentativa de validar o IACM em outras IF, porém não foi possível agendar uma reunião com todos os gestores que seriam necessários para responder pelos diversos tópicos que a resolução  $N^{\circ}$  4.557/2017 aborda nessas outras instituições. Por esse motivo decidiu-se por fazer uma pré-validação do IACM com outras duas instituições que foi possível realizar contato. Essa pré-validação seria realizada somente com os gestores responsáveis pelo Risco Operacional, por ser um dos principais riscos abordado pela resolução. Essa validação será melhor explanada no próximo capítulo.

## **5.2 Aplicação do IACM de forma parcial em outras Instituições Financeiras**

Nesta seção será relatada a atividade de pré-validação que foi realizada com duas IF e qual foi o objetivo esperado com essa etapa.

Realizou-se o contato com algumas IF com o intuito de validar o IACM desenvolvido por este trabalho. Porém, a validação completa só foi possível em uma das instituições. Algumas não responderam o contato realizado inicialmente e outras duas aceitaram o convite, porém com restrições. É dito com restrições devido a dificuldade em conseguir reunir todos os gestores que precisariam se envolver para validar o IACM completo, mesmo em dias e horários diferentes.

Decidiu-se então fazer a validação somente no que tange aos Riscos Operacionais do IACM, por ser um dos principais riscos abordado pela resolução, além da Declaração de Apetite por Riscos, por ser de conhecimento desses gestores. Apesar de não ser possível identificar a conformidade geral dessas instituições e nem a sua maturidade, foi possível validar parte do IACM, que já seria uma boa contribuição para o trabalho.

Com o intuito de minimizar o vício nas respostas dos gestores, apresentando uma conformidade alta dos seus processos, foi garantido a eles que o nome das instituições e dos seus representantes não seriam divulgados, apenas as respostas seriam apresentadas no resultado deste trabalho.

Conhecendo essas condições, foi realizada as reuniões com os gestores em dias diferentes, comparecendo no local de trabalho deles. No horário combinado a reunião começou com uma contextualização breve sobre o objetivo da reunião, em seguida foi realizado o uso do IACM.

<span id="page-107-0"></span>O resultado das suas conformidades estão representadas na Tabela [5.1.](#page-107-0)

|                                               | Instituição Financeira A   Instituição Financeira B |         |
|-----------------------------------------------|-----------------------------------------------------|---------|
| Declaração de Apetite por Ris-<br>$\cos(RAS)$ | $100,00\%$                                          | 100,00% |
| Gerenciamento do Risco Opera-<br>cional       | 100,00%                                             | 90,42\% |

Tabela 5.1: Conformidade das Instituições Fonte: Elaboração do autor (2018).

Como é possível observar na Tabela [5.1,](#page-107-0) as duas IF, representadas pelos gestores de riscos, estão em conformidade com os tópicos de Declaração de Apetite de Riscos (RAS) e com o Gerenciamento do Risco Operacional relacionados à resolução  $N^{\circ}$  4.557/2017. A IF B está com o valor um pouco abaixo da nota máxima em relação ao Gerenciamento de Riscos, o que não caracteriza que ela esteja ruim, somente demonstra que um dos seus processos está em processo de amadurecimento para aderir à resolução.

Após a realização dos testes e da validação do IACM que é proposto por este trabalho, ficou evidenciado que ele se encontra apto ao mercado. Sendo assim, os especialistas em gestão de riscos financeiros podem utilizá-lo também como referência para criticar os processos internos e apoiar nas atividades de gestão de riscos à luz da resolução N<sup>o</sup> 4.557/2017.

Como o objetivo principal do IACM será apoiar os gestores das IF em atender a resolução  $N^{\circ}$  4.557/2017, existe a possibilidade dos resultados obtido internamente ser diferente dos resultados apresentados neste trabalho de validação. Essa divergência poderá ser justificada pelo fato de o gestor não precisar mais "prestar conta", em que os resultados serão publicados. No uso interno com objetivo exclusivo de apoiar suas atividades, é possível responder de forma diferente do que foi feito para este trabalho, com o intuito de apresentar os resultados à alta direção e ganhar apoio para executar atividades que visem na evolução dos processos internos.

Ao responder todo o IACM, algumas IF poderão identificar a necessidade de melhoria em determinados processos em que elas são responsáveis. Com o intuito de auxiliar as atividades dos gestores na evolução dos seus processo, no próximo capítulo será apresentado uma sugestão de melhoria à Metodologia de Gestão de Riscos, que está aderente com a resolução, para as instituições que não seguem o modelo.
## <span id="page-108-1"></span>**5.3 Sugestão de melhoria para a abordagem de Gestão de Riscos em Instituições Financeiras**

Nesta seção será apresentada algumas sugestões de melhoria à Metodologia de Gestão de Riscos para àquelas IF que não estiverem em conformidade com a resolução  $N^{\circ}$  4.557/2017. A sugestão pode envolver mudança na cultura interna às instituições que não seguem esse modelo, porém ele segue as boas práticas do mercado e acadêmico, além de estar aderente com a resolução do BACEN.

Esta sugestão poderá afetar os papéis organizacionais da instituição, nas responsabilidades dos colaboradores e possivelmente no seu organograma, caso a instituição entenda ser necessário tal mudança.

A sugestão é de que todos os colaboradores sejam envolvidos na atividade de gestão de riscos. O papel a ser desempenhado pelos colaboradores poderá sofrer modificação se comparado com o modelo atual da instituição. A responsabilidade dos colaboradores devem ser divididas conforme a função e os cargos desempenhados em sua organização.

O modelo a ser proposto segue o conceito das três linhas de defesa e está representado pela Figura [5.2.](#page-108-0)

<span id="page-108-0"></span>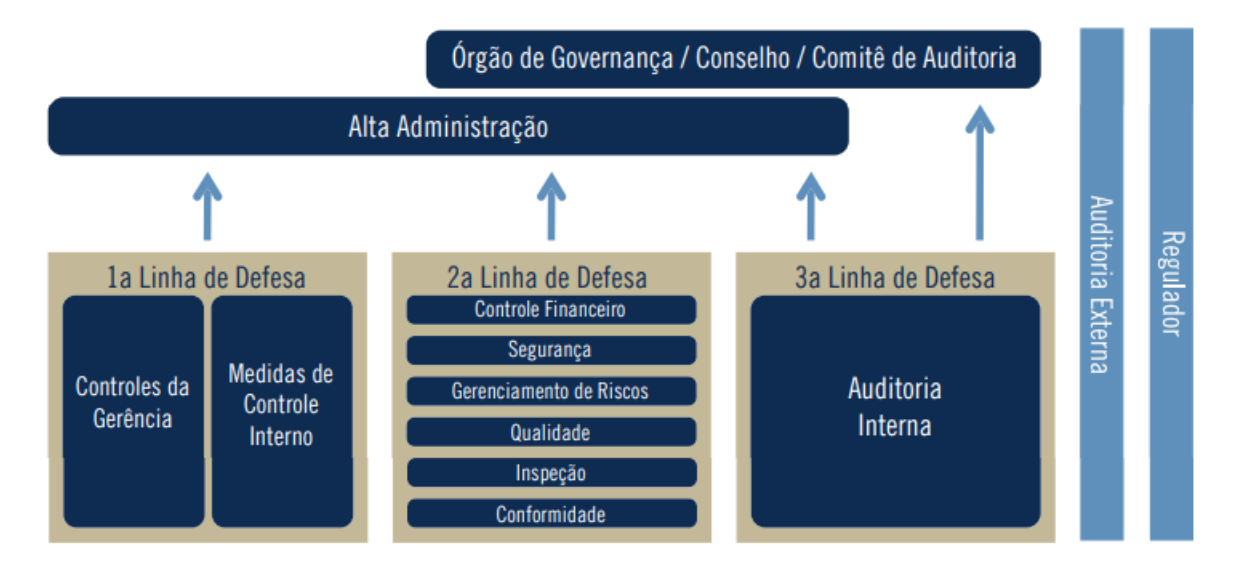

Figura 5.2: Modelo das três linhas de defesa. Fonte: Adaptação da Guidance on the 8th EU Company Law Directive da ECIIA/FERMA [\[72\]](#page-122-0).

Conforme representada pela Figura [5.2,](#page-108-0) a primeira linha de defesa da instituição são os gestores negociais, ou seja, são os colaboradores que possuem o contato direto com os produtos da IF e que, na maioria das situações, fazem o contato direto com o cliente da organização. Eles são os responsáveis ou "donos" de diversos processos organizacionais.

<span id="page-109-0"></span>Assim, eles conhecem as fragilidades envolvidas e as possíveis ameaças que poderiam explorar essas fragilidades dos processos aos quais são responsáveis.

São esses gestores negociais que devem ser os responsáveis por etapas como a de monitoramento e tratamento dos riscos, ou seja, cabe a eles acompanhar os riscos identificados nos seus processos e realizar o monitoramento constante, além de realizar a gestão de riscos dos processos que estão sob sua responsabilidade para a identificação e controle de novos riscos. Essa etapa é ainda mais importante quando houver mudanças nos seus processos ou principalmente quando houver novos produtos/serviços sob sua gestão.

No que tange à etapa de Tratamento dos riscos, os gestores negociais, por melhor conhecerem os detalhes dos seus processos, devem realizar o devido tratamento dos riscos encontrados. Sejam eles com o objetivo de minimizar o risco, terceirizar ou até de mitigálos.

Como o gestor negocial será a primeira linha de defesa, por ser o responsável ou "dono" do processo em questão, também caberá a ele a responsabilidade pelas possíveis perdas que não foram identificadas e tratadas na sua gestão de riscos, cabendo à instituição, nesse caso, aplicar a sua política de consequência.

Porém, é importante mencionar que o gestor negocial poderá atualizar toda e qualquer informação relacionada aos riscos dos seus processos, sempre que identificar uma novidade, seja ela de novos riscos ou da mitigação dos já identificados.

A qualquer tempo o gestor negocial poderá pedir apoio à segunda linha de defesa para encontrar o melhor caminho no tratamento dos riscos, visto que eles são os especialistas sobre o assunto.

O resultado do trabalho de gestão de riscos, realizado pela primeira linha de defesa, deverá ser encaminhado à segunda linha de defesa.

A segunda linha de defesa desta proposta, conforme abordagem utilizada pela IIA [\[72\]](#page-122-0) é aplicada à área responsável pelo Gerenciamento de Riscos, as áreas de Controle e a área de Segurança da instituição.

A segunda linha de defesa deve ser composta por especialistas em gestão de riscos e estes deverão apoiar a primeira linha de defesa na atividade de gestão dos riscos.

A segunda linha deve ser responsável por definir e publicar a metodologia de gestão de riscos a ser aplicada na IF e de uso dos gestores negociais.

Ainda, caberá a essa linha de defesa realizar orientações e treinamentos aos gestores negociais, para repassar e padronizar o conhecimento a toda organização em torno do tema de gestão dos riscos.

As possíveis perdas operacionais devem ser reportadas da primeira linha de defesa para a segunda linha, que deve ser registrado numa base de dados histórica para acompanhar e conhecer melhor as suas perdas, além de solicitar à primeira linha o devido tratamento dos riscos sobre os seus processo que estão gerando tais perdas.

Essa base de dados histórica também deverá ser utilizada para tomada de decisão, que inclusive será ponto de apoio e de conhecimento para a terceira linha de defesa.

A terceira linha de defesa é composta pela auditoria interna. Ela é responsável por averiguar a eficácia da gestão de riscos que está sendo executada pela segunda e primeira linha de defesa da IF.

Por fim, o resultado dessa análise deverá ser reportado à alta administração e responsáveis pela governança.

## **5.4 Comparação dos resultados de Maturidade da Instituição Financeira participante da validação**

Com o intuito de apresentar a atual situação da IF, participante da validação do IACM, no que tange a sua maturidade em relação aos riscos operacionais, foi realizada uma pesquisa com o gestor responsável pelo processo, que será detalhado no próximo capítulo.

## <span id="page-110-0"></span>**5.4.1 Maturidade da Metodologia de Gestão de Riscos Operacionais na instituição**

Nesta seção será apresentado o método utilizado para validar o IACM, além do uso da pesquisa da *Risk Management Association* - RMA, apresentada no capítulo [2.6,](#page-37-0) na IF que participou da validação do IACM, para se conhecer o valor da sua maturidade de Riscos Operacionais em relação a essa pesquisa.

Esse método de pesquisa foi escolhido devido a sua facilidade de aplicação nas IF e pela quantidade de publicações que possuem nas bases de dados referenciando esse método. O intuito é de compará-lo com o valor da conformidade de gestão de Riscos Operacionais que o IACM apresentou.

A planilha RMA foi então encaminhada para uma pessoa chave da instituição, que trabalha diretamente com o processo de gestão de riscos operacionais.

Preenchida a planilha, segundo a visão desse agente, a instituição em estudo se apresentou com uma maturidade de nível quatro, conforme apresentação detalhada na Figura [5.3,](#page-111-0) com o seu devido resultado.

A Figura [5.3](#page-111-0) representa a planilha RMA já respondida, que foi enviada ao agente. Nela é possível observar que a instituição encontra-se bastante madura nos seus processos de gestão de riscos, apresentando somente o processo vinte - "Retorno ajustado ao risco" com o status "a iniciar", ou seja, ainda não possui na instituição em estudo.

<span id="page-111-1"></span><span id="page-111-0"></span>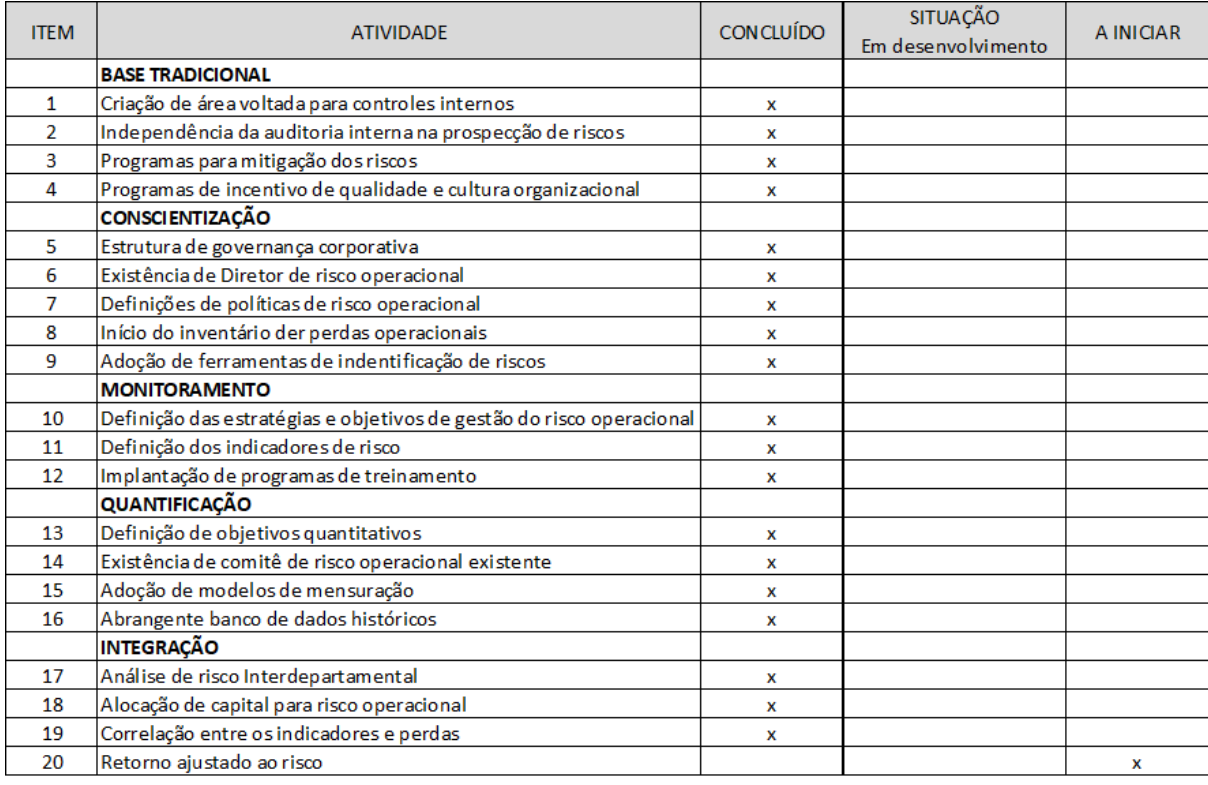

Figura 5.3: Estágio atual dos Riscos Operacionais na Instituição em estudo, conforme visão da instituição.

Fonte: Adaptado de Trapp and Corrar [\[37\]](#page-119-0).

Porém, para efeito de comparação com o resultado apresentado por esse agente, analisamos a documentação da mesma instituição, para conhecer os seus processos, além de conversas informais para conhecer o trabalho dos colaboradores. Utilizando a mesma metodologia de pesquisa [\[36\]](#page-119-1) respondemos a planilha foi obtido um resultado diferente do apresentado pela instituição. O seu resultado está representado na Figura [5.4.](#page-112-0)

Apesar de alguns processos terem sido considerados como concluído na análise deste trabalho, Figura [5.4,](#page-112-0) é importante salientar que há a necessidade de melhorá-los, conforme análise realizada em seus processos seguidos das boas práticas do mercado e resoluções do BACEN. O fato de o processo existir e estar formalizado na documentação da instituição foi suficiente para considerá-lo como concluído nesta análise.

Alguns desses processos receberam status diferente do resultado apresentado pelo agente da instituição, possivelmente por uma questão de divergência no ponto de vista do agente, Figura [5.3,](#page-111-0) com a nossa análise, Figura [5.4.](#page-112-0)

Em relação ao item "implantação de programa de treinamento", identificamos que ele não é realizado com todos os colaboradores da instituição, porém há um projeto interno com o intuito de fazê-lo. Para o item "Definição de objetivos quantitativos", analisamos

<span id="page-112-1"></span><span id="page-112-0"></span>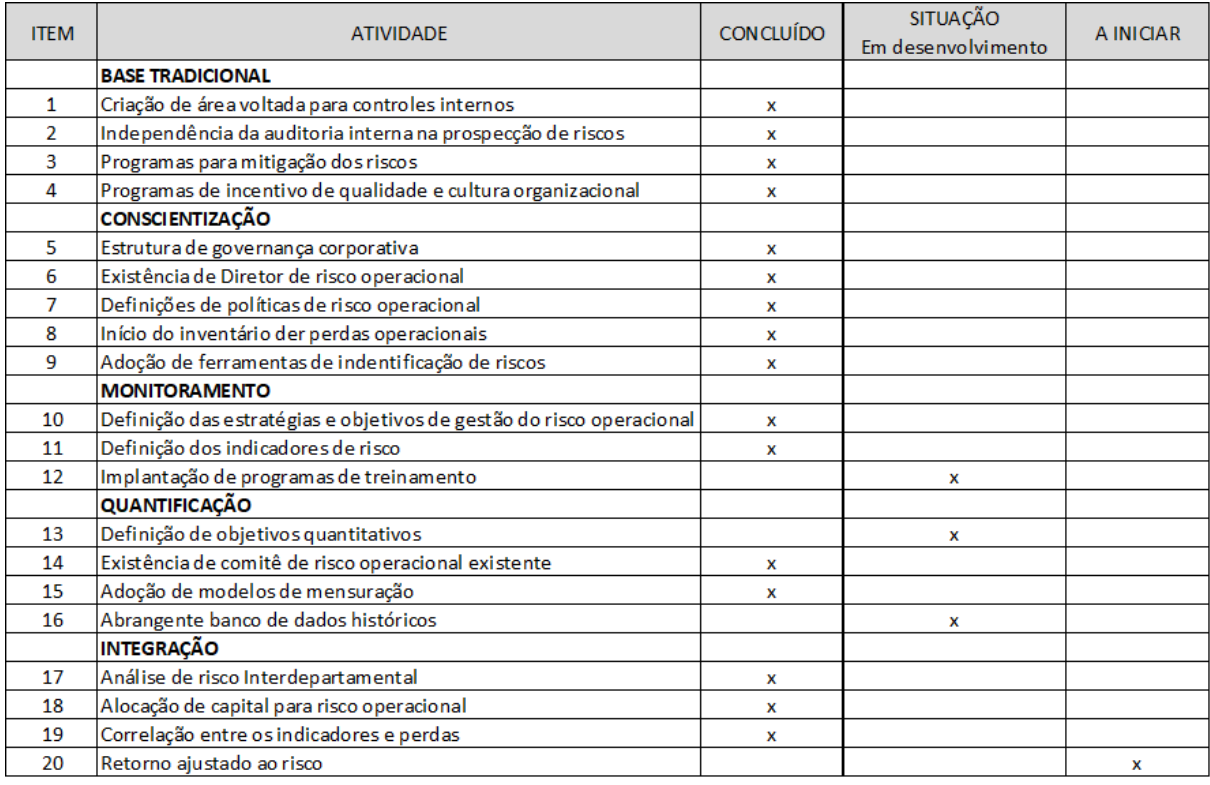

Figura 5.4: Estágio atual dos Riscos Operacionais na Instituição em estudo, conforme análise deste trabalho.

Fonte: Adaptado de Trapp and Corrar [\[37\]](#page-119-0).

a documentação da instituição e não conseguimos identificar de forma clara tais objetivos definidos à IF participante.

Por fim, em relação ao item "Abrangente banco de dados histórico", há na instituição uma base de dados sobre os riscos operacionais, mas foi observado que ele não é abrangente o suficiente para garantir o apoio nas avaliações de riscos de todas as áreas da instituição, porém tal base está em expansão e tem o intuito de apoiar a organização futuramente.

A análise realizada por este trabalho, utilizando a pesquisa [\[36\]](#page-119-1), entende que a instituição possui maturidade dois nos processos de gestão de riscos operacionais, por haver alguns processos em aberto e que estão em andamento, para atingir uma maturidade suficiente a obter o status de concluído.

Na próxima seção será feita uma comparação entre a maturidade obtida pela instituição com os dois instrumentos de avaliação.

## <span id="page-113-1"></span>**5.4.2 Comparação das maturidades entre as duas metodologias aplicada na Instituição Financeira**

Nesta seção sera apresentada a comparação entre os resultados obtidos nos dois instrumentos de avaliação que apresentam a maturidade da IF em relação à resolução  $N^{\circ}$ 4.557/2017.

Assim como foi apresentado no capítulo anterior [5.4.1,](#page-110-0) a IF que participou da etapa de validação do IACM recebeu uma maturidade de nível 4 na pesquisa RMA [\[36\]](#page-119-1), conforme representada na Tabela [5.2,](#page-113-0) considerando as respostas do agente da instituição que trabalha com Riscos Operacionais.

|             | Nível de maturidade da IF |
|-------------|---------------------------|
| <b>RMA</b>  |                           |
| <b>IACM</b> |                           |

<span id="page-113-0"></span>Tabela 5.2: Comparação dos resultados de maturidade da IF. Fonte: Elaboração do autor (2018).

Porém, ao utilizar a mesma pesquisa mas respondendo a planilha por meio das conclusões obtidas em nossas análises, o resultado da maturidade da IF é de nível 2, conforme representada na Tabela [5.2,](#page-113-0) que é um valor abaixo do que recebemos oficialmente.

Após aplicado o IACM na etapa de avaliação, foi possível obter o valor de conformidade da IF em relação à Gestão de Riscos Operacionais.

A sua conformidade da instituição ficou em 90,95% em relação às exigências para a Gestão de Riscos Operacionais. Seguindo as orientações do próprio IACM, a instituição se encontra no nível 5 de maturidade, representada na Tabela [5.2](#page-113-0) que conclui a comparação entre os valores de maturidade da IF, considerando o processo de Riscos Operacionais.

O nível 5 de maturidade é o nível mais alto da escala apresentada pelo IACM. Seu resultado infere que o valor de maturidade obtido por meio da pesquisa *Risk Management Association* respondida pelo agente estaria mais próximo do valor obtido com o resultado do IACM, conforme Tabela comparativa [5.2.](#page-113-0)

Porém, é importante destacar que o resultado da maturidade obtida por meio da pesquisa RMA [\[36\]](#page-119-1) foi alcançado com as respostas de um agente da instituição, assim como o IACM que foi preenchido por um outro colaborador da IF e obteve resultado semelhante.

# **Capítulo 6**

# **Conclusão**

## **6.1 Considerações Finais**

O uso de instrumentos de avaliação são de grande importância e auxílio aos gestores na tomada de decisão, pois as informações a serem consideradas em seus planejamentos ganham respaldo com o resultado apresentado pelo instrumento, ao conhecer a situação dos seus processos e exatamente quais precisam de maior atenção.

Este trabalho iniciou-se após realizar uma vasta busca e identificar que não havia no mercado um instrumento para avaliação da conformidade das [Instituição Financeira](#page-0-0) [\(IF\)](#page-0-0) em relação à resolução  $N^{\circ}$  4.557/2017. Essa conclusão foi alcançada após uma vasta busca em bases de publicações e por meio de uma consulta realizada junto ao Banco Central do Brasil. Na ocasião o regulador informou que não tinha conhecimento de qualquer instrumento com esse fim disponível no mercado e não tinha conhecimento de alguma pesquisa semelhante em andamento.

Com as informações coletadas, desenvolvemos o [Instrumento de Avaliação da Confor](#page-0-0)[midade e Maturidade](#page-0-0) [\(IACM\)](#page-0-0) em relação à resolução Nº 4.557/2017 do BACEN. O IACM foi desenvolvido com o objetivo de avaliar a conformidade de IF nacional em relação à resolução. Assim, os gestores responsáveis pelo processo de gestão de riscos poderá avaliar a sua IF e identificar os pontos que precisam de um pouco mais de atenção para que a instituição possa se adequar.

O IACM se demonstrou apto para uso pelas IFs, pois foram realizados pré-testes e uma validação completa por um gestor de riscos de uma instituição. Na etapa de validação do IACM o gestor de riscos relatou um artigo da resolução que deveria ter exceção à regra de aplicação e se demonstrou satisfeito com o uso do instrumento, interessado inclusive pelo seu uso. No final da validação o IACM apresentou o valor da conformidade de cada tópico em relação à resolução e a conformidade geral. Com essas informações foi possível

identificar o quão aderente a instituição se encontra em relação à resolução e exatamente quais processos precisam de mais atenção para a devida regularização.

Na etapa de validação do IACM a IF se apresentou madura com os seus processos, pois apresentou uma conformidade geral de 93,19% em relação à resolução do BACEN. No que tange à maturidade, a IF recebeu do IACM o valor de 93,05%, o que equivale a uma maturidade de nível 5. Posteriormente, foi realizada uma comparação com o seu nível de maturidade registrado pelo método RMA, aplicado em outro momento e que avalia a maturidade dos Riscos Operacionais, e observou-se, segundo os dados fornecidos por um agente da IF, que ela estava em transição entre o nível 4 e 5, sendo necessário concluir somente um processo para alcançar o nível 5. Esses dados demonstraram que o resultado do IACM está compatível com o resultado apresentado por outro método de avaliação da maturidade.

O IACM não só faz a avaliação da conformidade das IF, mas também a avaliação da maturidade das instituições em relação à resolução. Porém, o método utilizado neste trabalho foi desenvolvido para uma IF específica, pois esse método conta com a opinião de especialistas em riscos que atuam nessa instituição. Com o desenvolvimento personalizado para definir o peso das notas via técnica AHP, esses valores podem não representar a mesma opinião dos especialistas de outras instituições, sendo necessário que eles utilizem o método aplicado neste trabalho nas instituições interessadas em conhecer a sua maturidade em relação à resolução.

Ficou evidenciado que o IACM está apto para apresentar a maturidade da instituição em relação à resolução  $N^{\circ}$  4.557/2017. Essa informação é mais um apoio ao gestor em sua tomada de decisão, pois é por meio do valor da maturidade que o gestor conhecerá quais tópicos possuem maior urgência para se adequar à resolução, dentre os que foram apresentados com conformidade baixa.

Apesar dos valores referentes aos pesos de maturidade precisarem se adequar em cada instituição que tiver o interesse de fazer a sua avaliação, a etapa de avaliação da conformidade não necessita de adaptações no IACM. A funcionalidade não envolve pesos no valor final, sendo suficiente responder o questionário para se conhecer a conformidade de cada um dos tópicos e o valor geral.

O IACM está pronto para ser utilizado como um instrumento de apoio aos gestores de riscos, que são responsáveis por adequar os processos das IF em relação à resolução. Pois além de apresentar os itens que estão em aberto ou não foram totalmente atendidos, o IACM facilita a compreensão da resolução  $N^{\circ}$  4.557/2017, por possuir melhor usabilidade para explorar a resolução, além de *links* que referenciam os artigos citados, tudo para facilitar a experiência do gestor e apoiar nos seus planejamentos de priorização das atividades.

Dessa forma, pode-se concluir que o instrumento desenvolvido, utilizando como apoio a ISO/IEC 15504, RMM e a técnica AHP, utilizada para definir os pesos da maturidade, agregou valor nas atividades dos gestores de riscos, por ser possível utilizar o IACM como um instrumento de apoio, em que é possível subsidiar seus relatórios sobre a situação em que a IF se encontra em relação à resolução Nº 4.557/2017.

Como contribuição do trabalho, podemos destacar o estudo de modelos de maturidade e dos métodos multicritérios que embasaram na construção do IACM. O detalhamento na construção do instrumento e dos pesos gerados para o valor de maturidade viabiliza a compreensão e implementação em outras IF para o devido apoio no atendimento da resolução pelos gestores de riscos.

Como o seu objetivo, nesse primeiro momento, é de servir como apoio aos gestores de risco, o instrumento foi disponibilizado no link: [https://www.4shared.com/file/](https://www.4shared.com/file/0KJvpSBGgm/Analise_de_Conformidade_-_Matu.html) [0KJvpSBGgm/Analise\\_de\\_Conformidade\\_-\\_Matu.html](https://www.4shared.com/file/0KJvpSBGgm/Analise_de_Conformidade_-_Matu.html) . A proposta é que o IACM seja público e esteja de fácil acesso para qualquer pessoa ou IF que queira utilizá-lo.

## **6.2 Recomendações para trabalhos futuros**

Como sugestões para trabalhos futuros, temos:

- 1. Construção de um *software* de avaliação da conformidade e maturidade das IF em relação à resolução  $N^{\circ}$  4.557/2017, baseado no IACM;
- 2. Aplicar a técnica AHP em outras IF para identificar se os outros especialistas de riscos possuem opinião muito divergente com o resultado deste trabalho e gerar um peso geral que possa ser usado por outras instituições de forma padronizada;
- 3. Evoluir o IACM para se tornar um instrumento de apoio para a atividade de auditoria do regulador e para uma análise prévia das IF.

# **Referências**

- [1] A. L. d. M. Furtado, "Acordo da Basiléia: um estudo sobre as suas influências e implementação no sistema financeiro brasileiro," Jul. 2005. [Online]. Available: <http://tcc.bu.ufsc.br/Economia295566.pdf> [1](#page-12-0)
- [2] C. Basileia, "Abordagem completa de Basileia II," 2004. [Online]. Available: <http://www.bis.org/publ/bcbs107.pdf> [1,](#page-12-0) [8,](#page-19-0) [24](#page-35-0)
- [3] J. M. Pereira, "Gestão do Risco Operacional: Uma Avaliação do novo acordo de capitais - Basiléia II," 2006. [1,](#page-12-0) [3,](#page-14-0) [8,](#page-19-0) [24](#page-35-0)
- [4] J. L. King, *Operational risk: measurement and modelling*, London, 2001. [1](#page-12-0)
- [5] BIS, "History of the Basel Committee," Oct. 2014. [Online]. Available: <https://www.bis.org/bcbs/history.htm> [1](#page-12-0)
- [6] BACEN, "Resolução 4.557 / 2017," 2017. [Online]. Available: [https://www.bcb.gov.br/pre/normativos/busca/downloadNormativo.asp?](https://www.bcb.gov.br/pre/normativos/busca/downloadNormativo.asp?arquivo=/Lists/Normativos/Attachments/50344/Res_4557_v1_O.pdf)  $a$ rquivo=/Lists/Normativos/Attachments/50344/Res  $4557$  v1 O.pdf [2,](#page-13-0) [3,](#page-14-0) [4,](#page-15-0) [9,](#page-20-0) [13,](#page-24-0) [48,](#page-59-0) [62,](#page-73-0) [65,](#page-76-0) [67](#page-78-0)
- $[7] \longrightarrow$ , "Resolução\_n<sup>o</sup>4019," 2011. [Online]. Available: [https:](https://www.bcb.gov.br/pre/normativos/busca/downloadNormativo.asp?arquivo=/Lists/Normativos/Attachments/49318/Res_4019_v1_O.pdf) [//www.bcb.gov.br/pre/normativos/busca/downloadNormativo.asp?arquivo=](https://www.bcb.gov.br/pre/normativos/busca/downloadNormativo.asp?arquivo=/Lists/Normativos/Attachments/49318/Res_4019_v1_O.pdf) [/Lists/Normativos/Attachments/49318/Res\\_4019\\_v1\\_O.pdf](https://www.bcb.gov.br/pre/normativos/busca/downloadNormativo.asp?arquivo=/Lists/Normativos/Attachments/49318/Res_4019_v1_O.pdf) [3](#page-14-0)
- [8] C. d. F. S. Pedote, "Análise e gerenciamento de risco: gestão do risco operacional em instituições financeiras," Ph.D. dissertation, 2002. [6,](#page-17-0) [15](#page-26-0)
- [9] G. M. Yanaka and M. Holland, "Basiléia II e exigência de capital para risco de crédito dos bancos no Brasil," p. 36, 2009. [6](#page-17-0)
- [10] K. L. Young, "Transnational regulatory capture? An empirical examination of the transnational lobbying of the Basel Committee on Banking Supervision," *Review of International Political Economy*, vol. 19, no. 4, pp. 663–688, Oct. 2012. [7,](#page-18-0) [8](#page-19-0)
- [11] A. G. T. Carvalho, "Acordo de Basiléia II no Brasil. Implantação, supervisão e fatores de risco dos principais bancos brasileiros," 2011. [7,](#page-18-0) [8](#page-19-0)
- [12] C. Verata, "Projeto de consultoria para Gestão de Risco Operacional coso/cobit/sistema GRO," 2015. [7](#page-18-0)
- [13] C. Borio and H. Zhu, "Capital regulation, risk-taking and monetary policy: A missing link in the transmission mechanism?" *Journal of Financial Stability*, vol. 8, no. 4, pp. 236–251, Dec. 2012. [8](#page-19-0)
- [14] A. A. Fernandes and V. F. Abreu, *Implantando a Governança de TI*, 2nd ed. Rio de Janeiro: BRASPORT, 2008. [8,](#page-19-0) [42](#page-53-0)
- [15] BACEN, "Recomendações de Basiléia," 2013. [Online]. Available: [https:](https://www.bcb.gov.br/fis/supervisao/basileia.asp) [//www.bcb.gov.br/fis/supervisao/basileia.asp](https://www.bcb.gov.br/fis/supervisao/basileia.asp) [8](#page-19-0)
- [16] ——, "Resolução\_4.553 Diário Oficial da União Imprensa Nacional," Jan. 2017. [Online]. Available: [http:](http://imprensanacional.gov.br/materia/-/asset_publisher/Kujrw0TZC2Mb/content/id/20361114/do1-2017-01-31-resolucao-n-4-553-de-30-de-janeiro-de-2017-20361101) [//imprensanacional.gov.br/materia/-/asset\\_publisher/Kujrw0TZC2Mb/content/](http://imprensanacional.gov.br/materia/-/asset_publisher/Kujrw0TZC2Mb/content/id/20361114/do1-2017-01-31-resolucao-n-4-553-de-30-de-janeiro-de-2017-20361101) [id/20361114/do1-2017-01-31-resolucao-n-4-553-de-30-de-janeiro-de-2017-20361101](http://imprensanacional.gov.br/materia/-/asset_publisher/Kujrw0TZC2Mb/content/id/20361114/do1-2017-01-31-resolucao-n-4-553-de-30-de-janeiro-de-2017-20361101) [9](#page-20-0)
- [17] ABBC, "Regulação prudencial proporcional e gestão integrada de riscos e capital," 2017. [Online]. Available: [http://www.abbc.org.br/assessoriaeconomica/abbcdestaca/1771/](http://www.abbc.org.br/assessoriaeconomica/abbcdestaca/1771/regulacao-prudencial-proporcional-e-gestao-integrada-de-riscos-e-capital) [regulacao-prudencial-proporcional-e-gestao-integrada-de-riscos-e-capital](http://www.abbc.org.br/assessoriaeconomica/abbcdestaca/1771/regulacao-prudencial-proporcional-e-gestao-integrada-de-riscos-e-capital) [10,](#page-21-0) [12,](#page-23-0) [13](#page-24-0)
- [18] Brasiliano, "Brasiliano INTERISK | Implantação da Resolução do BA-CEN 4557," 2017. [Online]. Available: [https://www.brasiliano.com.br/](https://www.brasiliano.com.br/implementacao-resolucao-4557) [implementacao-resolucao-4557](https://www.brasiliano.com.br/implementacao-resolucao-4557) [12,](#page-23-0) [13](#page-24-0)
- [19] P. L. Bernstein, *Against the Gods the remarkable story of risk*, 1st ed. New York: John Wiley & Sons, 1996. [14](#page-25-0)
- [20] I. 31000, "Gestão de Risco Diretrizes. ABNT NBR ISO 31000," 2018. [14,](#page-25-0) [18](#page-29-0)
- [21] G. 73, "ISO Guide 73:2009(en), Risk management Vocabulary," 2009. [14](#page-25-0)
- [22] 27002, "Tecnologia da Informação Técnicas de Segurança Código de prática para a gestão da segurança da informação," 2005. [14](#page-25-0)
- [23] M. D. G. Ávila, "Gestão de Riscos no Setor Público," *Revista Controle-doutrinas e artigos*, vol. 12, no. 2, pp. 179–198, 2016. [14](#page-25-0)
- [24] A. Saunders and M. M. Cornett, *Financial institutions management: a risk management approach*, 6th ed., ser. The McGraw-Hill/Irwin series in finance, insurance, and real estate. Boston: McGraw-Hill Irwin, 2008, oCLC: ocn148730549. [14,](#page-25-0) [15](#page-26-0)
- [25] S. A. d. Carvalho, "Administrando risco de taxas de juros em instituições financeiras," *Caderno de Estudos*, no. 10, pp. 01–22, May 1994. [Online]. Available: [http://www.scielo.br/scielo.php?script=sci\\_abstract&pid=](http://www.scielo.br/scielo.php?script=sci_abstract&pid=S1413-92511994000100004&lng=en&nrm=iso&tlng=pt) [S1413-92511994000100004&lng=en&nrm=iso&tlng=pt](http://www.scielo.br/scielo.php?script=sci_abstract&pid=S1413-92511994000100004&lng=en&nrm=iso&tlng=pt) [14](#page-25-0)
- [26] M. Gelman, B. Gurion, D. Greenberg, and M. Rosenboim, "How to Evaluate Risk Management Units in Financial Institutions?" 2018. [16](#page-27-0)
- [27] A. Damodaran, *Gestão Estratégica do Risco*. Bookman, 2009. [16](#page-27-0)
- [28] COSO, "COSO ERM," 2010. [16,](#page-27-0) [31,](#page-42-0) [32](#page-43-0)
- [29] 31000, "ISO 31000 Risk management," 2009. [17,](#page-28-0) [18,](#page-29-0) [19,](#page-30-0) [20,](#page-31-0) [21,](#page-32-0) [22,](#page-33-0) [24](#page-35-0)
- [30] M. Leitch, "ISO 31000:2009—The New International Standard on Risk Management," *Risk Analysis*, vol. 30, no. 6, pp. 887–892, Jun. 2010. [17,](#page-28-0) [24](#page-35-0)
- [31] G. Purdy, "ISO\_31000 : 2009—Setting a New Standard for Risk Management," *Risk Analysis*, vol. 30, no. 6, pp. 881–886, Jun. 2010. [17,](#page-28-0) [20,](#page-31-0) [21,](#page-32-0) [22](#page-33-0)
- [32] R. N. Jones and B. L. Preston, "Adaptation and risk management," *Wiley Interdisciplinary Reviews: Climate Change*, vol. 2, no. 2, pp. 296–308, Mar. 2011. [17](#page-28-0)
- [33] P. Hopkin, *Fundamentals of risk management: understanding, evaluating, and implementing effective risk management*. London ; Philadelphia: Kogan Page, 2010. [21,](#page-32-0) [22,](#page-33-0) [23](#page-34-0)
- [34] M. H. Salgado and C. B. Careta, "Analise da Gestão de Riscos Operacionais–Caso de uma Instituição Bancária," 2010. [24](#page-35-0)
- [35] "Web of Science [v.5.23.2] Principal Coleção do Web of ScienceRelatório de citações." [24](#page-35-0)
- <span id="page-119-1"></span>[36] RMA, "Pesquisa nas instituições financeiras sobre a gestão de riscos," 2000. [Online]. Available: [http://www.logicmanager.com/pdf/operational\\_risk\\_management.pdf](http://www.logicmanager.com/pdf/operational_risk_management.pdf) [26,](#page-37-1) [27,](#page-38-0) [28,](#page-39-0) [29,](#page-40-0) [100,](#page-111-1) [101,](#page-112-1) [102](#page-113-1)
- <span id="page-119-0"></span>[37] A. C. G. Trapp and L. J. Corrar, "Avaliação e gerenciamento do risco operacional no Brasil: análise de caso de uma instituição financeira de grande porte," *Revista Contabilidade & Finanças*, vol. 16, no. 37, pp. 24–36, Apr. 2005. [28,](#page-39-0) [100,](#page-111-1) [101](#page-112-1)
- [38] P. H. d. C. Leite, C. A. d. M. Alves, and C. A. P. Machado Filho, "Gestão de Risco Operacional em uma instituição financeira pública que atua no Brasil: Um estudo de caso," *Revista de Contabilidade do Mestrado em Ciências Contábeis da UERJ*, vol. 15, no. 2, pp. 32–48, 2011. [28,](#page-39-0) [29](#page-40-0)
- [39] Dicio, "Maturidade." [Online]. Available:<https://www.dicio.com.br/maturidade/> [29](#page-40-0)
- [40] A. 15504-1, "ISO/IEC\_15504-1 Tecnologia da Informação Avaliação de Processo: Conceitos e vocabulários." 2008. [29,](#page-40-0) [60](#page-71-0)
- [41] J. Becker, R. Knackstedt, and J. Pöppelbuß, "Developing Maturity Models for IT Management," *Business & Information Systems Engineering*, vol. 1, no. 3, pp. 213–222, Jun. 2009. [Online]. Available:<https://doi.org/10.1007/s12599-009-0044-5> [29,](#page-40-0) [63](#page-74-0)
- [42] E. Oliveira, J. d. C. Rodrigues, and J. C. Junior, "Gestão da Qualidade com Ênfase em BPM," p. 88, 2015. [29](#page-40-0)
- [43] ABNT, "ISO/IEC\_15504-3 Tecnologia\_da\_informacao-Avaliacao\_de\_processo-Parte\_3-Orientacoes\_para\_realizacao\_de\_uma\_avaliacao.pdf," 2008. [29,](#page-40-0) [30,](#page-41-0) [60,](#page-71-0) [67,](#page-78-0) [87](#page-98-0)
- [44] K. E. Emam and H.-W. Jung, "An empirical evaluation of the ISO/IEC 15504 assessment model," *Journal of Systems and Software*, vol. 59, no. 1, pp. 23–41, Oct. 2001. [Online]. Available: [http://linkinghub.elsevier.com/retrieve/pii/](http://linkinghub.elsevier.com/retrieve/pii/S0164121201000462) [S0164121201000462](http://linkinghub.elsevier.com/retrieve/pii/S0164121201000462) [31](#page-42-0)
- [45] PROTIVITI, "Guide to Enterprise Risk Management: Frequently Asked Questions," Jan. 2006. [Online]. Available: [https://www.protiviti.com/sites/](https://www.protiviti.com/sites/default/files/protivitierm_faqguide.pdf) [default/files/protivitierm\\_faqguide.pdf](https://www.protiviti.com/sites/default/files/protivitierm_faqguide.pdf) [33](#page-44-0)
- [46] M. S. Araújo, "Análise de Maturidade da Gestão de Riscos de TI na Fiocruz: definição e aplicação de instrumento de avaliação e especificação de requisitos para um sistema computacional," 2014. [34,](#page-45-0) [55,](#page-66-0) [94](#page-105-0)
- [47] M. Hopkinson, *The project risk maturity model: measuring and improving risk management capability*. Farnham, Surrey, England ; Burlington, VT: Gower, 2011, oCLC: ocn627701139. [34,](#page-45-0) [35,](#page-46-0) [36](#page-47-0)
- [48] D. A. Hillson, "Towards a Risk Maturity Model," 1997. [34,](#page-45-0) [36](#page-47-0)
- [49] A. Serpell, X. Ferrada, L. Rubio, and S. Arauzo, "Evaluating Risk Management Practices in Construction Organizations," *Procedia - Social and Behavioral Sciences*, vol. 194, pp. 201–210, Jul. 2015. [Online]. Available: [https:](https://linkinghub.elsevier.com/retrieve/pii/S1877042815036149) [//linkinghub.elsevier.com/retrieve/pii/S1877042815036149](https://linkinghub.elsevier.com/retrieve/pii/S1877042815036149) [36](#page-47-0)
- [50] B. Öngel, "A thesis submitted to the graduate school of natural and applied sciences of middle east technical university," p. 145, 2009. [36,](#page-47-0) [37](#page-48-0)
- [51] ISACA, "Cobit\_5," 2012. [40,](#page-51-0) [41,](#page-52-0) [42,](#page-53-0) [43](#page-54-0)
- [52] ——, "CRISC Review Manual 2015," 2015. [40](#page-51-0)
- [53] I. G. ITGI, *COBIT Mapping: Mapping of TOGAF 8. 1 with COBIT 4. 0*. ISACA, 2007. [41,](#page-52-0) [43](#page-54-0)
- [54] C. A. V. Cavalcante and A. T. d. Almeida, "Modelo multicritério de apoio a decisão para o planejamento de manutenção preventiva utilizando PROMETHEE II em situações de incerteza," *Pesquisa Operacional*, vol. 25, no. 2, pp. 279–296, Aug. 2005. [Online]. Available: [http://www.scielo.br/scielo.php?script=sci\\_abstract&](http://www.scielo.br/scielo.php?script=sci_abstract&pid=S0101-74382005000200007&lng=en&nrm=iso&tlng=pt) [pid=S0101-74382005000200007&lng=en&nrm=iso&tlng=pt](http://www.scielo.br/scielo.php?script=sci_abstract&pid=S0101-74382005000200007&lng=en&nrm=iso&tlng=pt) [44](#page-55-0)
- [55] K. S. Helmann and R. F. M. Marçal, "Método multicritério de apoio à decisão na gestão da manutenção: Aplicação do método ELECTRE I na seleção de equipamentos críticos para processo," *Revista Gestão Industrial*, vol. 3, no. 1, Jun. 2007. [Online]. Available:<https://periodicos.utfpr.edu.br/revistagi/article/view/86> [44](#page-55-0)
- [56] F. Trojan, R. F. M. Marçal, and L. R. Baran, "Classificação dos tipos de manutenção pelo método de Análise Multicritério ELECTRE TRI," *Simpósio Brasileiro de Pesquisa Operacional*, p. 15, 2013. [44](#page-55-0)
- [57] L. F. A. M. Gomes, C. F. S. Gomes, and A. T. Almeida, *Tomada de Decisão Gerencial: Enfoque Multicritério*. São Paulo: Atlas, 2002. [44](#page-55-0)
- [58] J. P. Brans and B. Mareschal, "Promethee Methods. Multiple Criteria Decision Analysis: State of the Art Surveys," 2005. [44,](#page-55-0) [46](#page-57-0)
- [59] T. L. Saaty, "An exposition of the AHP in reply to the paper Remarks on the analytic hierarchy process," 1990. [45,](#page-56-0) [52,](#page-63-0) [67,](#page-78-0) [88](#page-99-0)
- [60] C. R. M. Rosa, M. T. A. Steiner, and J. C. Colmenero, "Utilização de processo de análise hierárquica para definição estrutural e operacional de centros de distribuição: uma aplicação a uma empresa do ramo alimentício," *Gestão & Produção*, vol. 22, no. 4, pp. 935–950, Sep. 2015. [Online]. Available: [http://www.scielo.br/scielo.php?](http://www.scielo.br/scielo.php?script=sci_arttext&pid=S0104-530X2015000400935&lng=pt&tlng=pt) [script=sci\\_arttext&pid=S0104-530X2015000400935&lng=pt&tlng=pt](http://www.scielo.br/scielo.php?script=sci_arttext&pid=S0104-530X2015000400935&lng=pt&tlng=pt) [45](#page-56-0)
- [61] T. V. Garcez, B. Mareschal, and A. T. de Almeida, "Inferência dos pesos dos critérios no método de classificação PROMETHEE TRI," p. 11, 2012. [45](#page-56-0)
- [62] A. M. Gento, "Selection of a dam in the river basin of river duero by PROMETHEE Method," p. 7. [46](#page-57-0)
- [63] A. Viero, "Modelo multicritério para classificação de ferramentas da qualidade orientadas para decisões gerenciais," p. 140, 2018. [46](#page-57-0)
- [64] J. Figueira, V. Mousseau, and B. Roy, "ELECTRE Methods," 2004. [Online]. Available: [https://pdfs.semanticscholar.org/b4ac/](https://pdfs.semanticscholar.org/b4ac/6cfbd4878f652079900ed2b6dea4565cda5c.pdf) [6cfbd4878f652079900ed2b6dea4565cda5c.pdf](https://pdfs.semanticscholar.org/b4ac/6cfbd4878f652079900ed2b6dea4565cda5c.pdf) [46](#page-57-0)
- [65] S. F. G. Júnior, M. C. d. C. Chaves, E. R. Pereira, and J. C. C. B. S. Mello, "Método multicritério ELECTRE II na avaliação de pilotos no campeonato de fórmula 1," *SPOLM*, p. 13, Aug. 2008. [47](#page-58-0)
- [66] M. W. Bauer and G. Gaskell, *Pesquisa qualitativa, com texto, imagem e som: Um manual prático*. Petrópolis - RJ: Vozes, 2017. [48,](#page-59-0) [49](#page-60-0)
- [67] A. F. Mendonça, C. R. R. Rocha, and H. P. Nunes, *Trabalhos acadêmicos planejamento, execução e avaliação*. Goiânia: ALFA, 2008. [50,](#page-61-0) [55,](#page-66-0) [61](#page-72-0)
- [68] L. N. MORAES, "Proposta de ferramenta de análise multicritério de apoio à gestão municipal da mobilidade urbana," p. 143, 2017. [51](#page-62-0)
- [69] B. F. Novais, "Análise da maturidade em gestão de riscos no MP: proposição e aplicação de um instrumento de avaliação orientado aos processos de TI," p. 139, Jul. 2016. [55,](#page-66-0) [94](#page-105-0)
- [70] R. Likert, S. Roslow, and G. Murphy, "A Simple and Reliable Method of Scoring the Thurstone Attitude Scales," 1934. [56,](#page-67-0) [81](#page-92-0)
- [71] C. Ellwange, C. P. Santos, and J. Levandowski, "Aplicação do Método AHP para Avaliação da Usabilidade de Sistemas," p. 16. [73](#page-84-0)

<span id="page-122-0"></span>[72] I. I. A. IIA, "As três linhas de defesa no gerenciamento eficaz de riscos e controles," 2013. [Online]. Available: [http:](http://www.planejamento.gov.br/assuntos/empresas-estatais/palestras-e-apresentacoes/2-complemento-papeis-das-areas-de-gestao-de-riscos-controles-internos-e-auditoria-interna.pdf) [//www.planejamento.gov.br/assuntos/empresas-estatais/palestras-e-apresentacoes/](http://www.planejamento.gov.br/assuntos/empresas-estatais/palestras-e-apresentacoes/2-complemento-papeis-das-areas-de-gestao-de-riscos-controles-internos-e-auditoria-interna.pdf) [2-complemento-papeis-das-areas-de-gestao-de-riscos-controles-internos-e-auditoria-in](http://www.planejamento.gov.br/assuntos/empresas-estatais/palestras-e-apresentacoes/2-complemento-papeis-das-areas-de-gestao-de-riscos-controles-internos-e-auditoria-interna.pdf)terna. [pdf](http://www.planejamento.gov.br/assuntos/empresas-estatais/palestras-e-apresentacoes/2-complemento-papeis-das-areas-de-gestao-de-riscos-controles-internos-e-auditoria-interna.pdf) [97,](#page-108-1) [98](#page-109-0)

# **Apêndice A**

# **Fichamento de Artigo Científico**

### **A.1 Solicitação enviada ao Banco Central do Brasil**

Foi aberta uma demanda com o BACEN, por meio do número "2018332118", o pedido de participação do regulador na elaboração do instrumento proposto por este trabalho. A demanda foi aberta com o texto abaixo:

À área do Banco Central responsável pela elaboração da Resolução N°4.557; ou

À área responsável por fiscalizar as Instituições Financeiras, seguindo a mesma resolução.

Prezados, abri uma outra solicitação por este canal, mas não obtive uma resposta em conformidade ao texto abaixo.

Me chamo Tassio e sou aluno de mestrado na linha de riscos do programa de computação aplicada da UnB. Sob a orientação dos professores Edgard Costa Oliveira (Orientador) e Clóvis Neumann (Co-Orientador), estou realizando pesquisa de mestrado com o objetivo de gerar uma "ferramenta"para identificação da conformidade e posteriormente da maturidade das instituições financeiras em relação a Resolução  $N^{\circ}$  4.557.

Nosso intuito é que essa "ferramenta"possa ser utilizada por qualquer instituição financeira, fins identificar a maturidade em que se encontra e facilitar o mapeamento dos itens que ainda precisam de atenção para a devida adequação à Resolução.

A publicação e uso de uma "ferramenta"com esse propósito tem o potencial de melhorar a aderência das Instituições Financeiras à Resolução citada.

Diante do exposto é salutar a contribuição dessa renomada instituição para o encaminhamento da pesquisa, garantindo que a ferramenta esteja perfeitamente alinhada ao que ela preconiza.

Assim, se possível for, gostaríamos de solicitar vossa contribuição nos seguintes itens:

1. O BACEN possui alguma ferramenta com esse propósito ou há algum trabalho em andamento no Brasil, sob a orientação desta instituição, que faz a análise da conformidade com a Resolução  $N^{\circ}$  4.557? Caso afirmativo, é possível ter acesso a essa ferramenta para a contribuição deste trabalho?

2. Existe interesse por parte do BACEN de participar desta pesquisa? Tal participação se daria por meio de reuniões colaborativas, apresentando os itens a serem questionados e como será realizada a mensuração das respostas para cada item.

**2.1)** Há o interesse, por parte do BACEN, em participar na elaboração da ferramenta? Tal participação seria por meio de reuniões para realizar o alinhamento do desenvolvimento do trabalho com os critérios imprescindíveis de acordo com a instituição.

**2.2)** Há o interesse, por parte do BACEN, em participar na etapa de validação da ferramenta?

Tal participação seria de avaliação da ferramenta que é o produto final da pesquisa.

Estou à disposição para fornecer informações complementares, por e-mail ou reunião, ao passo que agradeço antecipadamente pela atenção despendida.

## **A.2 Resposta enviada pelo Banco Central do Brasil**

Prezado(a) Senhor(a) TASSIO MOZART BORGES MELO: Seguem as considerações da área técnica:

**1)** O BACEN possui alguma ferramenta com esse propósito ou há algum trabalho em andamento no Brasil, sob a orientação desta instituição, que faz a análise da conformidade com a Resolução  $N^{\circ}$  4.557? Caso afirmativo, é possível ter acesso a essa ferramenta para a contribuição deste trabalho?

**Resposta**: Não há ferramenta específica e tampouco pesquisa em andamento sob a orientação deste Banco Central do Brasil (BCB).

A área de regulação prudencial do BCB não acompanha a aderência das instituições financeiras aos normativos editados.

É competência do Departamento de Monitoramento do Sistema Financeiro (Desig), da Área de Fiscalização (artigo 77 do Regimento Interno do BCB), realizar o monitoramento da estabilidade, da eficiência, da liquidez e da solvência do Sistema Financeiro Nacional (SFN), abordagem macroprudencial, e das entidades supervisionadas pelo BCB, abordagem microprudencial.

**2)** Existe interesse por parte do BACEN de participar desta pesquisa? Tal participação se daria por meio de reuniões colaborativas, apresentando os itens a serem questionados e como será realizada a mensuração das respostas para cada item.

**Resposta**: Não há possibilidade de o BCB participar da referida pesquisa.

A participação em pesquisas dessa natureza e com os propósitos informados não se inclui entre as atribuições regimentais deste BCB.

Tal participação poderia ensejar questionamentos quanto a conflitos de interesse entre essa eventual participação e as atividades de formulação de normas e de sua avaliação, e de realização da supervisão prudencial das entidades supervisionadas pelo BCB.

**2.1)** Há o interesse, por parte do BACEN, em participar na elaboração da ferramenta? Tal participação seria por meio de reuniões para realizar o alinhamento do desenvolvimento do trabalho com os critérios imprescindíveis de acordo com a instituição.

**Resposta**: Ver resposta ao item "2".

**2.2)** Há o interesse, por parte do BACEN, em participar na etapa de validação da ferramenta? Tal participação seria de avaliação da ferramenta que é o produto final da pesquisa.

**Resposta**: Ver resposta ao item "2".

## **A.3 Telas do IACM**

#### Instrumento de avaliação da conformidade em relação à resolução 4.557

Essa ferramenta é um instrumento de avaliação de conformidade de Instituições Financeiras em relação à resolução do BACEN Nº 4.557.

Por meio dos questionários a seguir, que estão divididos por tópicos da resolução 4.557, será possível identificar o quanto a Instituição Financeira está aderente à resolução e qual a sua maturidade, ao responder todas as perguntas.

Para isso, é importante que todas as perguntas sejam respondidas, sem exceção. Quando houver uma pergunta que não se enquadra na instituição analisada haverá essa observação logo após o texto, entre parênteses (), sendo possível colocar a resposta "Não se aplica".

Após respondidas todas as perguntas de um determinado tópico será apresentada na mesma tela o quanto a instituição está em conformidade com o tópico em questão. O valor a ser apresentado está em percentual de conformidade.

Somente após o preenchimento de todas as perguntas e de todos os tópicos é que será apresentado o resultado final da conformidade da instituição em relação à resolução e a sua maturidade.

Em todos os tópicos haverá botões logo após o final dos questionários, em cada tela, que orientará você para o próximo tópico, o anterior, o resultado final ou para a tela inicial.

Este instrumento foi desenvolvido pelo mestrando em computação aplicada, Tassio Mozart Borges Melo, da Universidade de Brasília - UnB, sob a orientação do professor Doutor Edgard Costa Oliveira. Contado: tassiom@gmail.com

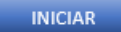

Figura A.1: Primeira tela do IACM Fonte: Elaboração do autor (2018).

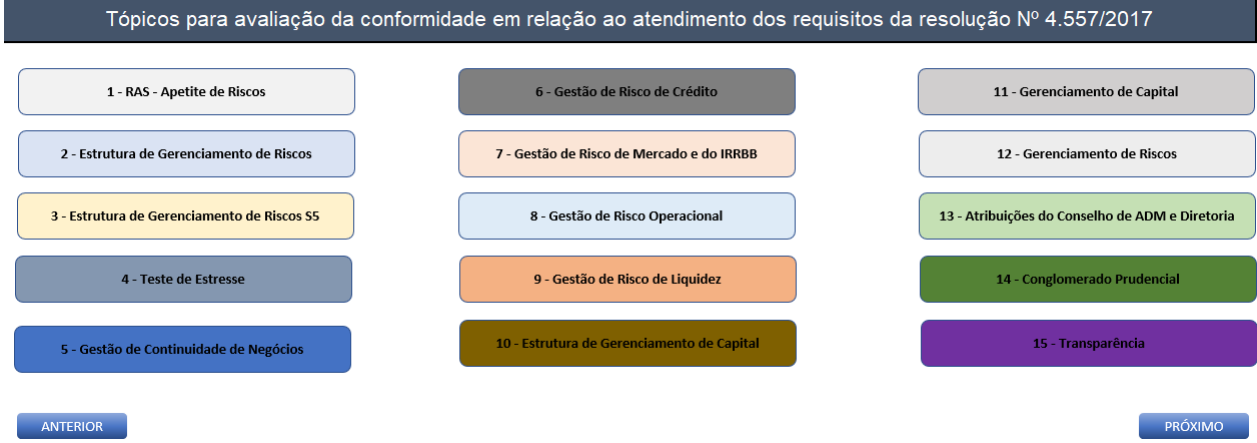

Figura A.2: Segunda tela do IACM Fonte: Elaboração do autor (2018).

### 1 - Declaração de Apetite por Riscos (RAS)

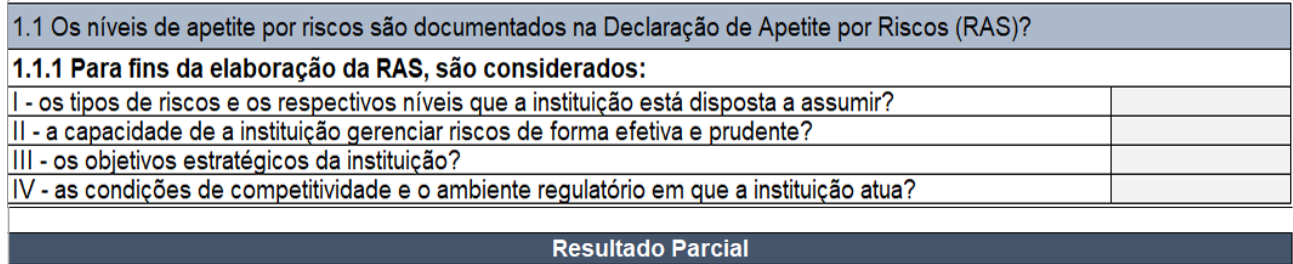

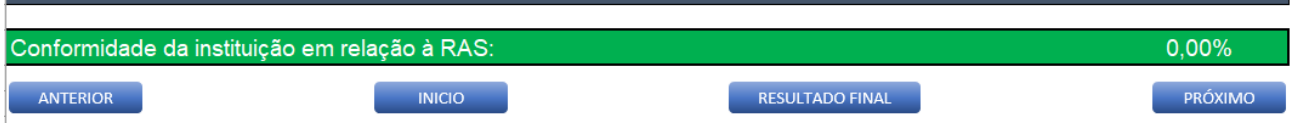

Figura A.3: Terceira tela do IACM Fonte: Elaboração do autor (2018).

### 2 - Estrutura de Gerenciamento de Riscos

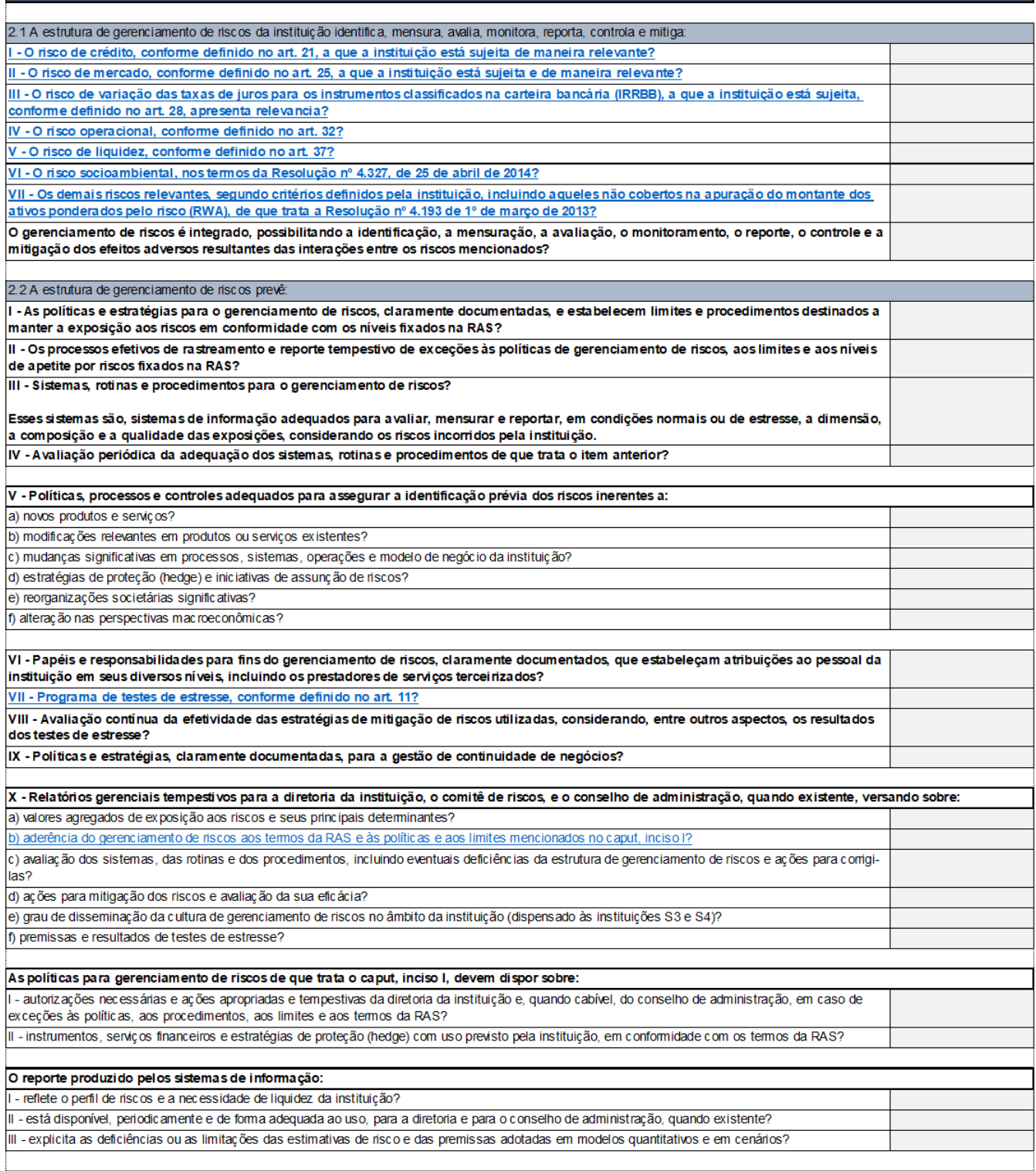

Figura A.4: Quarta tela do IACM Fonte: Elaboração do autor (2018).

#### 3 - Estrutura de Gerenciamento de Riscos das Instituições enquadradas como S5

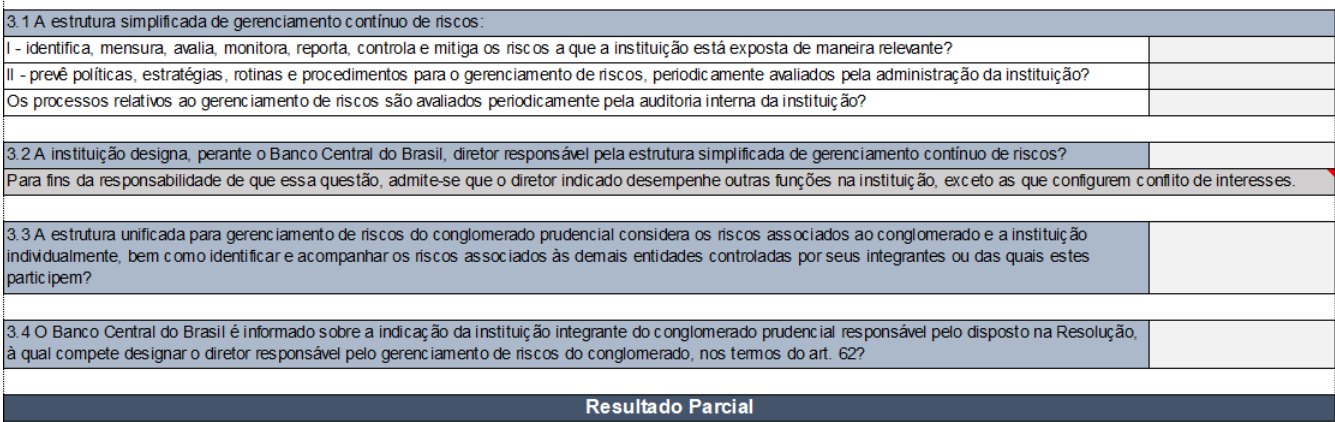

Conformidade da instituição em relação à Estrutura de Gerenciamento de Riscos das Instituições S5

Figura A.5: Quinta tela do IACM Fonte: Elaboração do autor (2018). 4 - Programa de testes de Estresse

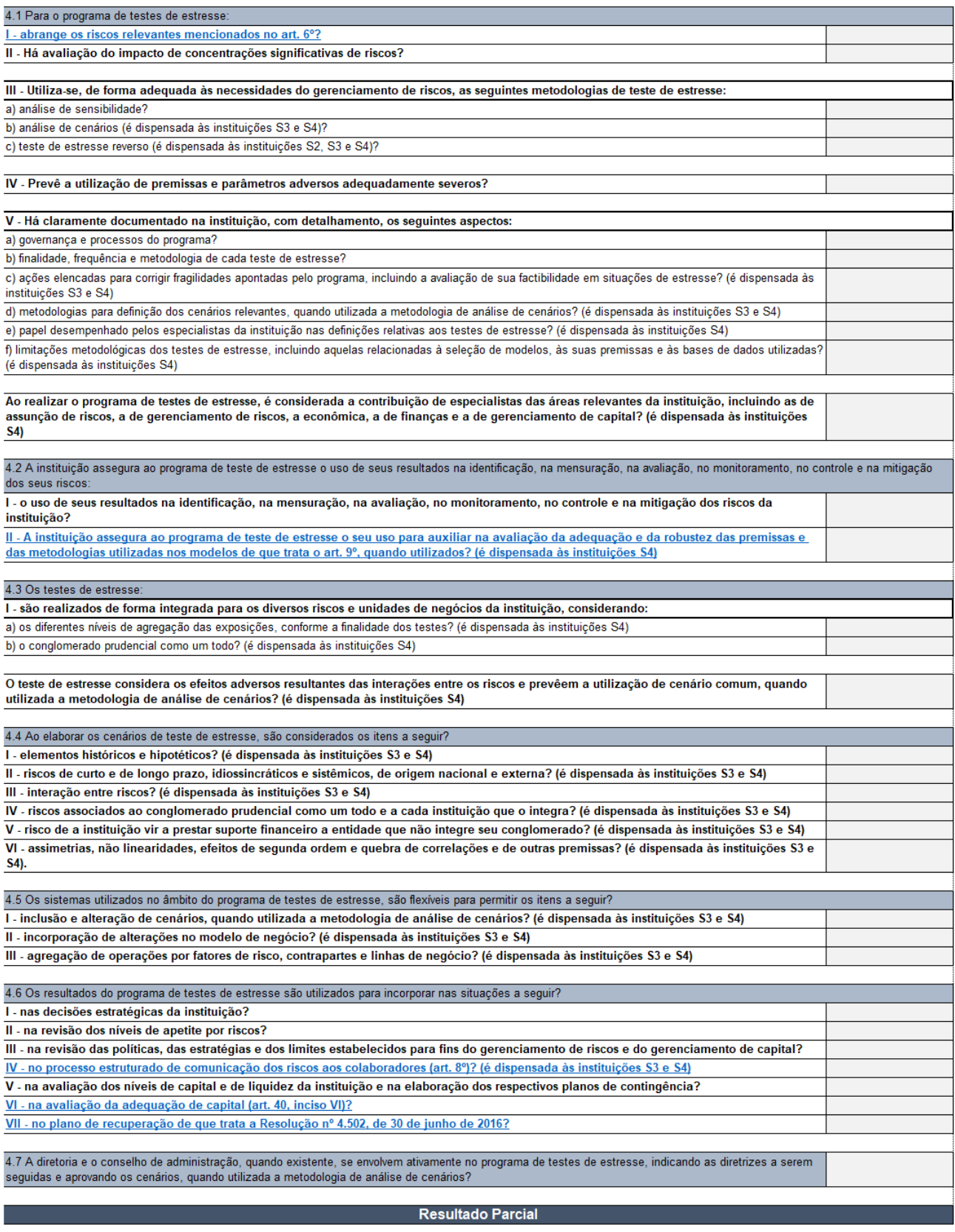

Conformidade da instituição em relação ao Teste de Estresse:

Figura A.6: Sexta tela do IACM Fonte: Elaboração do autor (2018).

#### 5 - Gestão de Continuidade de Negócios

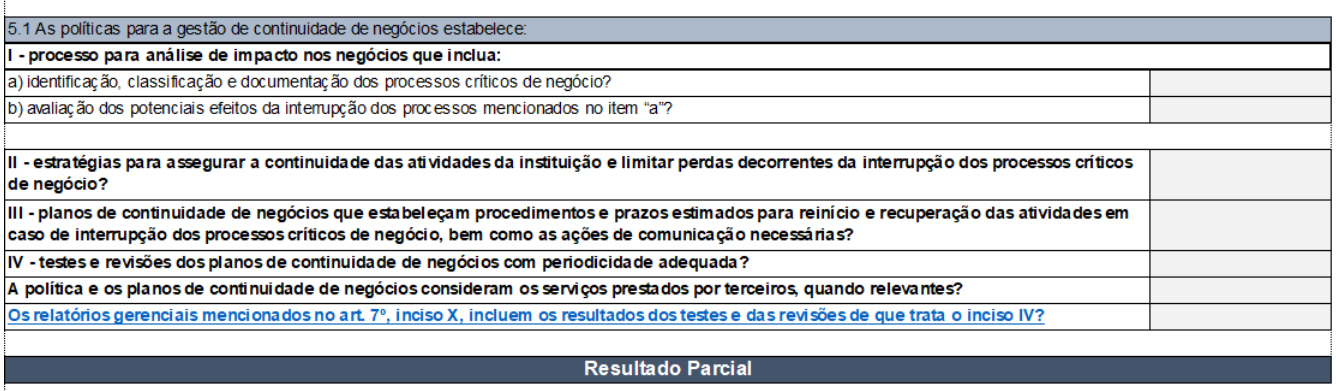

Conformidade da instituição em relação a Gestão de Continuidade de Negócios:

Figura A.7: Sétima tela do IACM Fonte: Elaboração do autor (2018).

#### 6 - Gerenciamento Risco de Crédito

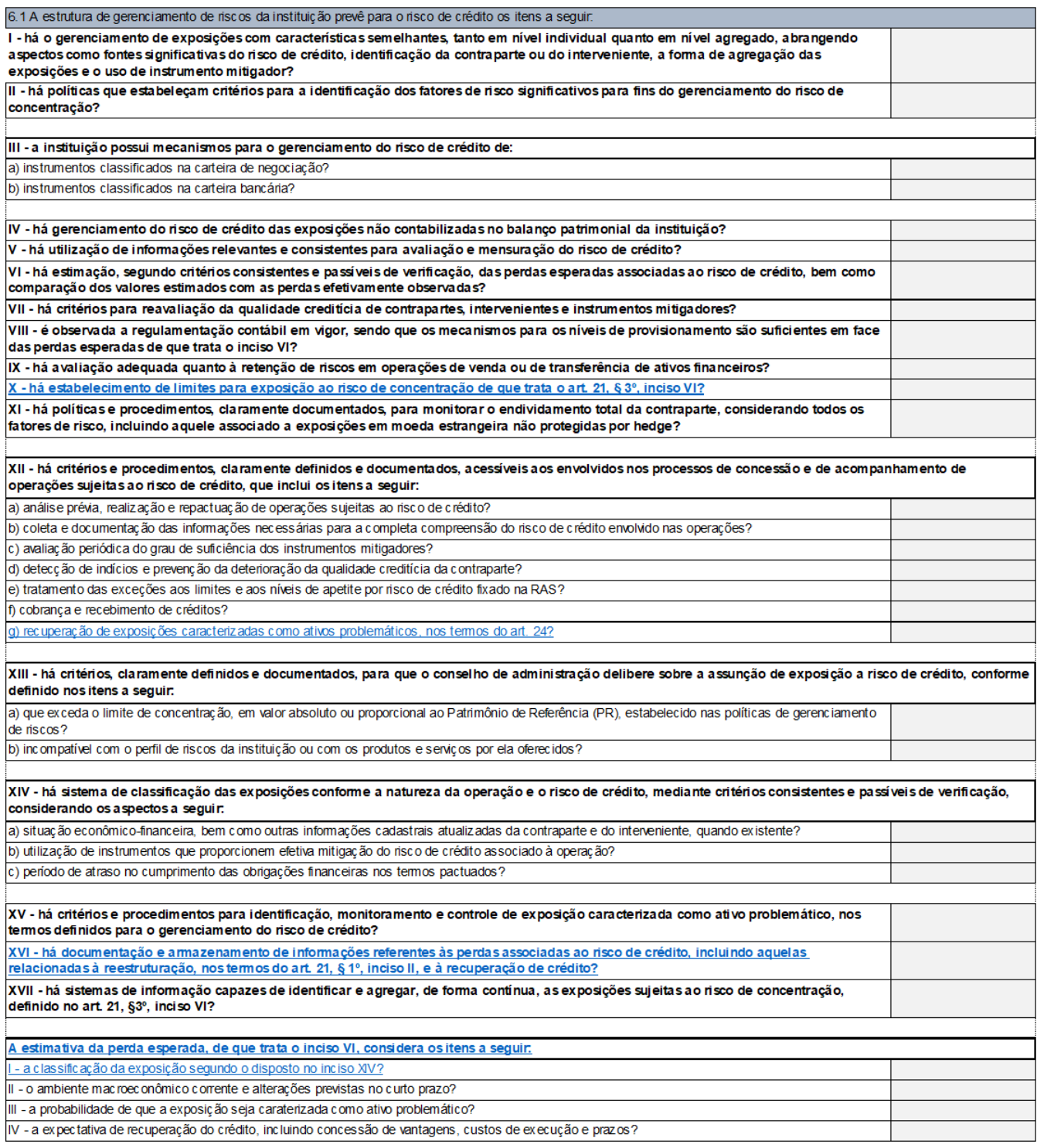

Figura A.8: Oitava tela do IACM Fonte: Elaboração do autor (2018).

#### 7 - Gerenciamento do Risco de Mercado e do IRRBB 7.1 A carteira de negociação da Instituição é formada pelos instrumentos, inclusive derivativos, detidos com intenção de negociação ou destinados a hedge de outros elementos da carteira de negociação, que não estejam sujeitos à limitação da sua negociabilidade? 7.2 A instituição estabelece políticas claramente definidas para determinar quais instrumentos serão incluídos na carteira de negociação, bem como procedimentos para garantir que os critérios de classificação nessa carteira são observados de maneira consistente? § 1º Na hipótese de a instituição não manter carteira de negociação, a política e os procedimentos de que trata o caput devem assegurar a inexistência de instrumentos detidos com intenção de negociação § 2º Na definição da política e dos procedimentos de que trata o caput devem ser observados os critérios estabelecidos pelo Banco Central do Brasil. - os sistemas consideram todas as fontes significativas de risco e utilizam dados confiáveis de mercado e de liquidez, tanto internos quanto externos? II - documentação adequada das reclassificações de instrumentos entre a carteira de negociação e a carteira bançária e das transferências internas de riscos, observados os critérios estabelecidos pelo Banco Central do Brasil? (é dispensada às instituições \$4) 7.4 O gerenciamento do IRRBB prevê I - a avaliação e controle de seus principais determinantes, incluindo o descasamento entre ativos e passivos, em relação a prazos, taxas, indexadores e moedas? II - a identificação, mensuração e controle desse risco com base em metodologias que sejam consistentes com as características da carteira bancária e que considerem a maturidade, a liquidez e a sensibilidade ao risco dos instrumentos classificados nessa carteira? Para as instituições enquadradas no S1, S2 ou S3, a identificação, a mensuração e o controle do IRRBB de que trata o item anterior é baseada em abordagens de valor econômico e de resultado de intermediação financeira? Os níveis de apetite por IRRBB são documentados na RAS para cada abordagem de que trata o art. 30 § 3°? (é dispensada às instituições S4) itórios gerenciais de risco de que trata o art. 7º, inciso X, abordam os aspectos a seguir, que são relativamente ao IR I - resultados da mensuração do IRRBB com base em abordagens de valor econômico e de resultado de intermediação financeira? (é dispensada às instituições \$4) II - Premissas utilizadas na modelagem conforme itens a seguir: a) opcionalidades embutidas? (é dispensada às instituições S4) b) mudanças na estrutura temporal dos fluxos de caixa de depósitos sem vencimento contratual definido? (é dispensada às instituições S4) c) agregação de moedas? (é dispensada às instituições S4) **Resultado Parcial**

Conformidade da instituição em relação à Gestão de Risco de Mercado e o IRRBB

Figura A.9: Nona tela do IACM Fonte: Elaboração do autor (2018).

### 8 - Gerenciamento do Risco Operacional

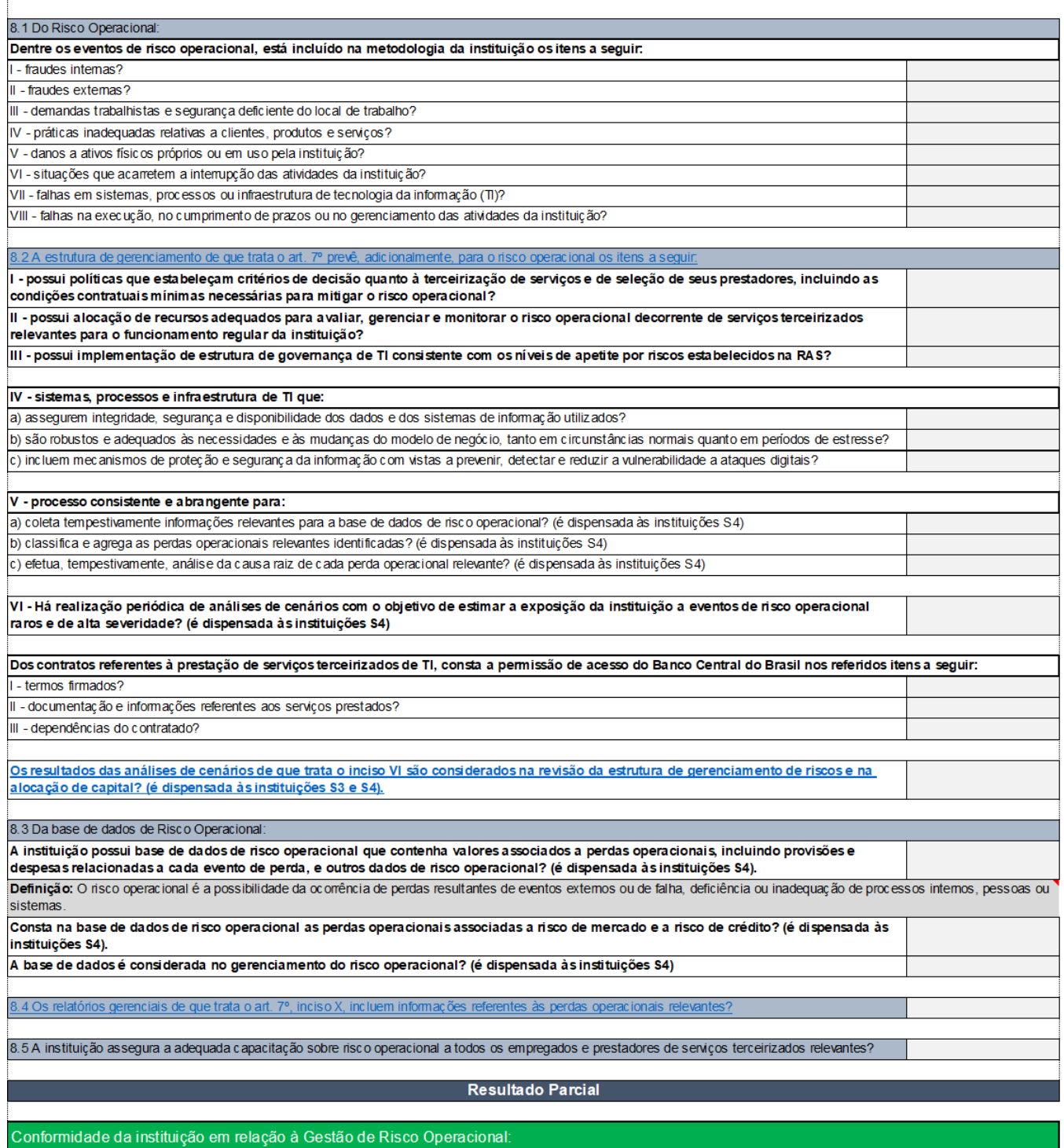

Figura A.10: Décima tela do IACM Fonte: Elaboração do autor (2018).

### 9 - Gerenciamento do Risco de Liquidez

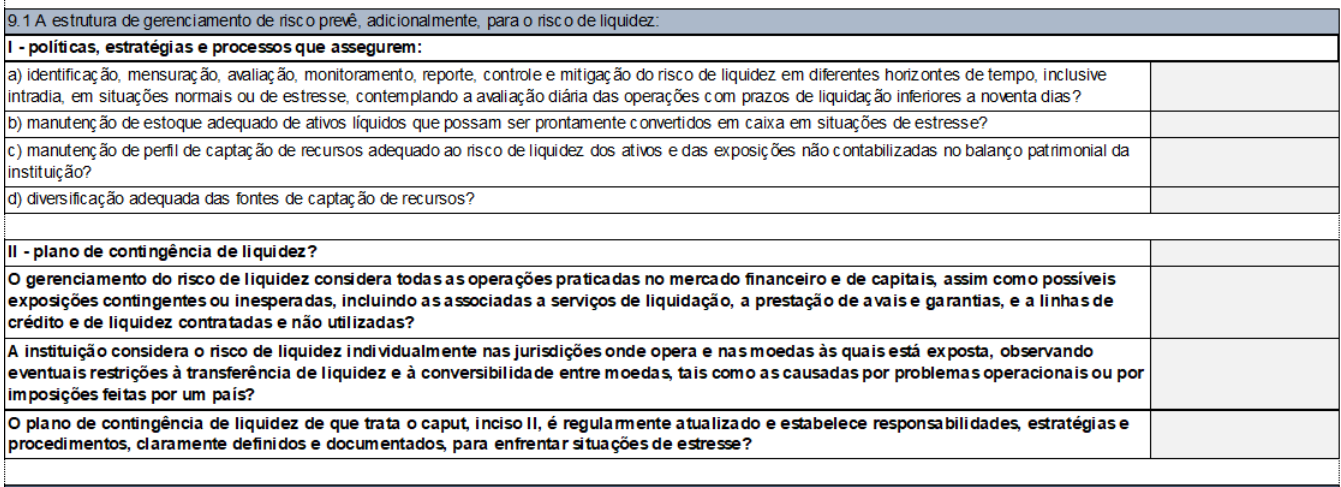

Resultado Parcial

Conformidade da instituição em relação à Gestão de Risco Liquidez:

Figura A.11: Décima primeira tela do IACM Fonte: Elaboração do autor (2018).

#### 10 - Estrutura de Gerenciamento de Capital

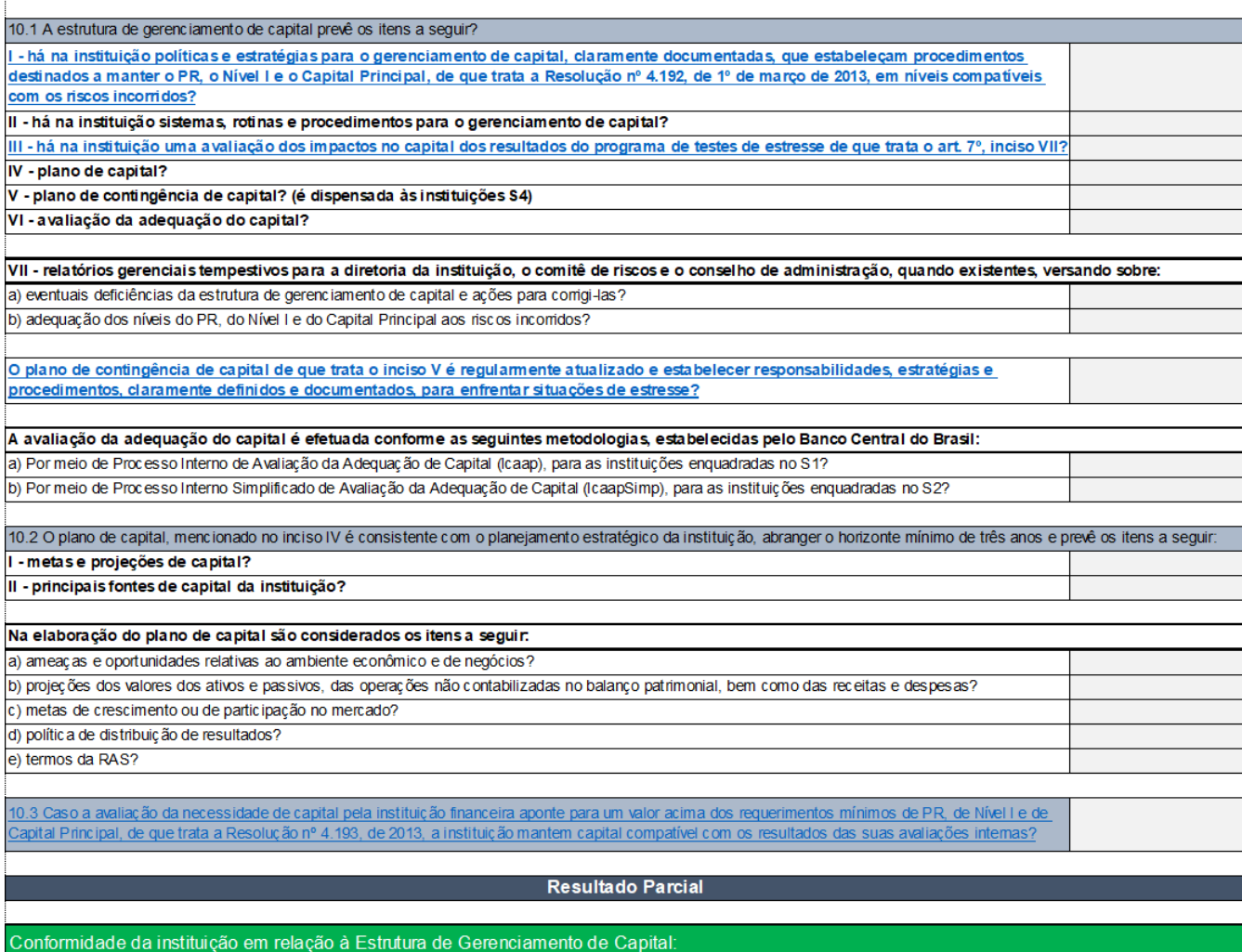

Figura A.12: Décima segunda tela do IACM Fonte: Elaboração do autor (2018).

### 11 - Gerenciamento de Capital

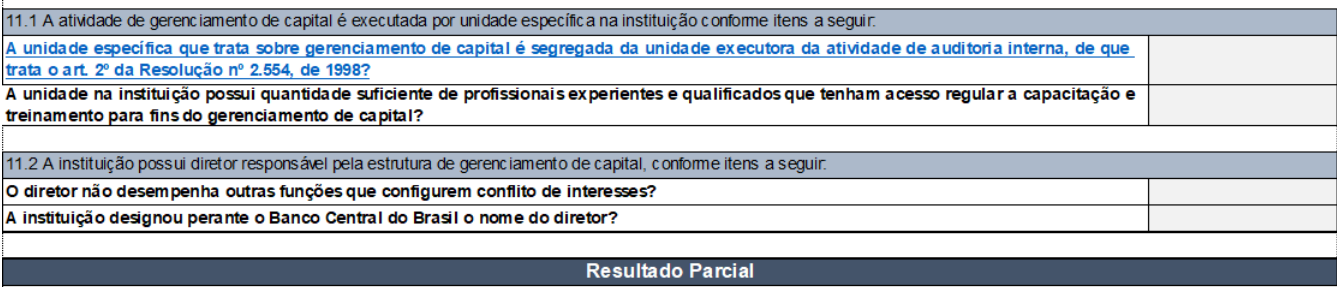

Conformidade da instituição em relação ao Gerenciamento de Capital:

Figura A.13: Décima terceira tela do IACM Fonte: Elaboração do autor (2018).

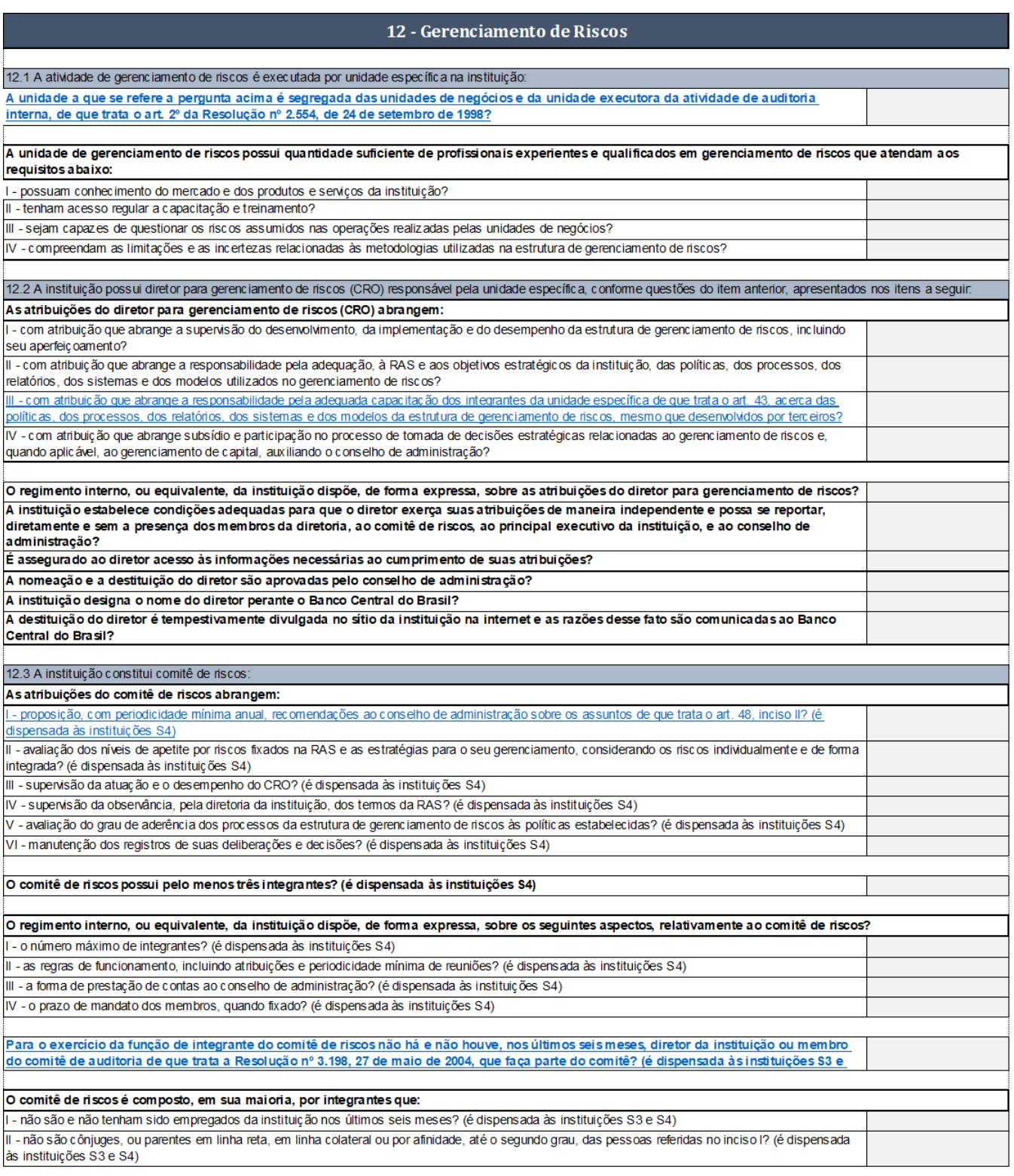

Figura A.14: Décima quarta tela do IACM Fonte: Elaboração do autor (2018).

#### 13 - Atribuições do Conselho de Administração e Diretoria

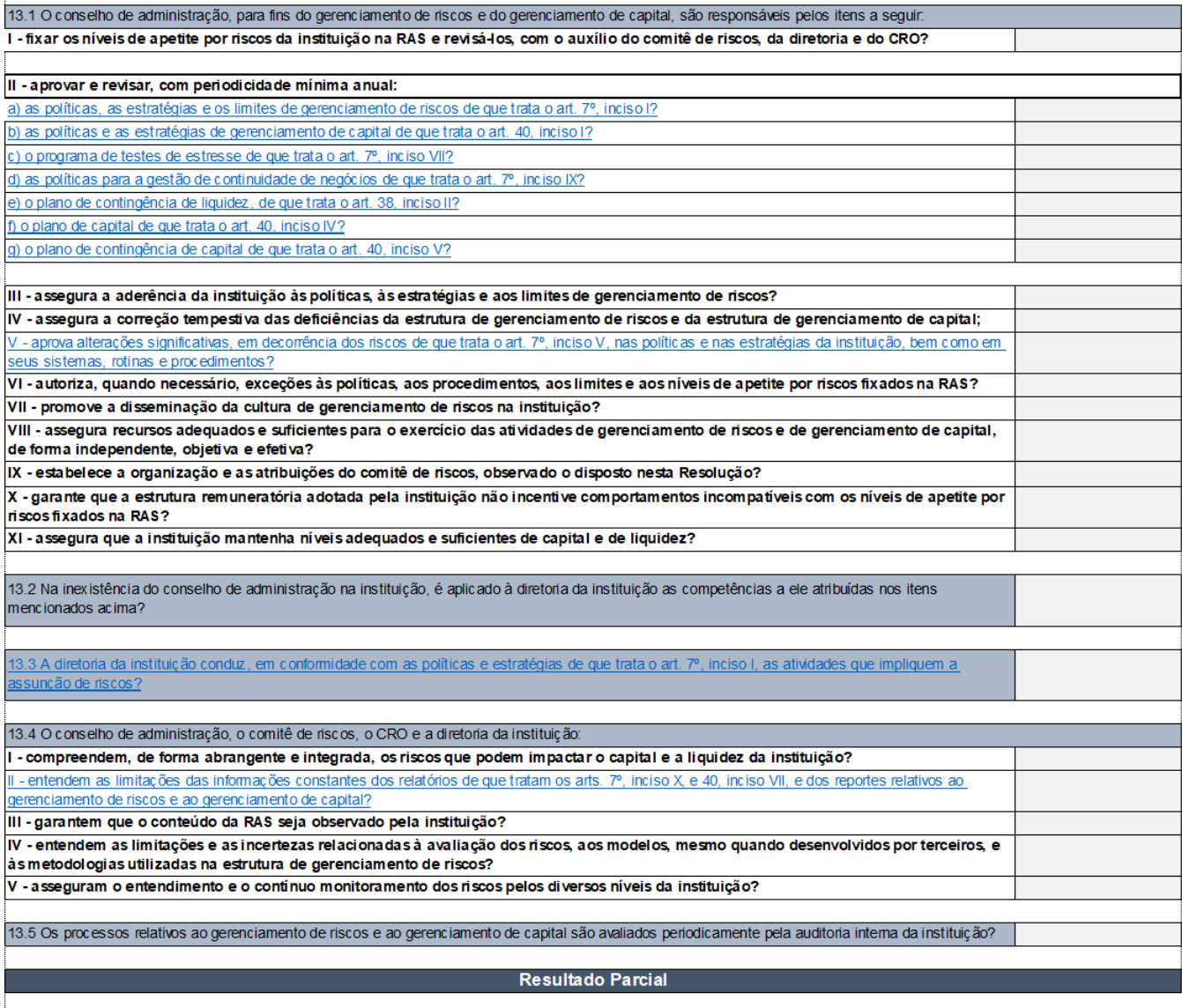

Conformidade da instituição em relação às Atribuições do Conselho de Administração e Diretoria:

Figura A.15: Décima quinta tela do IACM Fonte: Elaboração do autor (2018).

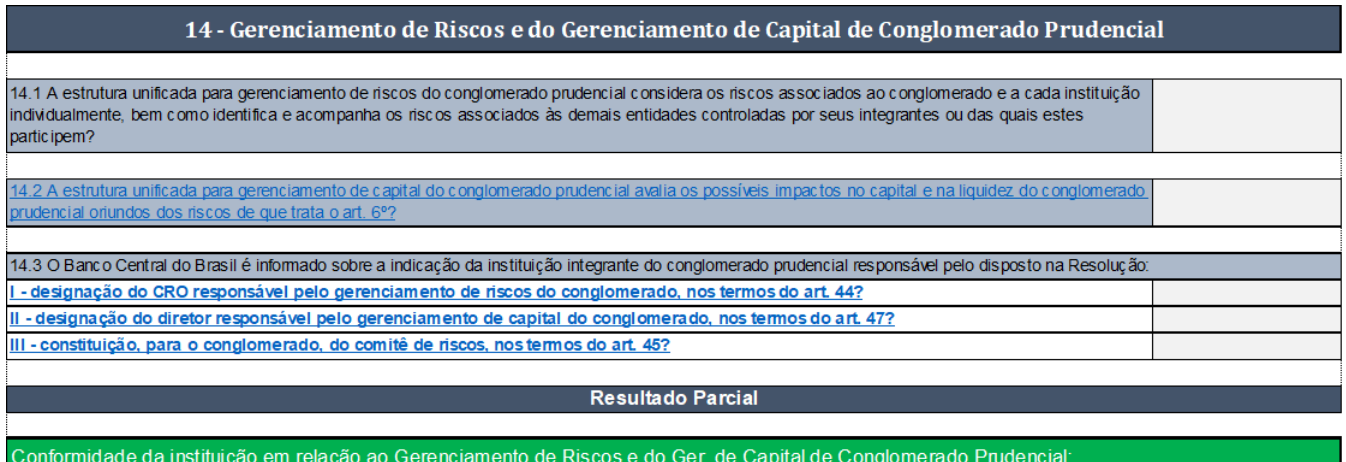

Figura A.16: Décima sexta tela do IACM Fonte: Elaboração do autor (2018).

#### 15 - Transparência

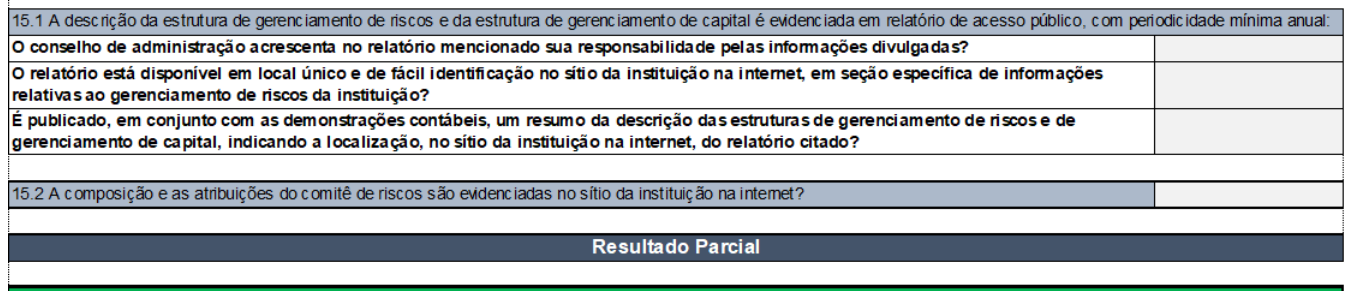

Conformidade da instituição em relação ao Gerenciamento de Riscos e do Ger. de Capital de Conglomerado Prudencial:

Figura A.17: Décima sétima tela do IACM Fonte: Elaboração do autor (2018).